Документ подписан простой электронной подписью Информация о владельце: ФИО: Локтионова Оксана Геннадьевна

# **МИНОБРНАУКИ РОССИИ**

Должность: проректор по учебной работе<br>Дата поллисания: 08 СЖЕРАЛЬНОЕ ГОСУДАРСТВЕННОЕ бЮДжетное образовательное учреждение Дата подписания: 08.10.2023 14:41:32

Уникальный программный ключ:

0b817ca911e6668abb13a5d426d39e5f1c11e**высчлето 44рофессион**ального образования

«Юго-Западный государственный университет»

# (ЮЗГУ)

Кафедра машиностроительных технологий и оборудования

«УТВЕРЖДАЮ» Первый проректор проректор по учебной работе Е.А. Кудряшов 2012 г. **Tyre** 

# **РАЗМЕРНЫЙ АНАЛИЗ ТЕХПРОЦЕССОВ**

Методические указания по выполнению раздела курсового и дипломного проектов по технологии машиностроения для студентов специальностей 151001.65 «Технология машиностроения», 151003.65 «Инструментальные системы машиностроительных производств» очной и очно-заочной форм обучения

УДК 621.(076.1)

Составители: А.И. Скрипаль, Е.И. Яцун

# Рецензент

Кандидат технических наук, доцент *Е.В. Павлов*

**Размерный анализ техпроцессов:** методические указания по выполнению раздела курсового и дипломного проектов по технологии машинострения /

Юго-Зап. гос. ун-т; сост.: А.И. Скрипаль, Е.И. Яцун. Курск, 2012. 104 с.

Содержат методический и справочный материал для выполнения раздела курсового и дипломного проектов по технологии машиностроения. Разработаны вопросы технологических расчѐтов общих и операционных припусков на механическую обработку.

Методические указания соответствуют требованиям программы, утверждѐнной учебно-методическим объединением по специальностям автоматизированного машиностроительного производства (УМО АМ).

Предназначены для студентов специальностей 151001.65, 151003.65 очной и очно-заочной формы обучения

Текст печатается в авторской редакции

Подписано в печать  $2012$  г. Формат 60х84 1/16.

Усл. печ.л. Уч.-изд.л. . Тираж 100 экз. Заказ . Бесплатно. Юго-Западный государственный университет. 305040 г. Курск, ул. 50 Лет Октября, 94

## **Введение**

При проектировании технологических процессов изготовления деталей машин, во всем комплексе работ значительное место занимают размерные расчеты основных выходных параметров технологического процесса(операционных размеров, припусков, размеров заготовок),а также оценка точности технологического процесса в целом.

Выполнение этих расчетов традиционными методами требует значительных затрат времени, а качество расчетов не достаточно. В большинстве случаев, как отмечено в работе 1, проектный технологический процесс при внедрении требует значительных доработок. Все это ведет к удорожанию подготовки производства новых изделий и увеличивает сроки ее внедрения.

Существенным вкладом в дело ускорения темпов внедрения новой техники может явиться система всеобъемлющего прогнозирования характеристик технологического процесса на стадии проектирования.

Такой прогноз может быть осуществлен на основе методов размерного анализа технологических процессов. Элементы размерного анализа имеются во многих работах, но наиболее полно он освещен в работе В.В.Матвеева «Размерный анализ технологических процессов» [I].

Большое внимание совершенствованию размерного анализа технологических процессов уделяется на кафедре машиностроительных технологий и оборудования ЮЗГУ. Он используется студентами при выполнении курсового и дипломного проектирования. На кафедра разработана программа для машинного расчета основных параметров технологических процессов.

В данных методических указаниях используются основные положения теории размерного анализа, предложенной В.В. Матвеевым, а также разработки по данному вопросу, имеющиеся на кафедре машиностроительных технологий и оборудования.

## **1.Роль и задачи размерного анализа**

Размерный анализ позволяет решать следующие задачи:

1) установить научно обоснованные операционные размеры

2) установить при проектировании потребные размеры заготовок с минимально необходимыми допусками

3) обеспечить проектирование технологического процесса, в котором будет минимально необходимое число технологических операций.

Предлагаемая методика размерного анализа предусматривает расчет операционных размеров проектируемых процессов с использованием теории размерных цепей. В основу методики размерного анализа положен дифференциально-аналитический метод расчета припусков, при назначении которых рекомендуется пользоваться следующим правилом [1c.62].

При проектировании технологического процесса в качестве расчетной величины следует принимать минимально необходимый припуск:

при необходимости удаления следов предшествующей обработки:

$$
z_{min} = R_z \tag{1}
$$

при необходимости удаления следов и дефектного слоя, образовавшегося при предшествующей обработке:

$$
z_{min} = R_z + h \tag{2}
$$

Значения  $R<sub>z</sub>$  и  $h$  для различных видов обработки поверхностей даны в работах [1c.246…247], [2 c.63…65].

Наиболее просто методику преобразования чертежа детали и дальнейший размерный анализ пояснить на примере.

# **2.Пример №1. Размерный анализ технологического процесса механической обработки вала.**

# **2.1 Преобразование чертежа детали.**

На рис.1 показан чертеж вала. Для преобразования чертежа в первой проекции (продольные размеры) в начале считают число поверхностей(и осей), связанных продольными размерами. В данном случае их 4 (01, 02, 03, 04). Эти номера наносят на чертеж детали у соответствующих поверхностей. Затем строят сетку (рис.2), в которой должно быть 4 вертикали и столько же горизонталей (по числу поверхностей). Расстояние между вертикалями рекомендуется брать 30 мм, между горизонталями 10 мм. Под сеткой располагают проекцию чертежа с нанесенными номерами поверхностей, соединяют их с вертикалями. Вертикали слева направо номеруют теми же цифрами, что и на чертеже детали. Номера поверхностей должны быть двухзначными(01,…,15,,,.,99). На горизонталях сетки располагают продольные размеры с буквенным обозначением размеров (Б, А, В и т.д.), придерживаясь такого правила. На первую верхнюю горизонталь наносится наименьший размер (Б) от крайней левой поверхности 01 до ближайшей 02, после чего больший размер А(01-04). Закончив построение от первой вертикали, в таком же порядке наносят размеры от следующих вертикалей. В данном примере размер В(02-03). На продолжении этих горизонталей справа записывают все эти размеры с буквенным обозначением и сами размеры с отклонениями. Следует помнить, что число чертежных размеров должно быть на единицу меньше, чем число поверхностей (и осей), которые этими размерами связаны. В данном примере число поверхностей – 4, число размеров  $-3$ .

По аналогии с первой строится и вторая проекция, причем изображается только левая половина детали типа тела вращения. В конструкторских чертежах принято номинально совпадающие оси цилиндрических поверхностей показывать одной штрихпунктирной линией (рис.1).

В преобразованном чертеже число осевых линий соответствует числу цилиндрических поверхностей, и все осевые линии наносятся на сетку (рис.3).

Порядок изображения аналогичен предыдущему. Цилиндрические поверхности и их оси также обозначаются двузначными числами. При обозначении осей можно придерживаться следующей рекомендации. Вторую цифру в обозначении оси принять такой же как и в обозначении цилиндрической поверхности, заменив только первую цифру. Например цилиндрическая поверхность 05, а ось этой поверхности – 55, поверхность 06, ось этой поверхности 56 и т.д. на сетке коды вертикалей 05, 06, 07, 08 – имитируют цилиндрические поверхности и коническую поверхность центровых отверстий, а коды 55, 56, 57, 58, - оси этих поверхностей. Для наглядности рекомендуется увеличить интервал между последней вертикалью с обозначением поверхности и первой вертикалью с обозначением оси. В данном примере увеличен интервал между вертикалями 08 и 55. Всего вертикалей – 8 (по числу цилиндрических поверхностей и одной конической и осей). Проводится такое же количество горизонталей, на которые наносят радиусы цилиндрических поверхностей и отклонения в расположении осей. Радиусы  $R_{05}$ ,  $R_{06}$ ,  $R_{07}$ ,  $R_{08}$  проводят от вертикали имитирующей данную поверхность до вертикали, имитирующей ось этой поверхности. В данном случае радиус  $R_{05} - 05-55$ ,  $R_{06} - 06-56$ ,  $R_{07} - 07-57$ ,  $R_{08}$ - 08-58. На вертикалях, имитирующих оси, вначале радиуса наносится незаштрихованный кружочек (диаметром 2 … 3 мм).

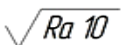

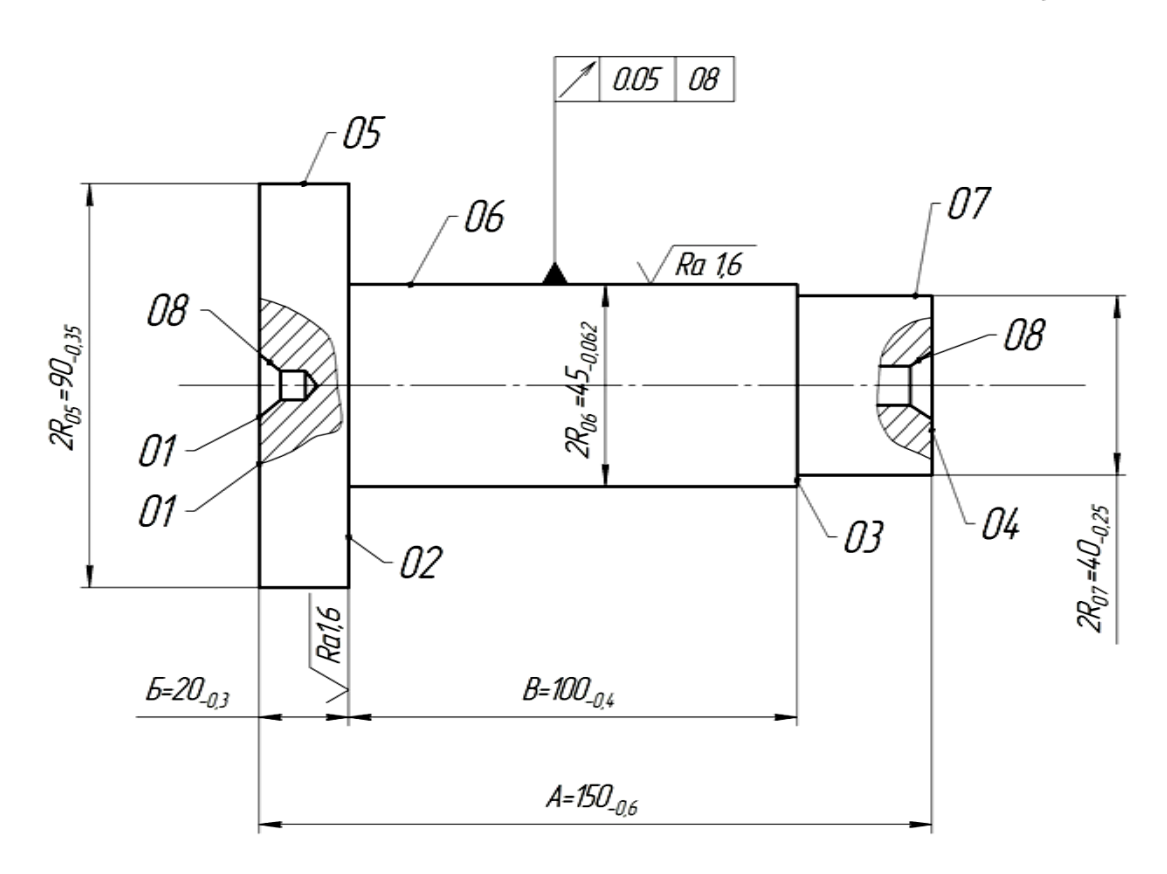

Рисунок 1 Чертеж вала

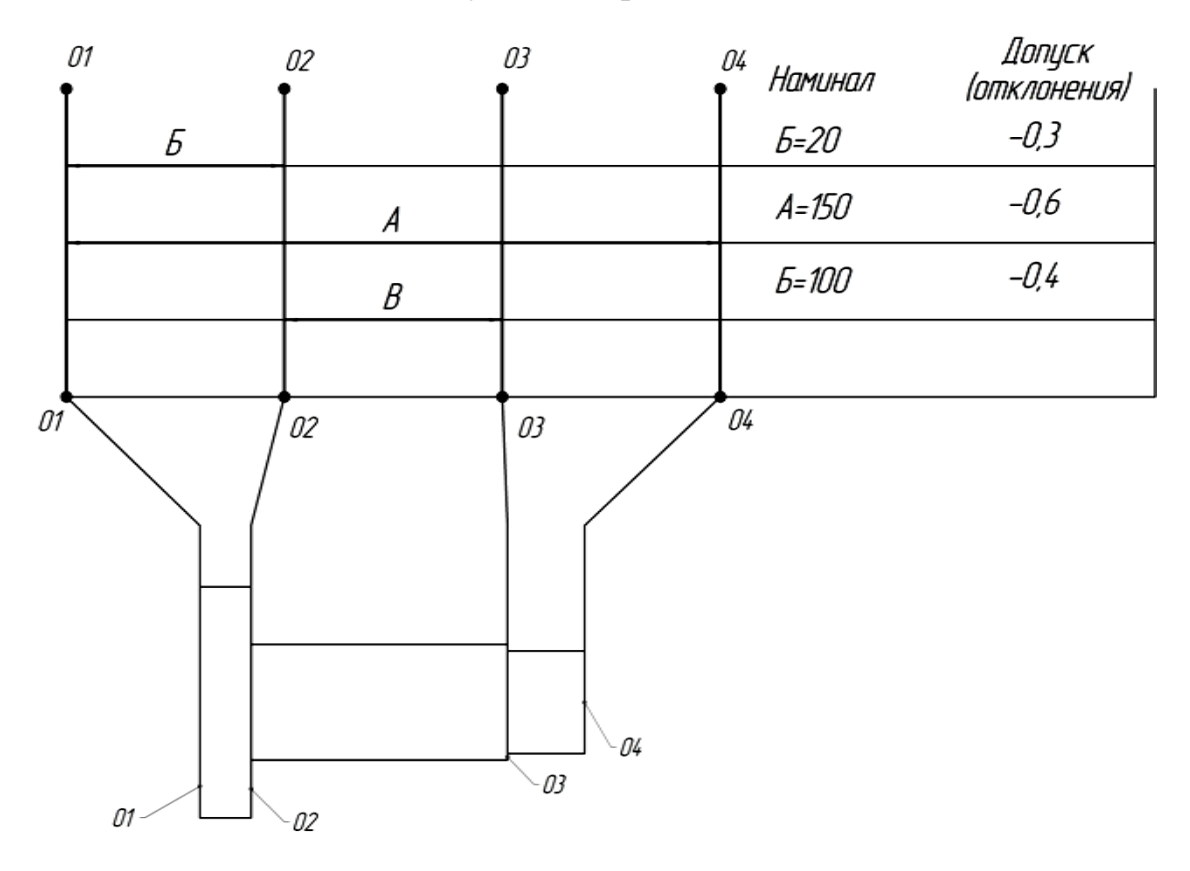

Рисунок 2 Преобразованный чертеж вала (первая проекция – продольные размеры) 8

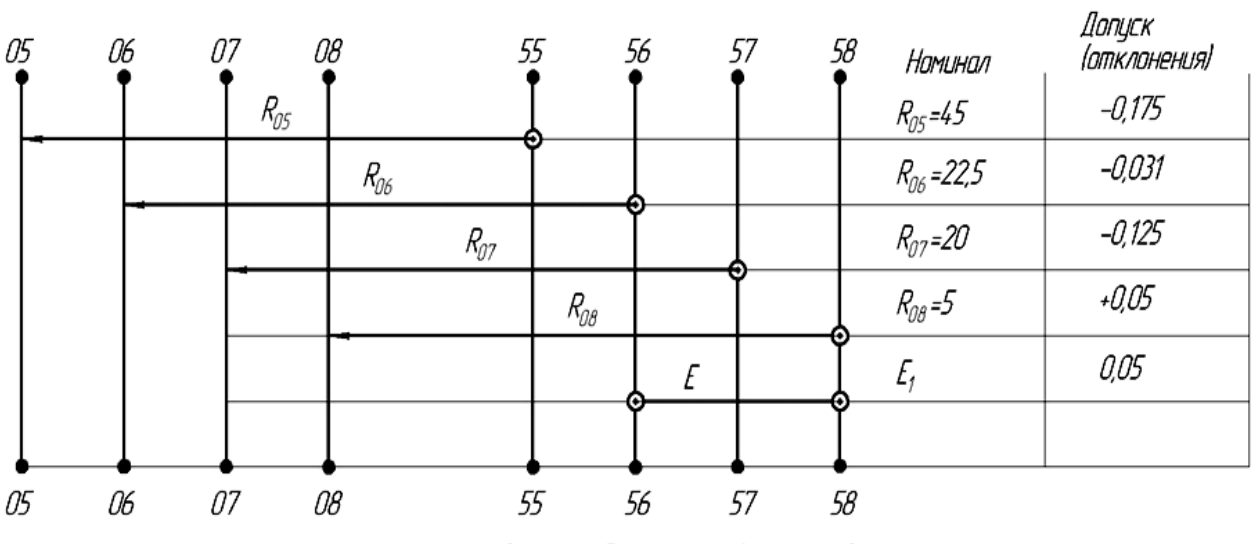

Цилиндрические поверхности

Оси цилиндрических поверхностей

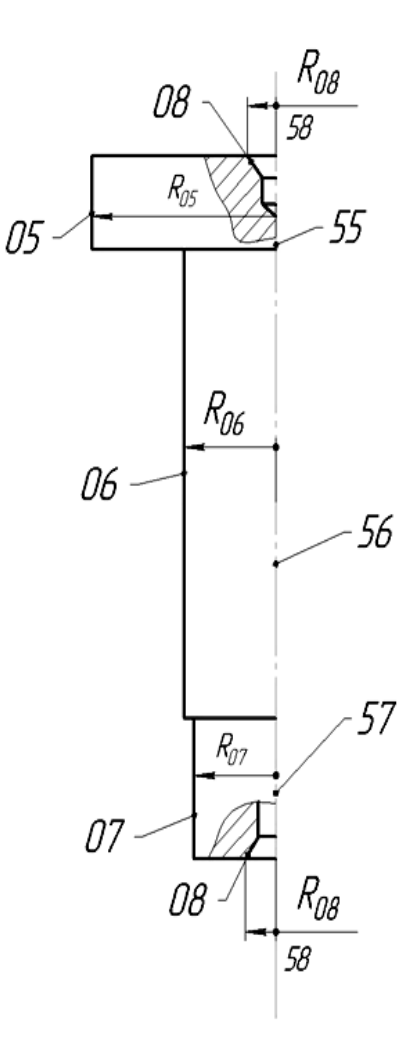

Рисунок 3 Преобразованный чертеж вала (вторая проекции – поперечные размеры)

На чертеже детали (рис.1) задано только одно техническое требование – допуск радиального биения поверхности 06 относительно оси центровых отверстий 08. Видимо отклонение от соосности других цилиндрических поверхностей не имеет решающего значения для сборки и работы данного вала, и конструктор считает, что эти требования могут быть выдержаны по усмотрению технолога. Такой подход используется повсеместно, но вовсе не означает, что отклонения от соосности могут быть сколь угодно велики. Поэтому не заданные на чертеже отклонения от соосности предусматриваются технологом в экономически разумных пределах и ограничиваются какими-либо заводскими или отраслевыми нормалями. На преобразованном чертеже эти связи отклонений соосности указывают после построения размерной схемы технологического процесса. Число всех связей должно оказаться таким, чтобы их было на единицу меньше, чем число осей на сетке преобразованного чертежа.

# **2.2 Преобразование чертежа в заготовки**

Перед тем, как приступить к преобразованию чертежа заготовки необходимо выбрать способ еѐ получения, наметить припуски на обработку каждой поверхности и установить допуски на неточность изготовления. При выборе заготовки рекомендуется пользоваться работами [3,с.114…174] , [4c.141..174]. В качестве заготовки вала принята поковка повышенной точности (рис.4). Допуски на неточность изготовления поверхностей взяты в справочнике [3c.146,табл.23], масса поковки 3,5 кг, группа стали М1, степень сложности С2 (коэффициент С=0,34 см. [3c.145] ).

Преобразование чертежа заготовки во многом сходно с преобразованием чертежа готовой детали, однако имеются отличия. Сетку размеров заготовки на обеих проекциях помещают не над чертежом, а под ним. Кроме того, при нумерации поверхностей и осей в конце добавляют два ноля (00).

При преобразовании чертежа заготовки на контур заготовки тонкими линиями наносят чертеж детали (рис.5). Вверх выносят номера поверхностей детали (01, 02, 03, 04). Под чертежом проводят две горизонтали (по числу цилиндрических поверхностей заготовки) и 4 вертикали (по числу поверхностей детали, связанных продольными размерами). Шаг между вертикалями принимают таким же, как и в сетке преобразованного чертежа готовой детали, т.к. в дальнейшем эти сетки при вычерчивании размерной схемы должны стыковаться.

На вертикали наносятся коды поверхностей, имеющихся у заготовки. К номеру поверхности детали приписывают два ноля (00) и на вертикали ставят «жирную» точку. На рис.5 эти поверхности имеют коды 0100, 0200, 0400. Поверхность 03, имеющаяся у готовой детали, отсутствует у заготовки. На вертикали она не обозначается «жирной» точкой, а сама вертикаль проводится тонкой линией, тогда как другие вертикали вниз от «жирных» точек проводятся более толстой линией. На горизонталях меду поверхностями наносятся размерные стрелки. Размеры, имеющиеся у заготовки, обозначаются буквами с двумя нолями справа (Б<sup>00</sup>, А<sup>00</sup>). Буквы, обозначающие размеры между поверхностями как у детали, так и у заготовки одни и те же (на преобразованном чертеже детали Б, А, на преобразованном чертеже заготовки –  $E^{OO}$ ,  $A^{OO}$ ). Напротив каждой стрелки записывается буквенное обозначение размера и указывается буква  $X$  $(B^{OO}=X,$  $A^{OO}=X$ ),которая означает, что номинал этого размера неизвестен, и он должен быть определен в ходе размерного анализа. Далее в следующей графе указывают верхнее и нижнее отклонение, которые могут быть найдены по таблицам точности для соответствующего вида заготовок. В данном примере допуски на размеры Б и А взяты в справочнике [3 с.146,табл.23] (см. выше).

Во второй проекции (рис.6) совместный чертеж заготовки с контуром детали представлен аналогично первой проекции. Вправо от рисунка вынесены номера поверхностей (05,06,07) и их осей (55,56,57), которые

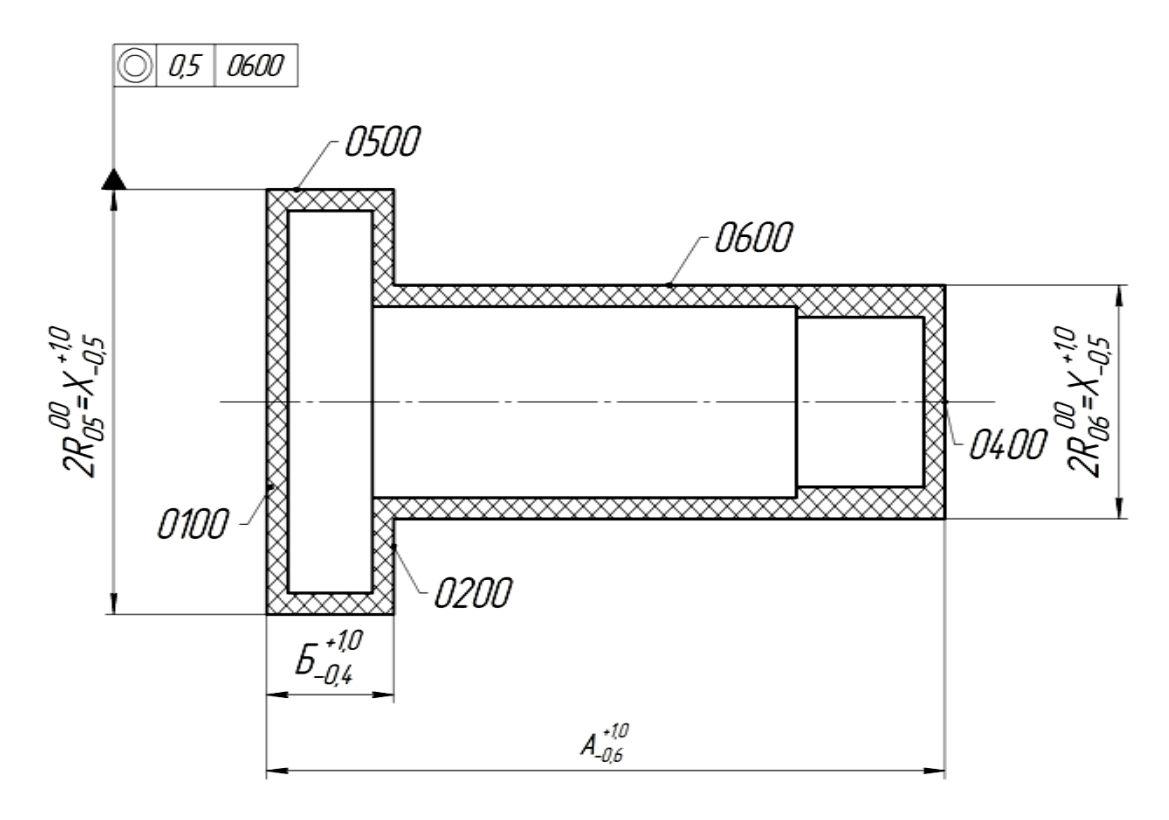

Рисунок 4 Чертеж заготовки вала

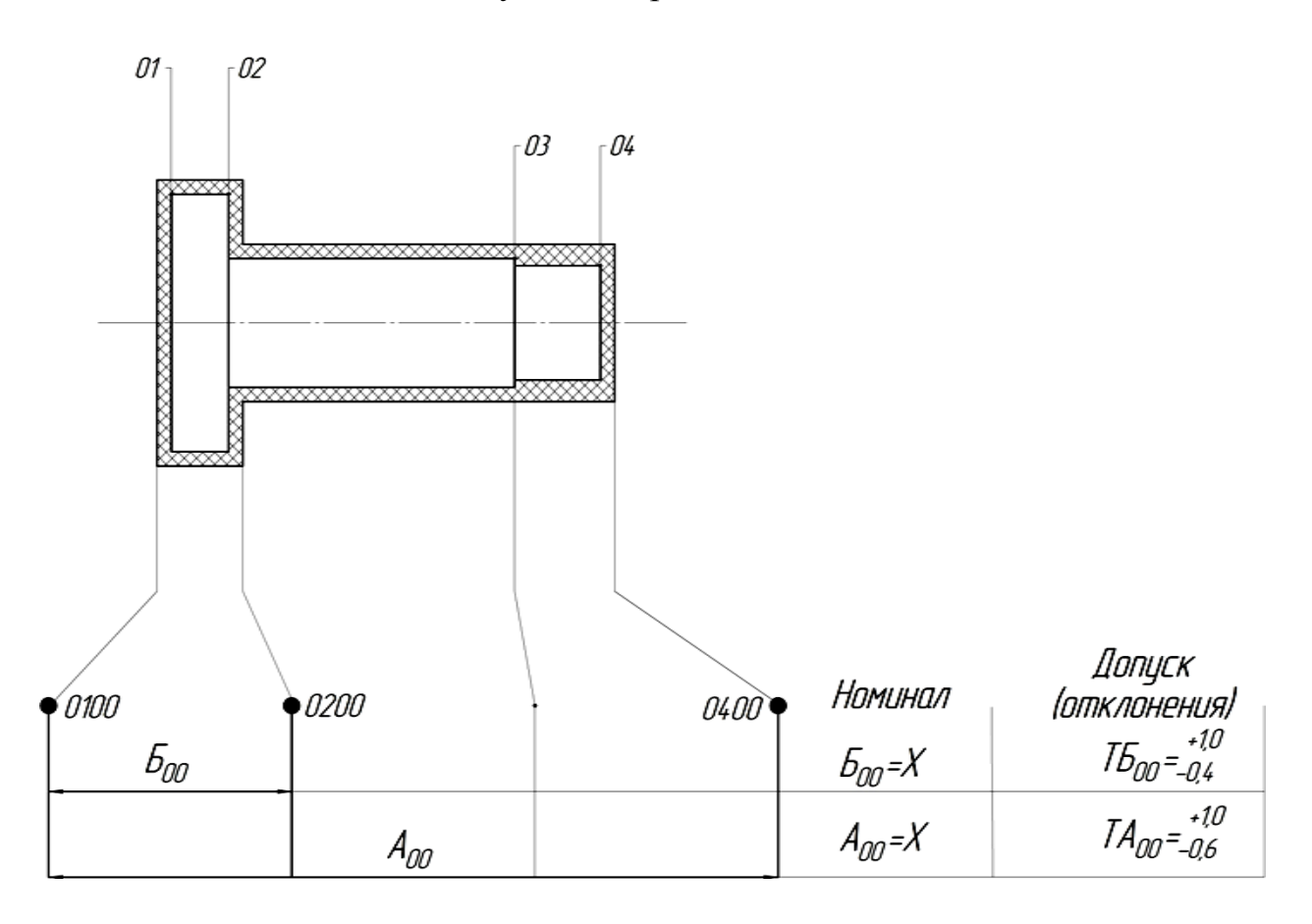

Рисунок 5 Преобразованный чертеж заготовки вала

(первая проекция – продольные размеры)

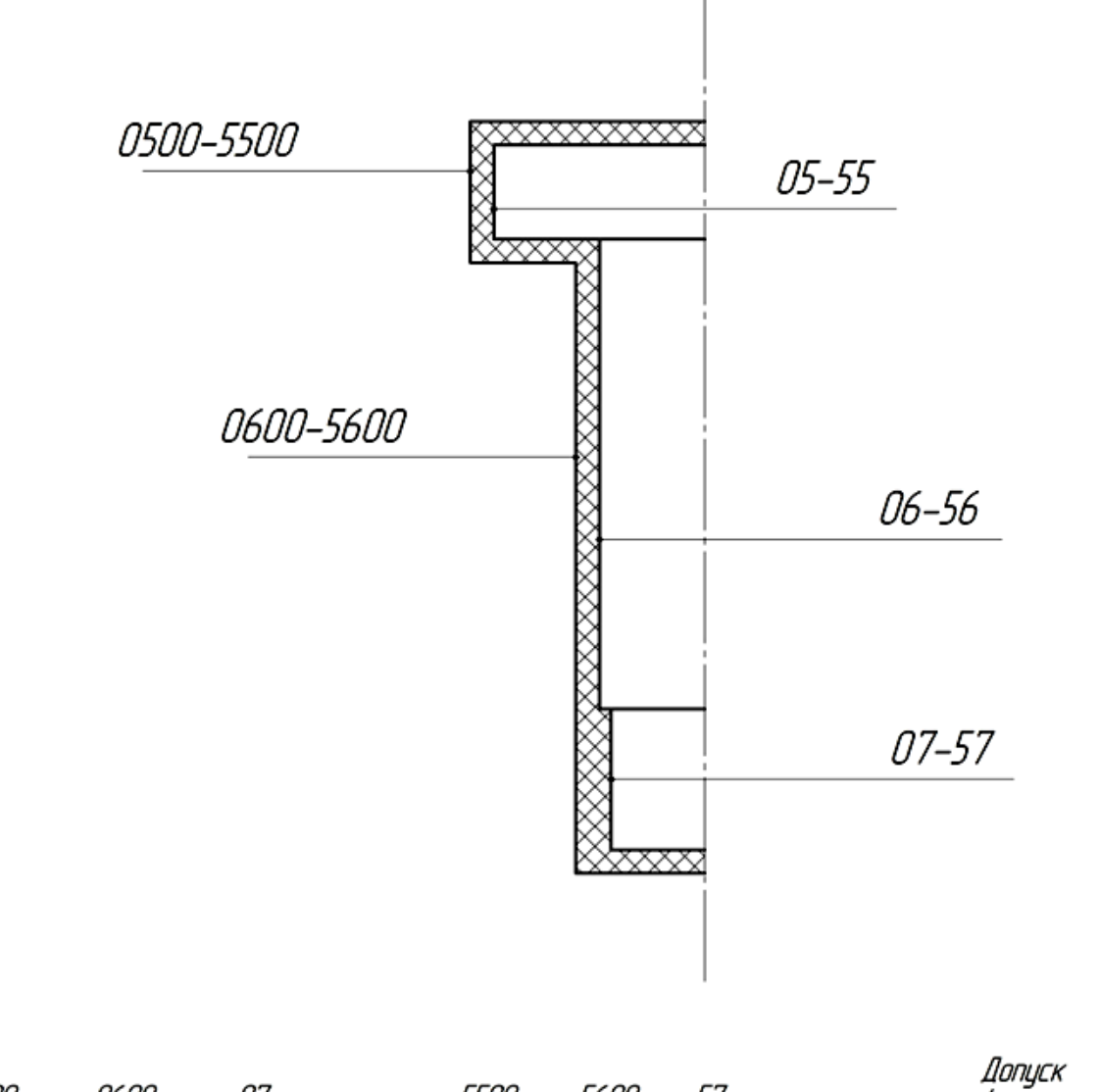

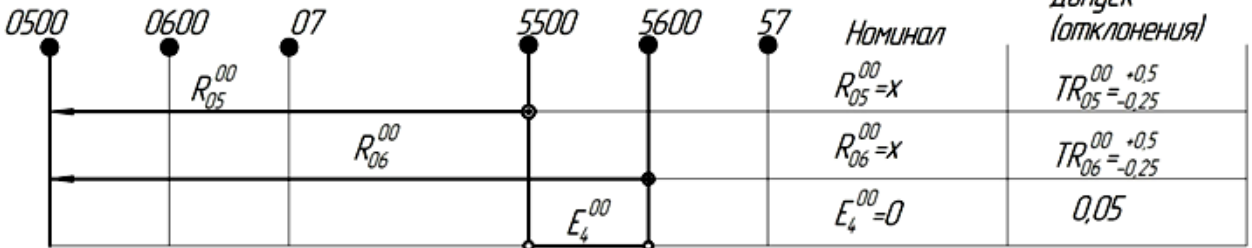

Рисунок 6 Преобразованный чертеж заготовки вала

(вторая проекция – поперечные размеры)

имеются у детали. Влево от рисунка вынесены номера поверхностей (0500,0600) и их осей (5500,5600), которые имеются у заготовки. У готовой детали 3 поверхности и 3 оси; у заготовки-2 поверхности и 2 оси.

Под рисунком проводят 3 горизонтали. Количество их должно быть на единицу меньше, чем сумма поверхностей и осей заготовки  $(2+2-1=3)$ .

Далее проводят 6 вертикалей. Количество их должно быть равно сумме поверхностей и осей готовой детали(3+3=6).

Над вертикалями, имитирующими поверхности и оси заготовки, ставятся «жирные» точки и номера (поверхности 0500, 0600) , (оси 5500,5600).

Вертикали, имитирующие оси, отделены от вертикалей, имитирующих поверхности, увеличенным интервалом (для наглядности).

На сетке по аналогии со второй проекцией готовой детали, нанесены радиусы цилиндрических поверхностей заготовки с приписыванием двух нулей  $(00)R_{05}^{00}$  и R  $_{06}^{00}$ и отклонение от соосности  $E_4^{00}$ . Справа на горизонталях кодами записаны данные о допусках и соосности. В графе указывают  $R_{0.5}^{0.0} = X$ ,  $R_{0.6}^{0.00}$  = X(номинал неизвестен, должен быть найден в ходе размерного анализа). Допуски на радиусы назначены по табл.23 [3 с.146], допуск на соосность - по табл.20 (1 с.187).

На этом преобразование чертежа заготовки заканчивается.

## **2.31. Составление плана обработки детали.**

Перед построением размерной схемы необходимо составить подробный план обработки. При составлении плана обработки необходимо пользоваться таблицами экономической точности, приведенными в работе [2 с.150….153] или [1 с.234….247], типовыми технологическими процессами обработки на агрегатных станках, автоматах, полуавтоматах, автоматических линиях, станках с ЧПУ, приведенными в работах [3,5,6,7].

В каждой операции плана на эскизе должны быть указаны технологические базы (опорные точки), размерные линии с буквенным обозначением размеров и шероховатость поверхностей. Справа от эскиза указывают номиналы размеров (если они известны), допуски на операционные размеры и допуски расположения поверхностей.

В связи с тем, что обозначения поверхностей в преобразованных чертежах готовой детали и заготовки, а также и в размерных схемах отличаются от обозначений, принятых в операционных картах технологического процесса, необходимо, чтобы в плане обработки эти отличия были учтены.

Обработанным в каждом переходе поверхностям присваивают номер по следующему правилу – к двузначному номеру поверхности готовой детали добавляют двузначный номер операции, на которой эта поверхность появляется. При небольшом количестве операций номера их могут быть кратными 10, при большом количестве – кратными 5. Напомним, что код поверхности у заготовки представлялся путем приписывания двух нулей (00).

Размеры на эскизе удобно также представлять буквенным кодом (А, Б, В и т.д.) с приписыванием двузначного номера операции, на которой этот размер выдерживается, сохраняя при этом буквенное обозначение размеров готовой детали и заготовки.

В таблице 1 показан план обработки вала, изображенного на рис. 1.

На заготовительной операции (00) дан эскиз заготовки, а справа указаны допуски размеров заготовки и допуск расположения поверхностей, обоснование которых дано на странице 15.

На фрезерно-центровальной операции (10) заготовка базируется в широкую призму (опорные точки 1,2,3,4). В качестве опорной базы (опорная точка 5)используется торцовая поверхность фланца 0200. На данной операции обрабатываются центровые отверстия и фрезеруются торцы. Для упрощения размерных схем центровые отверстия из размерного анализа исключены, поэтому на эскизе операции поверхности и размеры их не указаны. На операции появились поверхности 0110 и 0410 и размеры Б10 и А10.

# Таблица 1.

# План обработки вала.

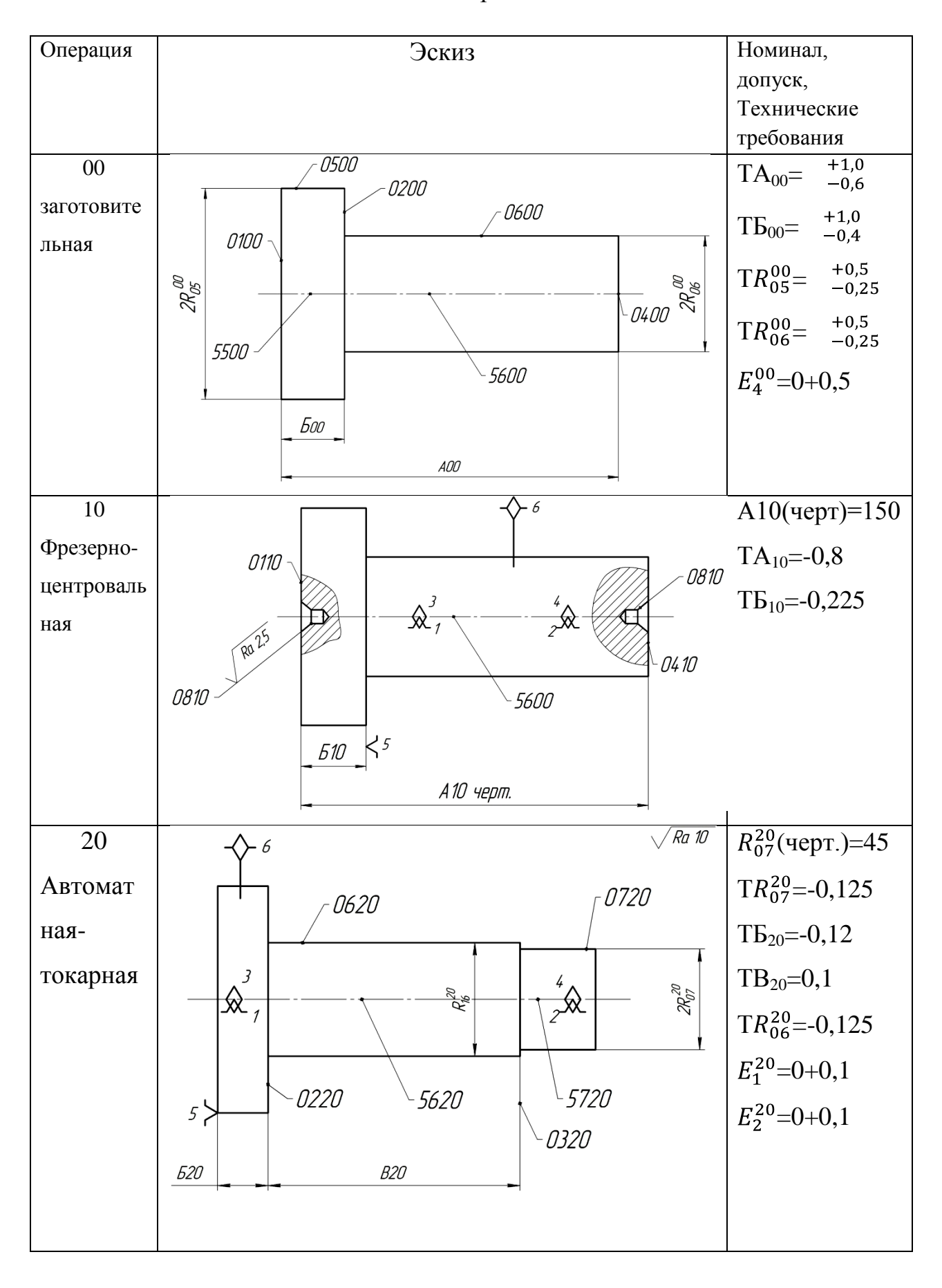

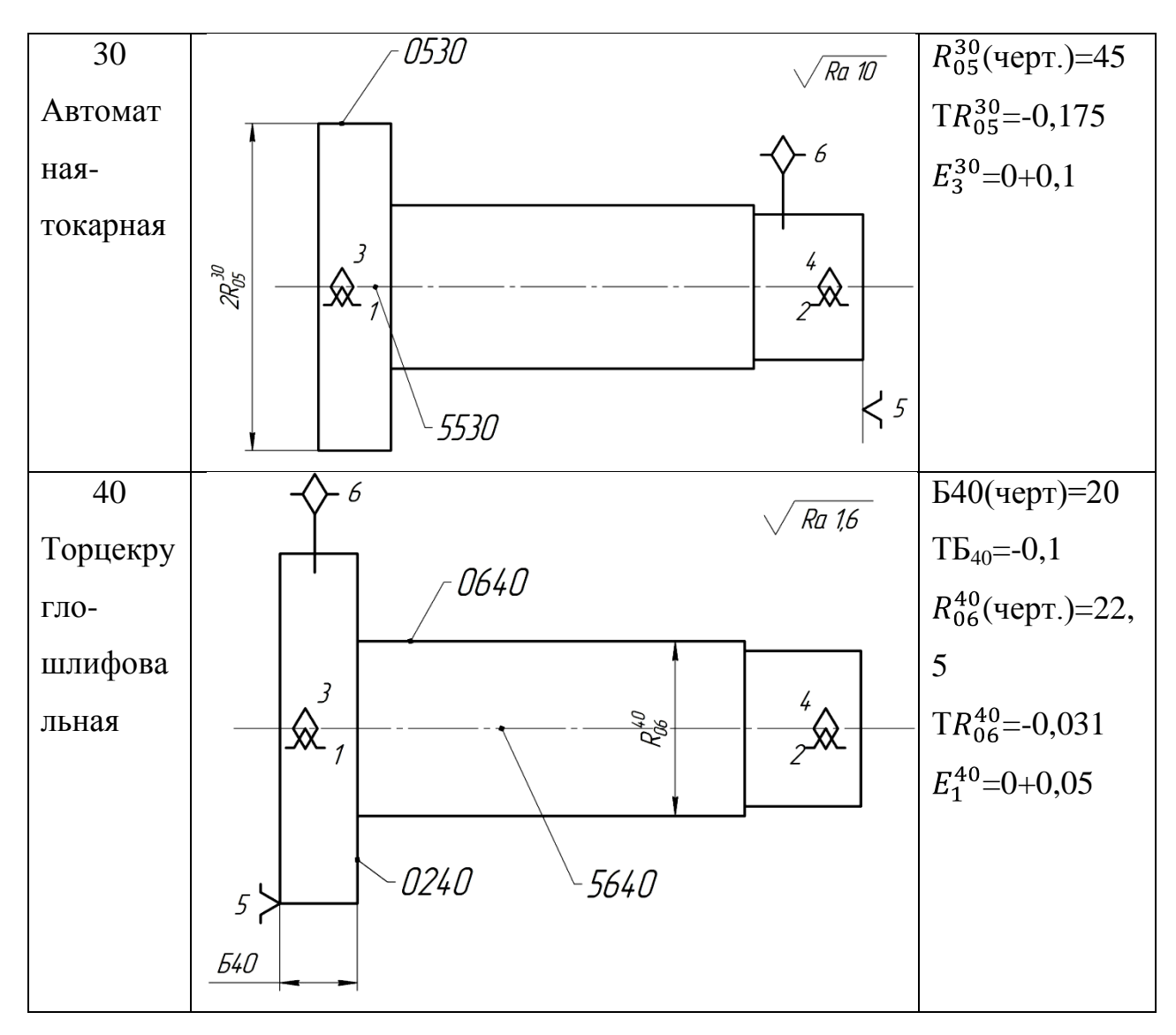

Размер А10 является окончательным чертежным (торцы больше не обрабатываются), поэтому справа указывается его размер А10 (черт.) =150. Номинал размера Б10 неизвестен, так как сам операционный размер является промежуточным.

На остальных операциях деталь базируется в центрах (опорные точки 1,2,3,4). Опорной базой (опорная точка 5) на операции 20 является торцовая поверхность 0110, на 30 операции - торцовая поверхность 0410, на 40 операции – снова поверхность 0110.

На операции 20 появляются цилиндрические поверхности 0620, 0720, оси этих поверхностей 5620, 5720, торцовые поверхности 0220 и 0320, размеры 2 $R_{06}^{20}$ , 2 $R_{07}^{20}$ , Б20 и В20.

Размер  $2R_{.07}^{20}$ , является окончательным чертежным, так как допуск на размер и шероховатость поверхности могут быть обеспечены однократным обтачиванием.

На операции 30 появилась цилиндрическая поверхность 0530, ось этой поверхности 5530, размер 2 R  $_{0.5}^{30}$ , который является окончательным чертежным.

На операции 40 появились поверхности 0640, ось 5640, поверхность 0240, размеры  $2R_{06}^{40}$ и Б40, которые являются окончательными чертежными.

После того, как намечен план обработки каждой поверхности, необходимо назначить допуски на операционные размеры и допуски расположения поверхностей.

# **2.4 Назначение допусков на операционные размеры и допусков расположения поверхностей.**

При назначении операционных допусков следует пользоваться следующими правилами [1 с.61]:

1)при назначении операционного допуска  $(T_i)$  на расстояние между обрабатываемой поверхностью и измерительной базой для случая обработки на настроенном станке в состав допуска следует включить:

а) при совпадении измерительной и технологической баз – среднестатистические погрешности обработки  $(\omega_{cm})$  и пространственные отклонения $(\rho_{\rm u})$ 

$$
T_i = \omega_{cm} + \rho_u \tag{3}
$$

б) при несовпадении измерительной и технологической баз, кроме перечисленных выше, еще и погрешность базирования ( от несовпадения баз)  $\epsilon$ <sub>б</sub> т.е.:

$$
T_i = \omega_{cm} + \rho_{u+} \mathcal{E}_0 \tag{4}
$$

2) при назначении операционного допуска  $T_i$  на размер замкнутых поверхностей, обрабатываемых на настроенных станках, а также на размер между поверхностями, обработанными с одной установки, следует принимать

$$
T_i = \omega_{\rm cm} \tag{5}
$$

Значения среднестатистических погрешностей механической обработки приведены в приложении [1 с.234…245].

Если операционный размер является окончательным чертежным и допуск его превышает среднестатистическую погрешность обработки  $(T_i)$  $\mu_{\text{corr}} > \omega_{\text{cm}}$ ), то в качестве допуска следует принять:

а) если операционный размер не входит в качестве составляющего звена в размерные цепи других чертежных размеров - замыкающих звеньев

$$
T_i = T_i_{\text{vepr}} \tag{6}
$$

б) если операционный размер входит в качестве составляющего звена в размерные цепи других чертежных размеров- замыкающих звеньев, то величина операционного допуска должна находиться в пределах

$$
\omega_{\rm cm} \leq T_i \leq T_{i \text{ upper}} \tag{7}
$$

В случае, если точность замыкающего звена – чертежного размера не обеспечивается, то одним из путей повышения точности является уменьшение допусков составляющих звеньев и, в частности, ужесточение допусков чертежных размеров, например назначение операционного допуска на окончательный размер, равного не чертежному допуску, а средней статистической погрешности обработки (см.ниже операция 40).

Окончательно величина допуска такого операционного размера может быть установлена в ходе размерного анализа.

В рассматриваемом примере

 $T\mathbf{b}_{10}=\omega_{\text{cm}}+\rho_{\text{u}}$ 

 $\omega_{\text{cm}=0.2}$  [1 c.239]

 $\rho_{\rm u=}\sqrt{\rho_{\rm K}^2+\rho_{\rm H}^2}$ , где

 $\rho_k$  - величина коробления поковки

 $\rho_{\text{H}}$  – отклонение от перпендикулярности торца фланца к оси поковки  $\rho_{\kappa}=\Delta \kappa^*l;$ 

 $\rho_{\text{H}} = \Delta H^* l_1$ , где Δк – удельная кривизна (мкм на 1 мм); Δн – отклонение от перпендикулярности (мкм на 1 мм);  $\Delta$ к = 0,06 мкм/мм (2 с.71) Δн=0,7 мкм/мм (3 с. 187 табл.21) l=90 мм (диаметр фланца)  $l_1$ =45мм (радиус фланца)  $\rho_{\text{u}=\sqrt{54^2+31,5^2}}$ =65мкм=0,065мм.  $T_{b10}=0.265$  мм.  $TA_{10} = TA_{\text{year}} = 0,6$ 

 Аналогично назначены допуски на остальные операционные размеры и они занесены в третью графу таблицы 1. Следует только остановиться подробнее на назначение допуска ТБ40.

Размер Б40 является окончательным чертежным. Допуск чертежного размера ТБ= - 0,3 мм. Однако размер Б40 является составляющим звеном размерной цепи (см. ниже рис.8), в которой замыкающим звеном является другой чертежный размер В, допуск которого равен ТВ40 = 0,4мм.

Если назначить ТБ40 = ТБ черт. = 0,3мм, тогда

ТВ= ТБ20+ТВ20+ТБ40= 0,1+0,12+0,3=0,52, что больше чертежного допуска ТБ черт. = 0,4мм, т.е.точность замыкающего звена не обеспечивается.

Необходимо ужесточить допуски, например, назначить ТБ40=  $\omega_{cm} = 0.1$ мм

В этом случае ТВ=0,1+0,12+0,1=0,32 < ТВ черт. Т.е. точность размера В обеспечивается с запасом 0,08 мм.

На основании вышеизложенного в таблице 1 и указана величина ТБ40=0,1мм.

Пользуясь табличными значениями точности геометрической формы  $\rho_{\phi}$  и расположения поверхностей  $\rho_{p}$  при механической обработке (1, с.242…243 приложения 2), назначены допуски соосности поверхностей, которые сведены в таблицу 1.

 $\text{Tr } E_2^{40} = 0.1; E_1^{20} = 0.1; E_3^{30} = 0.1; E_1^{40} = 0.05;$ 

На этом заканчивается первый этап размерного анализа технологического процесса.

## **2.5 Построение схемы продольных размеров.**

Наверху, посередине листа, вычерчивается преобразованный чертеж заготовки (рис.7). На первую горизонтальную линию схемы выносят вертикальные линии (с шагом ~30 мм). Количество вертикальных линий равно количеству поверхностей 5 готовой детали, которые связаны продольными размерами (в рассматриваемом примере-4). Координатные точки, имитирующие поверхности, имеющиеся у заготовки, обозначают «жирными» кружочками и нумеруют, приписывая к двузначному номеру поверхности ( или оси) два (00). В данном примере это 0100,0200,0400.

Слева от первой вертикали, имитирующей поверхность(0100), проводят 2 вертикали, образуя две графы (1,2). В первой указывается двузначный номер операции и ее название; во второй – расчетная величина припуска  $z_{\text{min}}$  [см. С.7].

Справа от вертикали, имитирующей последнюю поверхность детали, также проводят 2 вертикали, образуя еще 2 графы (3,4).

В третьей графе записывается уравнения контуров замыкающих звеньев и указываются номинальные размеры звеньев. В четвертой- верхнее и нижнее отклонения звеньев.

На нулевой (заготовительной) операции наносят размерные связи заготовки (Б00, А00). Число размеров (2) на единицу меньше, чем число (3) поверхностей заготовки, связанных продольными размерами. Справа записывают  $E^{00} = X$ ,  $A^{00} = X$ . Это означает, что номиналы размеров неизвестны, и они будут найдены в ходе решения размерной схемы. И далее допуски ТБ<sup>00</sup>=  $\frac{+1,0}{-0.4}$ , ТА<sup>00</sup>=  $\frac{+1,0}{-0.6}$  [назначение Т<sub>i</sub> см. стр.12].

Ниже нулевой операции на схеме изображают первую операцию, под ней вторую и т.д.

На первой (№10) фрезерно-центровальной операции возникли торцевые поверхности 0110 и 0410. Возникновение этих поверхностей обозначают «жирными точками» на изломах вертикальных линий. Эти поверхности на операции возникают в результате снятия припуска соответственно с поверхности 0100 и 0400. Исчезновение поверхностей 0100 и 0400 обозначено крестиком (+) на изломах вертикальных линий, проведенных от «жирных» точек 0100 и 0400. Припуск, снимаемый с поверхности 0100, обозначается  $z_{01}^{10}$ , с поверхности 0400 - $z_{04}^{10}$ . Двузначное число 01 04 обозначает номер операции, на которой этот припуск снимается. Заключение припуска в квадратные скобки обозначает, что это- замыкающее звено

Следует помнить, что взаимное расположение (слева, справа) «жирных» точек и «крестика», обозначает на схеме соответственно появляющиеся и исчезающие поверхности, должно строго соответствовать расположению этих поверхностей в процессе обработки детали. На рис.7 «жирная» точка 0110 расположена справа от «крестика», имитирующего исчезновение поверхности 0100, а «жирная» точка 0410 расположена слева от «крестика», имитирующего исчезновение поверхности 0400.

На операции №10 появились размеры Б10 и А10. Количество размеров на операции должно быть равно количеству появляющихся поверхностей (и осей), связанных размерами.

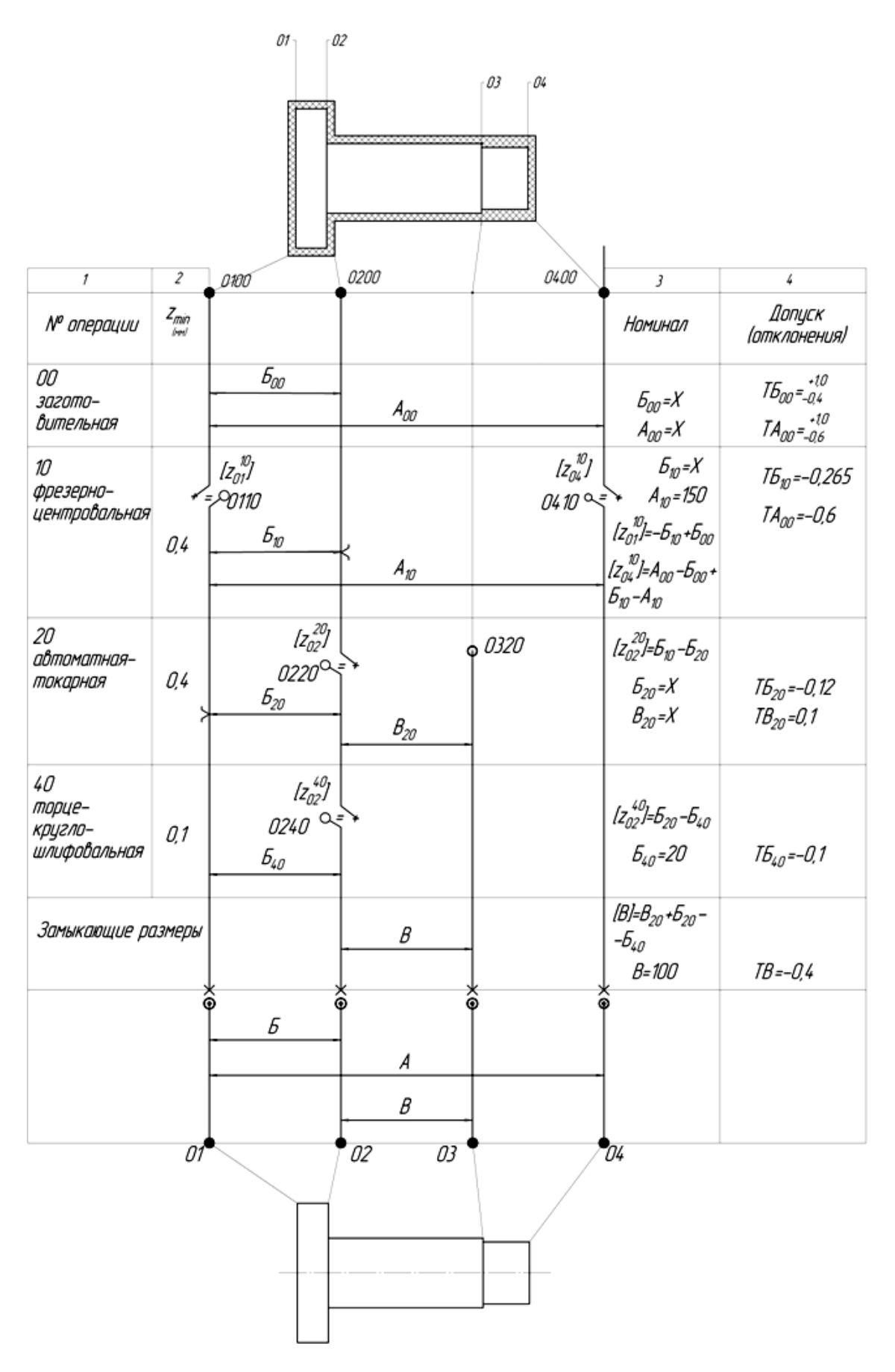

Рис.7 Размерная схема технологического процесса (первая проекция продольные размеры)

Размер А10 является окончательным, поэтому рядом с буквенным обозначением стоит «черт.», что значит чертежный, а справа ( в 3 графе) указан его номинал А10 = 150. Далее (в четвертой графе) должен быть указан допуск на операционный размер. Рекомендации по назначению допусков (см. 2.4.1. с.18).

На операции 20 возникли поверхности 0220 и 0320. Они отмечены на схеме «жирными» точками. До операции №20 поверхность 03 отсутствовала у заготовки, поэтому на схеме вертикаль от заготовки до появившейся «жирной» точки 0320 обозначалась тонкой линией, а после нее – уже утолщенной линией. Сама «жирная»точка 0320 ставится непосредственно на вертикали, в отличие от других точек, которые ставятся на изломах вертикалей с обозначением припусков, снимаемых с существовавших в заготовке поверхностей ( например 0220).

Н а операции 20 появились размеры Б20 и В20. Номиналы их неизвестны, что и отмечено в графе 3 :Б20 =Х, В20=Х. Допуски на операционные размеры ТБ20= - 0,12, ТВ20 = 0,1 (см. план обработки).

На операции 40 появилась поверхность 0240 в результате снятия припуска  $z_{02}^{40}$  с поверхности 0220. Размер Б40 является окончательным чертежным. Номинал его равен:

Б40 =Б черт. =20мм.

Допуск на чертежный размер Б равен:

ТБ черт.= - 0,3мм.

Средняя статистическая погрешность этого размера

 $\omega_{\rm cm}$  = 0,1 мм.

Возникает вопрос: какую величину операционного допуска назначить на размер Б40.

Допустим, что

ТБ40 = ТБ черт. =-0,3мм.

В рассматриваемом примере чертежный размер В непосредственно ни на одной операции техпроцесса обработки вала не выдерживается. Он является замыкающим звеном размерной цепи (см. рис.8):

В= В20+ Б20 – Б40

При решении размерной цепи методом полной взаимозаменяемости

ТВ= ТВ20 +ТБ20+ТБ40

ТВ20=0,1; ТБ20=0,12; ТБ40=0,3

 $TB = 0,1+0,12+0,3=0,52$  MM  $> TB_{\text{year}}$ 

Точность чертежного размера «В» не обеспечивается. Необходимо ужесточить допуски составляющих звеньев, либо изменить план обработки. Допустим ТБ20 и ТВ20 уменьшить нельзя, т.к. они приняты равными средней статистической погрешности обработки. Можно уменьшить допуск ТБ40, принять его также равным  $\omega_{\rm cm}$ 

ТБ40=  $\omega_{cm}$ =0,1 мм

В этом случае ТВ= 0,1 +0,12+0,1=1,32 < ТВ черт.

(обеспечивается запас ТВ- ТВ черт. =0,08 мм).

Таким образом, необходимо назначить допуск на размер Б40, равный 0,1 мм.

 $T540 = \omega_{cm} = 0.1$  мм

# **2.6 Выявление размерных цепей продольных размеров.**

Для этого необходимо выявить размерные контуры. Для выявления контура начинают обход слева на право по замыкающему звену и двигаются по вертикалям схемы и составляющим звеньям до тех пор, пока не придут к должной точке, т.е. к началу замыкающего звена.

Все звенья записывают в уравнение. В левой части уравнения записывается замыкающее звено. А в право- составляющие со своими знаками (увеличивающие-плюс, уменьшающие-минус). Число уравнений должно оказаться равным числу замыкающих звеньев. При отсутствии навыка целесообразно контуры изобразить отдельно. Все контуры рассматриваемого примера представлены на рис.8. Уравнение контуров записаны в графе №3 на размерной схеме.

Обратим внимание на некоторые правила обхода контуров:

- 1) обход допустим только по одному замыкающему звену (слева направо), с которого он начат, проход через другие замыкающие звенья недопустим и должен осуществляться только через другие составляющие звенья;
- 2) при обходе нельзя проходить по размерным линиям преобразованного чертежа готовой детали;
- 3) обход не допустим через разрывы вертикалей.

## **2.7 Построение схемы диаметральных размеров.**

Размерную схему второй проекции (рис.9) строят подобно первой, однако имеются и различия.

Наверху дается изображение преобразованного чертежа заготовки с наложенным контуром детали, внизу листа – изображение преобразованного чертежа детали. По середине листа проводят 6 вертикалей (по числу цилиндрических поверхностей и осей этих поверхностей), на которых наносят коды поверхностей и осей. Слева и справа от них проводят еще по 2 вертикали, образуя графы 1, 2 (слева) и 3 и 4 (справа), аналогично размерной схеме продольных размеров.

На операции № 00 (заготовительной) наносят радиусы – звенья заготовки.

Внизу в графах размеры готовой детали – радиусы – звенья готовой детали. Справа от них указываются номиналы, допуски размеров и технические требования. Порядок заполнения этих граф подробно изложен в разделе «преобразование чертежа детали и заготовки» (см. с7…11).

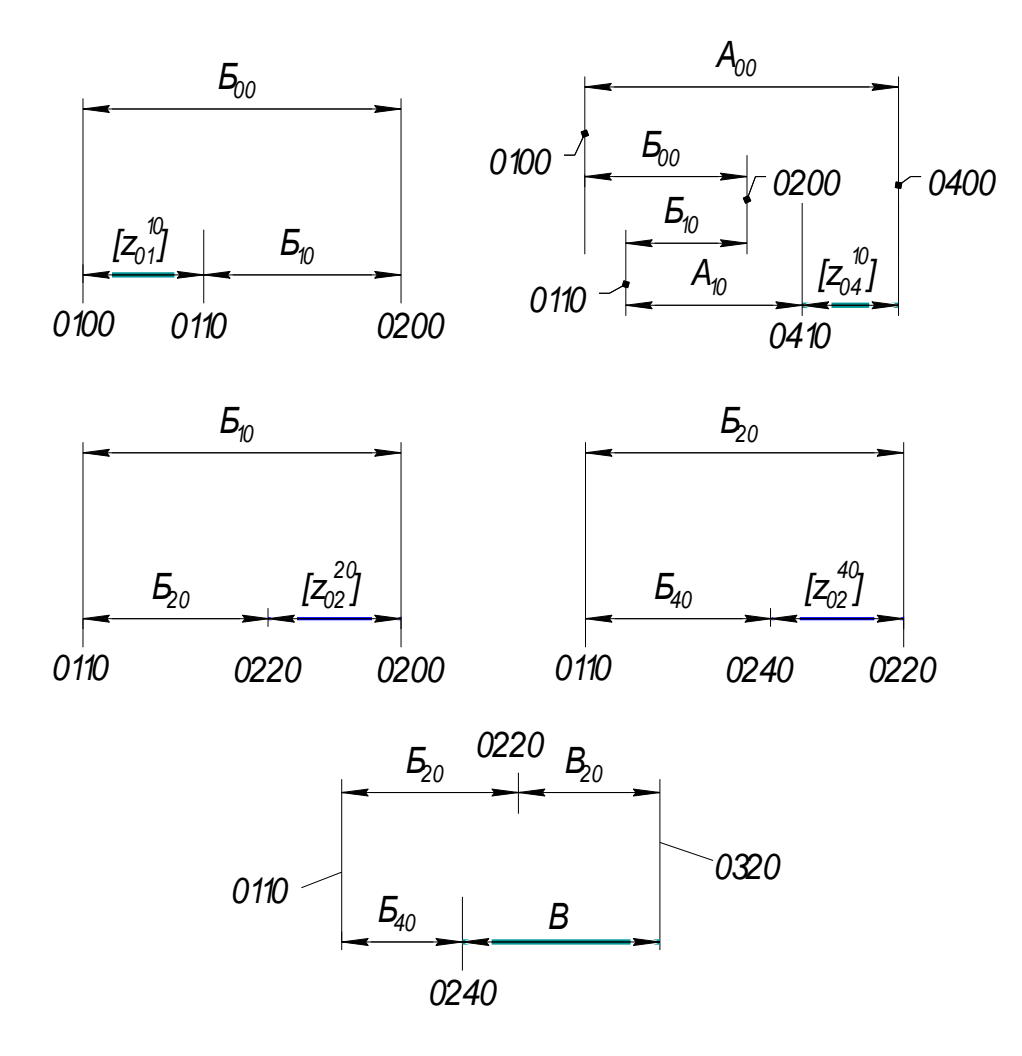

Рисунок 8 Размерные цепи (продольные размеры)

На операции 10 появились поверхности 0810 центровых отверстий. Радиусы этих поверхностей  $R_{08}^{10}$  являются окончательными чертежными  $(R_{08}^{10} = 2.5)$ . На операции 10 выполняется техническое требование – отклонение от соосности  $(E_1^{10})$  центровых отверстий относительно поверхности 0600, являющейся технологической базой на фрезерно – центровальной операции.

На операции 20 появились поверхности 0620, 0720 и оси этих поверхностей 5620 и 5720. Поверхность 062 появилась в результате снятия припуска  $z_{06}^{20}$  с поверхности 0600. Исчезновение поверхности 0600 обозначено крестиком, появление поверхности 0620 – «жирной» точкой на изломах вертикалей. Поверхность 07 на заготовке отсутствовала, поэтому появление поверхности 0720 обозначено «жирной» точкой на вертикалях. Исчезновение и появление осей также обозначается «крестиками» и

«жирными» точками, только в отличие от обозначения поверхностей, исчезновение и появление новых осей обозначается не на изломах, а на разрывах вертикалей.

На операции 20 появились размеры – радиусы звенья  $R_{06}^{20}$  и  $R_{07}^{20}$ . Размер  $R_{06}^{20}$  является промежуточным, наминал его неизвестен. В графе 3 записывается  $R_{06}^{20} = X$ , а в графе 4 – допуск  $TR_{06}^{20} = -0,125$  который взят в соответствии с правилом №2 (см. с.18) по 12 квалитету для соответствующего размера; 12-ый квалитет обеспечивается однократным обтачиванием [см. 3с,150 табл. 3].

Размер  $R_{07}^{20}$  является окончательным чертежным. В графе 3 записывается  $R_{07}^{20}=20$ , а в 4-ой графе  $TR_{07}^{20}=TR_{08}$  черт. = -0,125. Назначая допуск на операционный размер, равный чертежному допуску, следует помнить, чт он должен быть, в любом случае, не меньше средней статистической погрешности обработки, т.е. выполнятся условие

$$
T_i = T_{i \text{ upper}} \ge \omega_{\text{cm}} \tag{8}
$$

На операции 20 выполняется техническое требование – отклонение от соосности поверхностей 0810 и 0620. На размерной схеме оно обозначается линией с кружочками на концах, которые поставлены на вертикали, имитирующие оси 5810 и 5620; в 3-ей графе записано  $E_1^{20} = 0$ , в 4-ой – допуск соосности, равный  $TE_1^{20} = 0, 1$ мм.

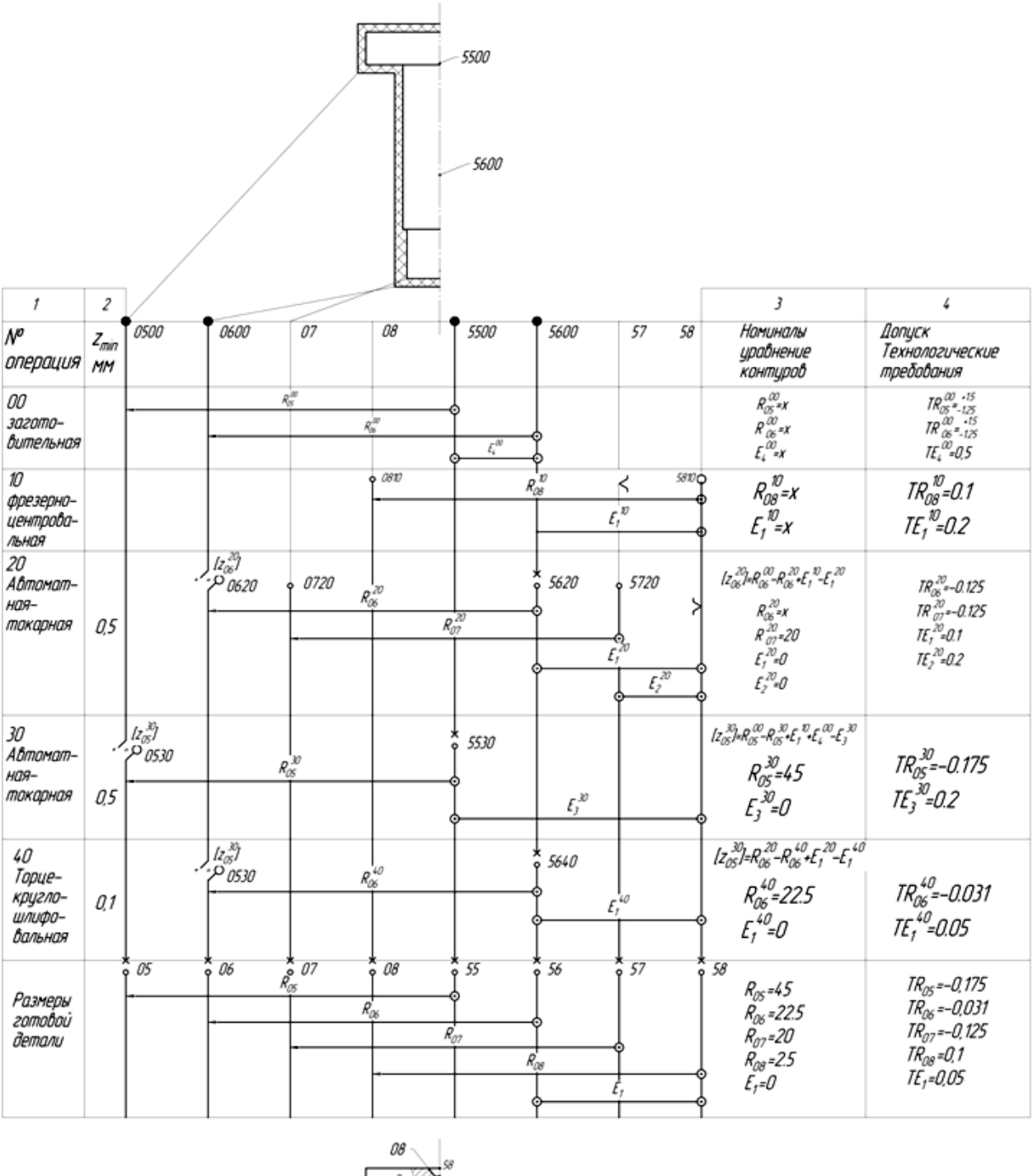

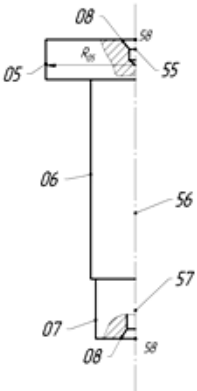

Рисунок 9 Размерная схема технологического процесса

(вторая проекция- поперечные размеры.

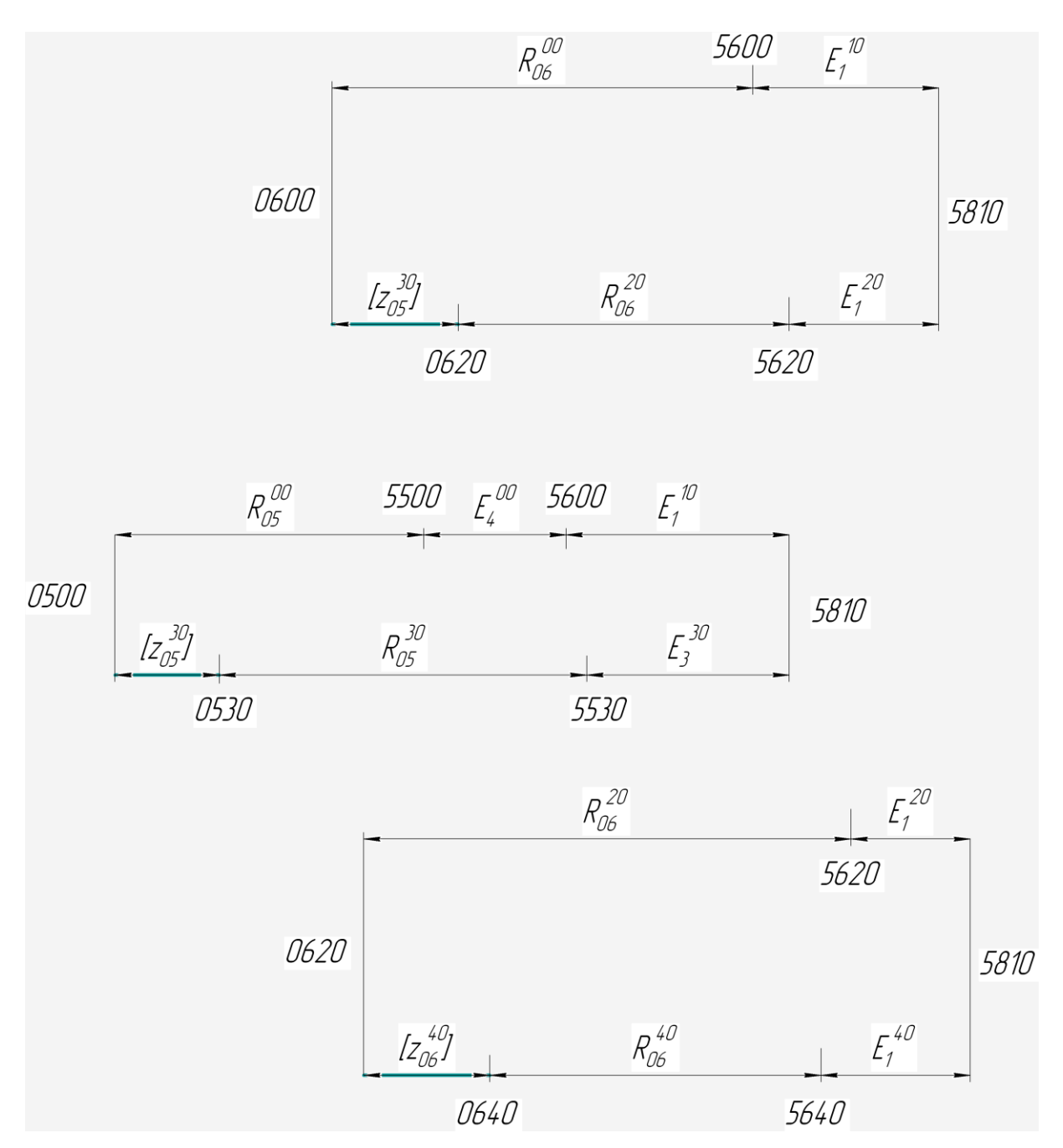

Рисунок 10 Размерные цепи ( поперечные размеры )

На операции 30 появилась поверхность 0530 и ось 5530, размер  $R_{05}^{30}$  который является окончательным чертежным. В 3-ьей графе записано  $R_{05}^{30}$ =45, а в 4-ой-  $TR_{05}^{30}$ =-0,175 (чертежный допуск). При этом выполняется условие

$$
TR_{05}^{30} = TR_{05} \text{ upper.}=0,175 = \omega_{\text{cm.}}
$$

На операции 30 выполняется техническое требование – отклонение от соосности поверхности 0530и0810. Оно обозначается линией с кружочками

на концах, которые поставлены на вертикалях, имитирующих оси 5530 и 5810. В 3-ьей графе записано  $E_3^{30} = 0$ , в 4-ой – допуск соосности, равный  $TE_3^{30} = 0,2$ мм.

На операции 40 появилась поверхность 0640 и ось 5640, размер  $R_{06}^{40}$ , который является окончательным чертежным. В 3-ьей графе записано  $R_{06}^{40}$ =22,5, а в 4-ой- Т $R_{06}^{40}$ =-0,031, равный чертежному допуску.

На операции 40 выполняется техническое требование – отклонение от соосности поверхности 0640и0810. Оно обозначается линией с кружочками на концах, которые поставлены на вертикалях, имитирующих оси 5640 и 5810. В третьей и четвертой графах записаны обозначение и допуск соосности.

3.4 Выявление размерных цепей. При выявлении размерных контуров обход ведут по звеньям – радиусам, вертикалям и звеньям – отклонениям от соосности. Все контуры рассматриваемого примера представлены на рис.10, а уравнения размерных контуров записаны в 3-ьей графе размерной схемы.

- 1. Матвеев В.В. и др. Размерный анализ технологических процессов. М.: Машиностроение, 1982,-264 с.
- 2. Горбацевич А.Ф., Шкред В.А. Курсовое проектирование по технологии машиностроения. Минск «Высшая школа» , 1983, - 256 с.
- 3. Справочник технолога машиностроителя в 2-х томах, т.I. Под ред. А.Г. Косиловой, М.: Машиностроение, 1986, - 656с.
- 4. Косилова А.Г., Мещеряков Р.К., Калинин М.А. Точность обработки, заготовки и припуски в машиностроении. Справочник технолога. М.: Машиностроение, 1985, - 495 с.
- 5. Гусев А.А. и др. Технология машиностроения (специальная часть) учебник для машиностроительных специальностей вузов. М.: Машиностроение, 1986, - 480 с.
- 6. Ковшов А.Н. Технология машиностроения, учебник для машиностроительных специальностей вузов. М.: Машиностроение, 1987, - 320с.

#### ПРИЛОЖЕНИЯ

## Приложение 1

# Приложен<br>СРЕДНИЕ СТАТИСТИЧЕСКИЕ ПОГРЕШНОСТИ МЕХАНИЧЕСКОЙ ОБРАБОТКИ<br>(БЕЗ УЧЕТА ПОГРЕШНОСТЕЙ ОТ НЕСОВПАДЕНИЯ БАЗ  $e_6$  И ПРОСТРАНСТВЕННЫХ<br>ОТКЛОНЕНИЙ ИЗМЕРИТЕЛЬНЫХ ПОВЕРХНОСТЕЙ  $\rho_n$ )

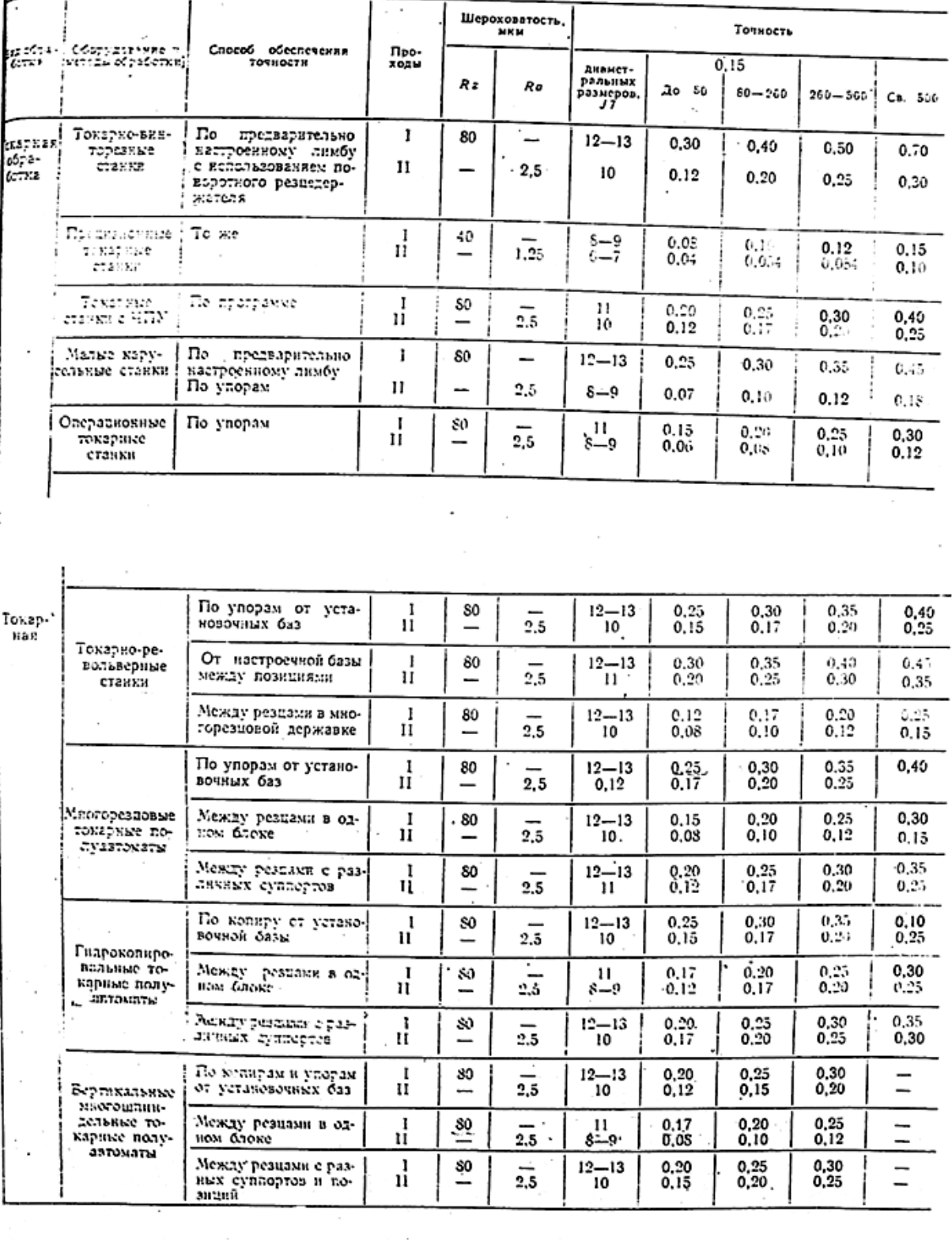

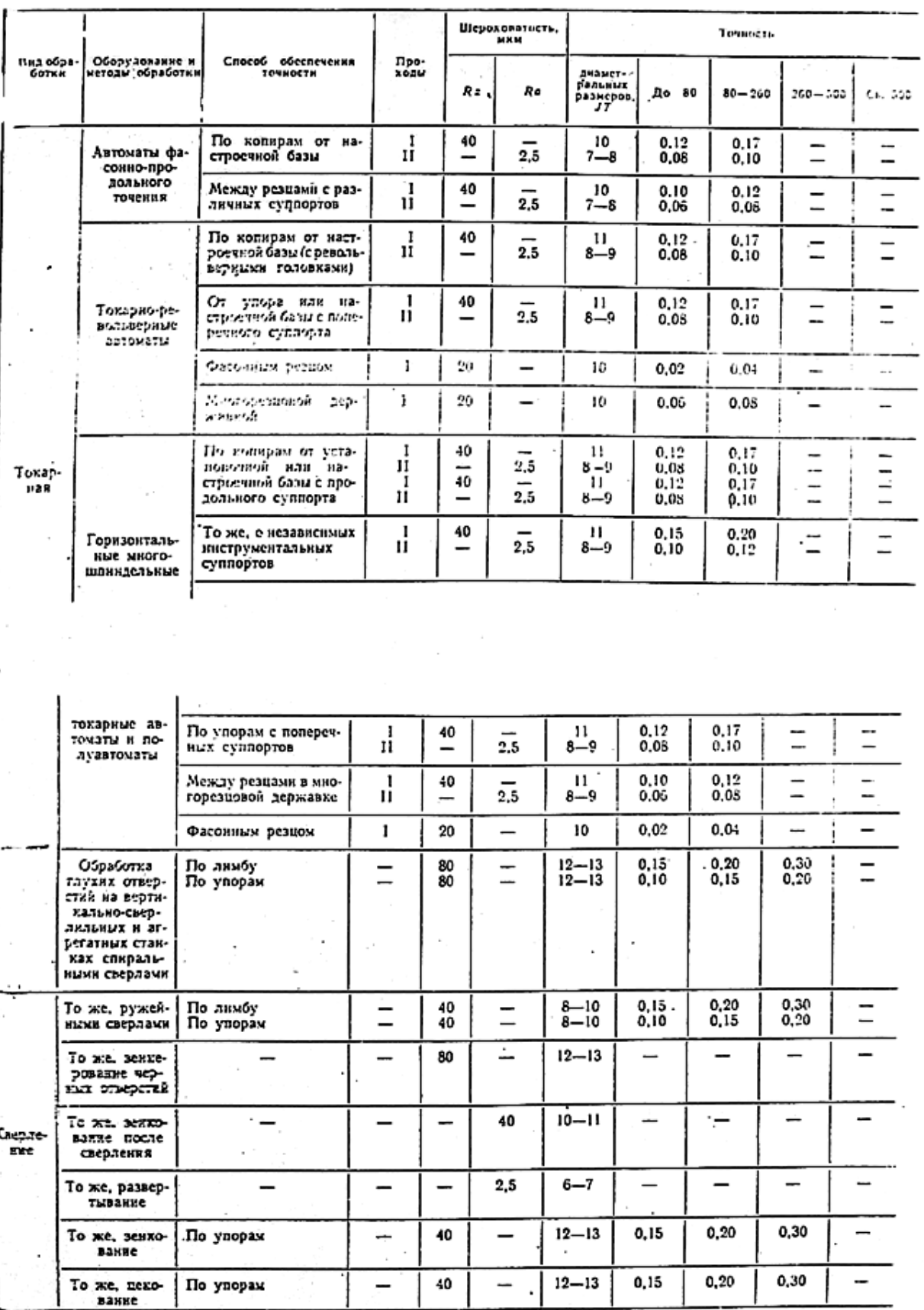

 $\mathcal{L}_{\rm{max}}$ 

 $\overline{\phantom{a}}$ 

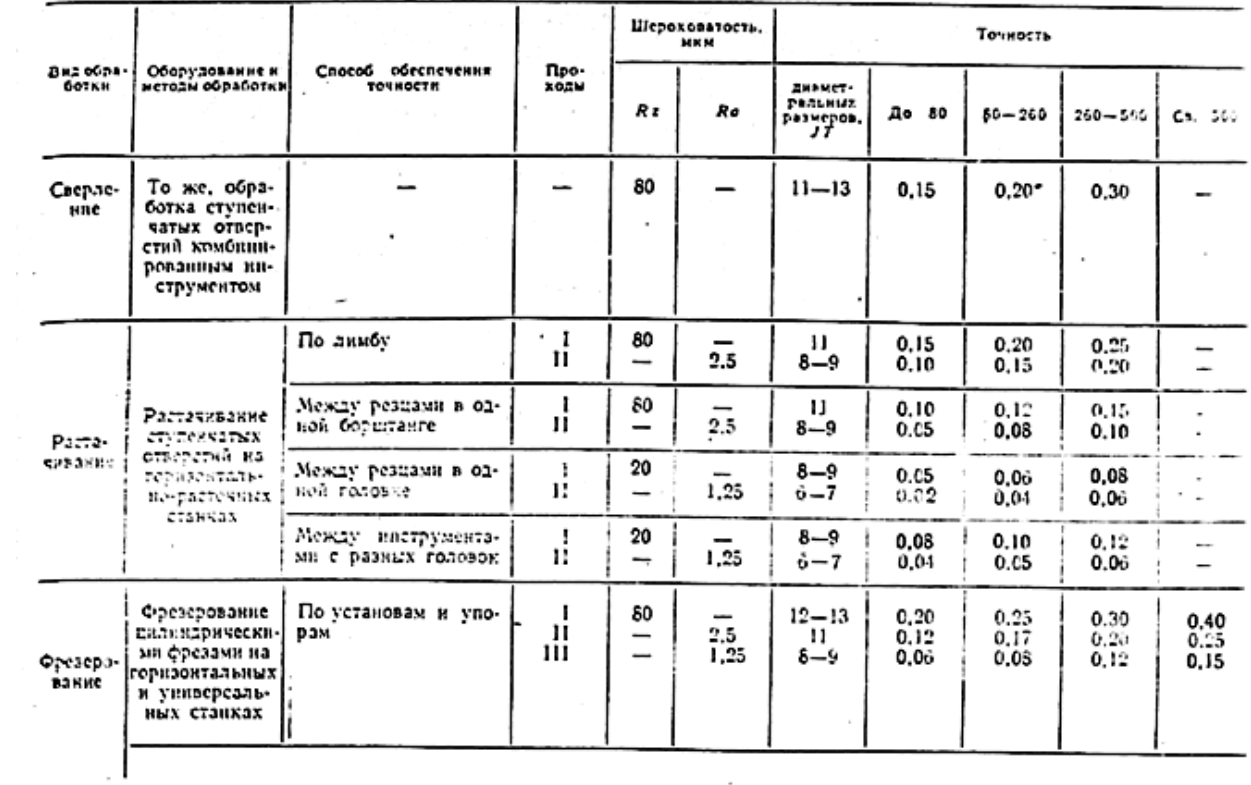

 $\sim$ 

 $\overline{\phantom{a}}$ 

à.

 $\sim$ 

 $\overline{\phantom{a}}$ 

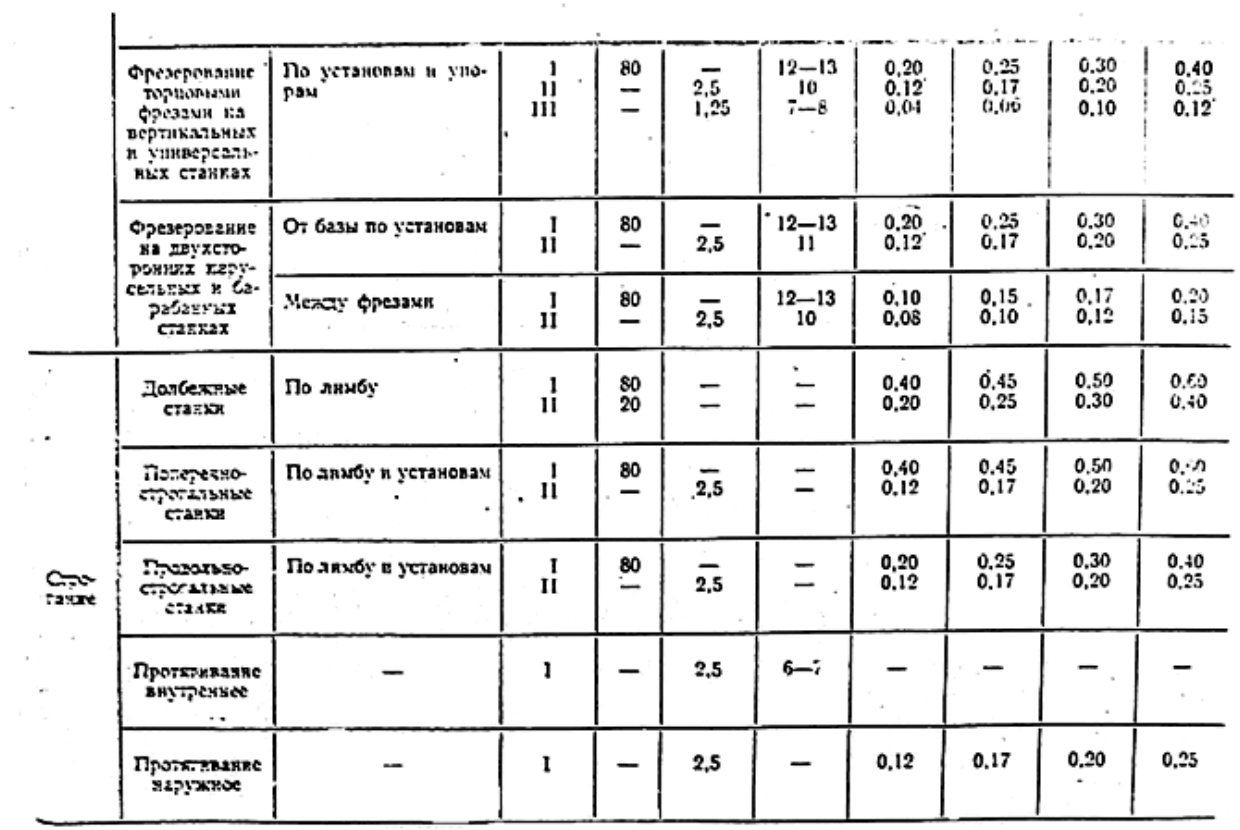

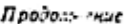

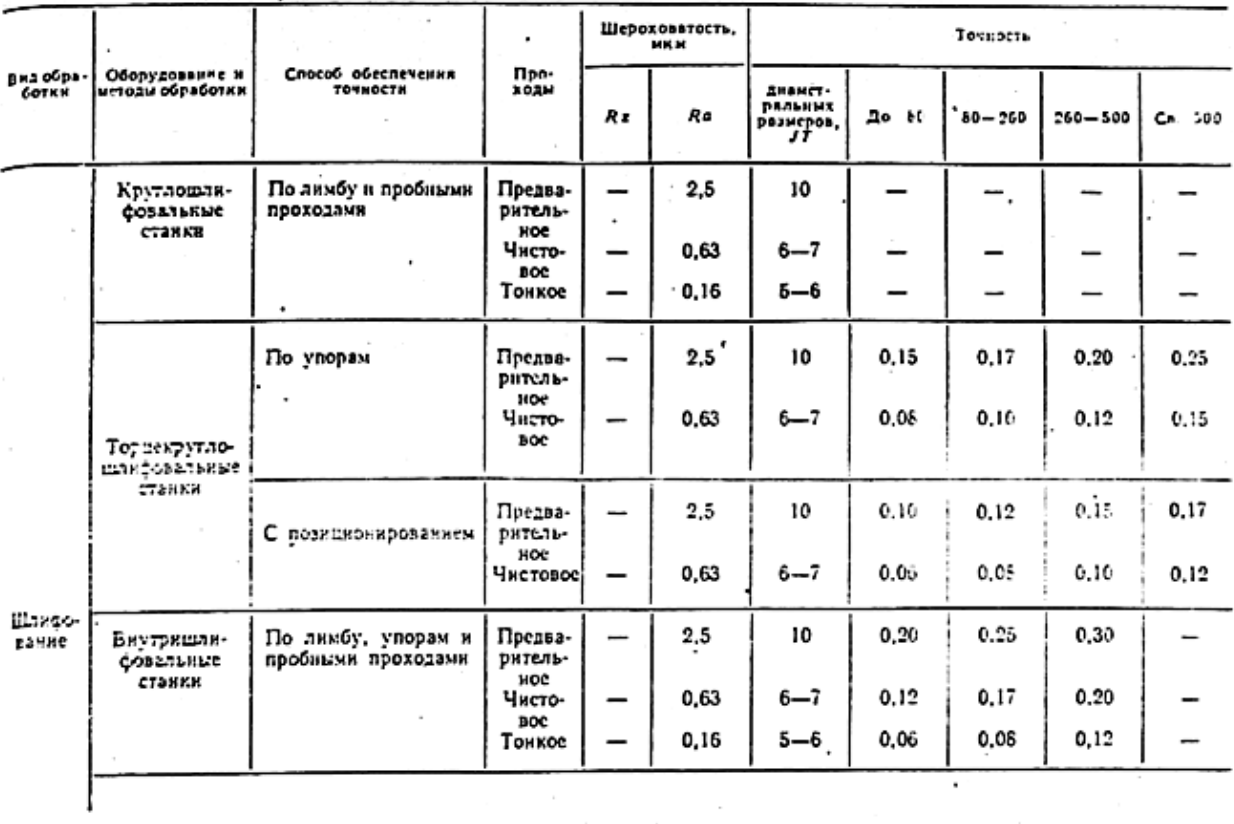

 $\mathcal{L}^{\text{max}}$  .

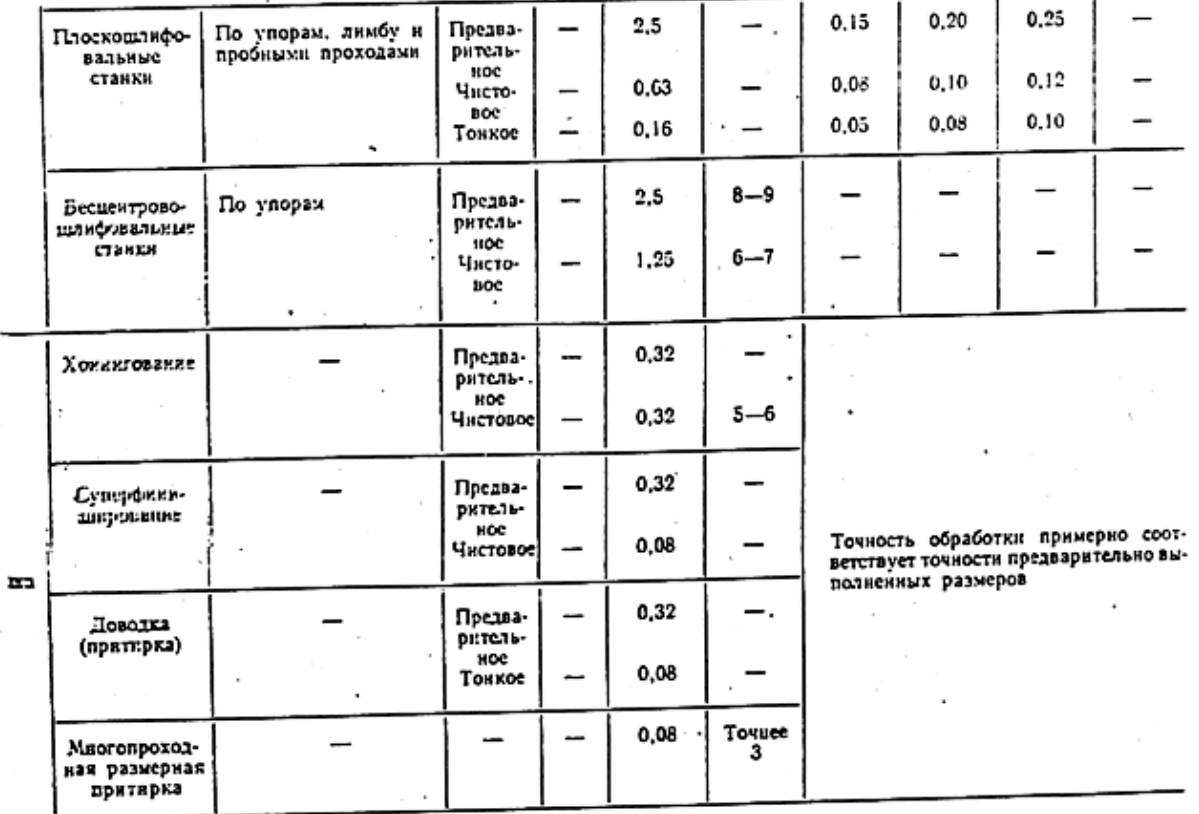
Приложение 3.

÷

## -TO THOCTL PACHOJIOJELHIBE HUDHBIJIPIPII CENX OTBEPCHIN  $\frac{H_0}{\rm{Pois}}$

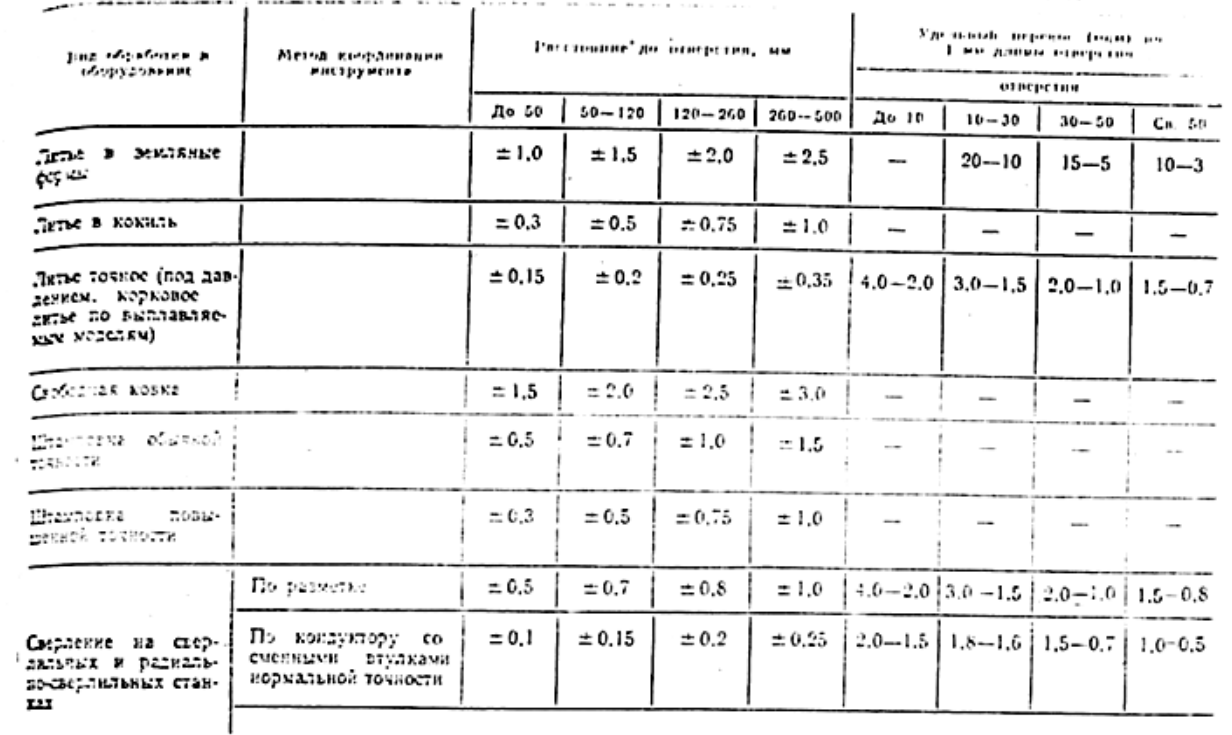

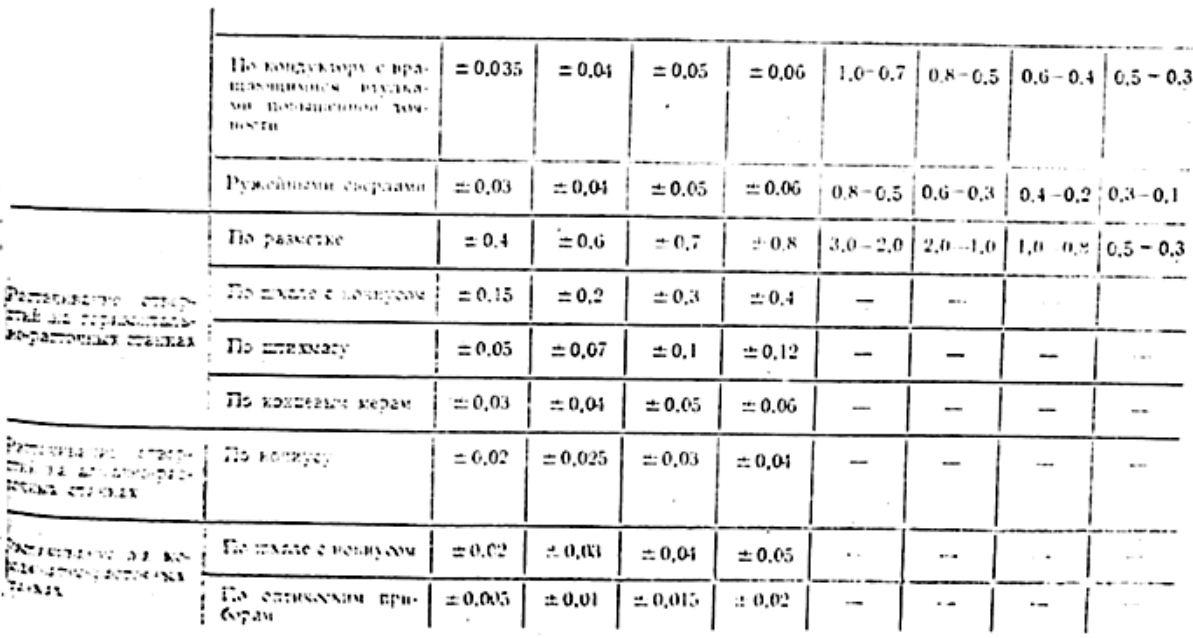

 $\mathbf{r}$ 

— Прямечания с. Приведенные в таблице величним погрешностей расположения озверстий действительны для питереала<br>Фестров отверстий 18—30. При обработке отверстий других размеров табличные пеличины пербходимо умножить на кот

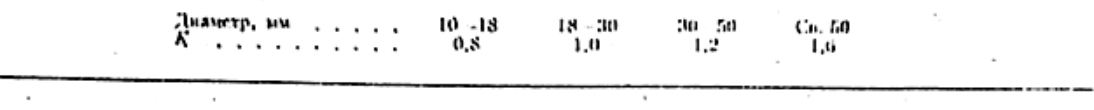

τ

 $\cdot$ 

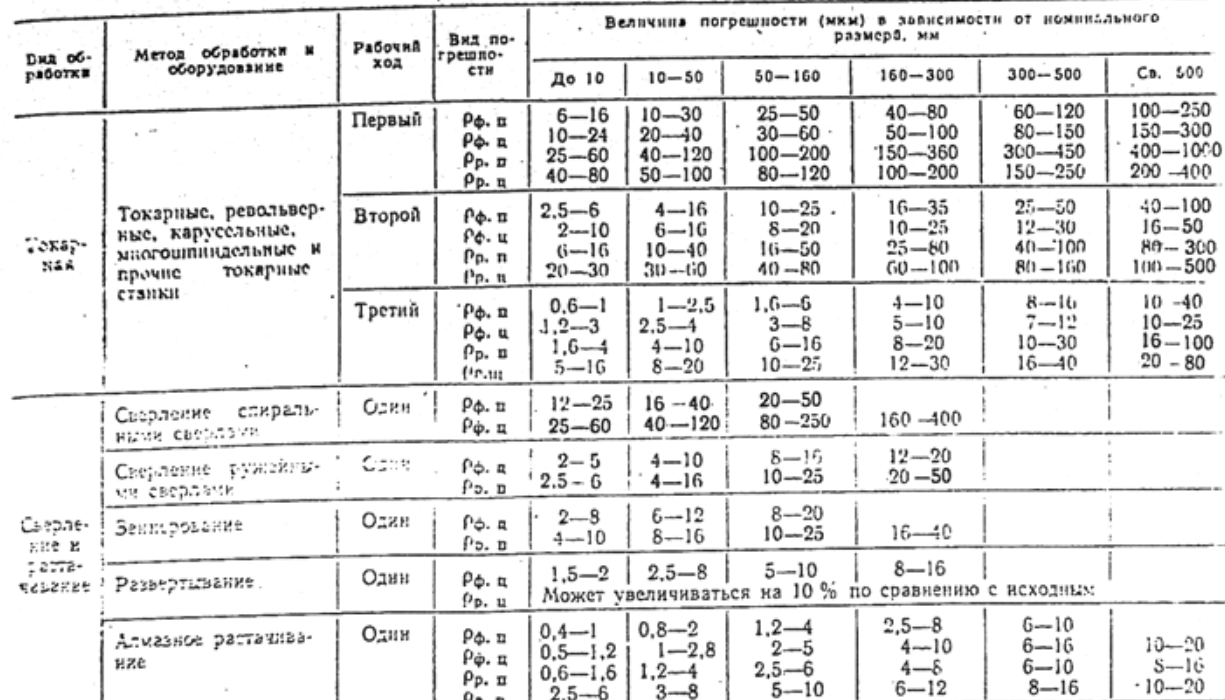

# **ТОЧНОСТЬ ГЕОМЕТРИЧЕСКОЙ ФОРМЫ**  $\rho_{\phi}$  **И РАСПОЛОЖЕНИЯ ПОВЕРХНОСТЕН**  $\rho_{\phi}$

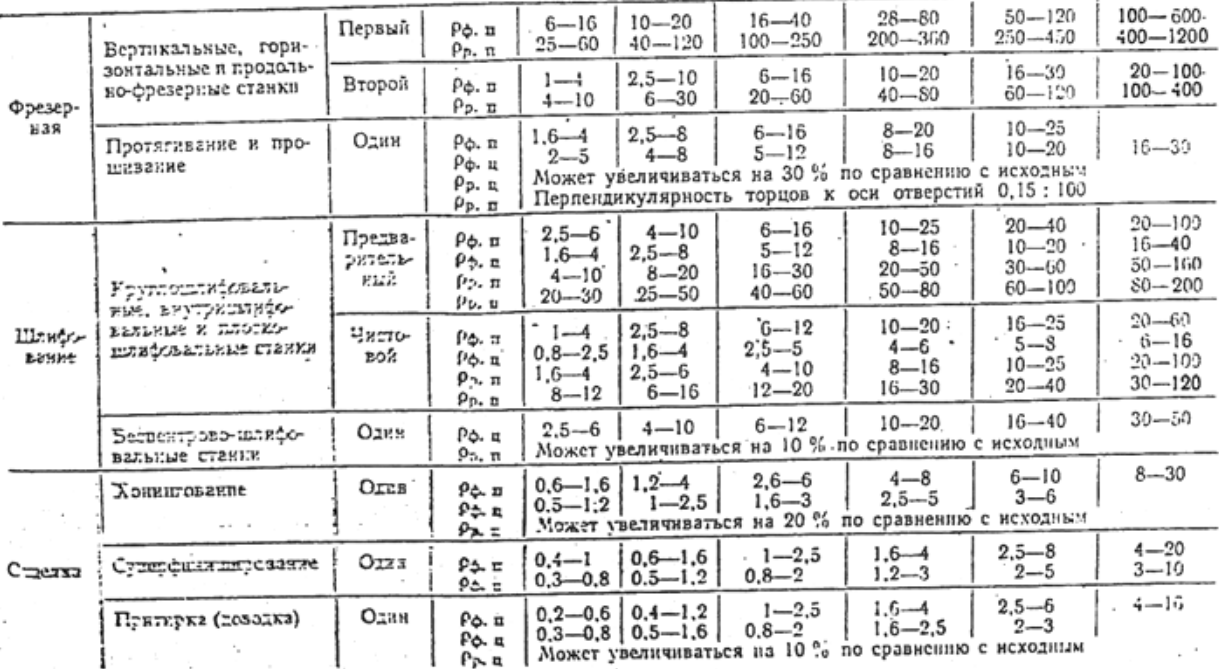

Обозначения:  $\rho_{\phi, B}$  — отклонения от плоскостности и прямолинейности;  $\rho_{\phi, B}$  — отклонения от цилиндричности; (колуссобразность, бочкообразность, овальность, овальность, отдыность, отравность, отдыность, отранка);

Приложение 4

PEROMEHIRVEMBIE SHAHEIHBI LJOVOHHBI CJIOEB НАСЫШЕНИЯ И ПОКРЫТНИ СТАЛЬНЫХ ПОВЕРХНОСТЕЙ И ИХ КОЛЕБАНИЯ

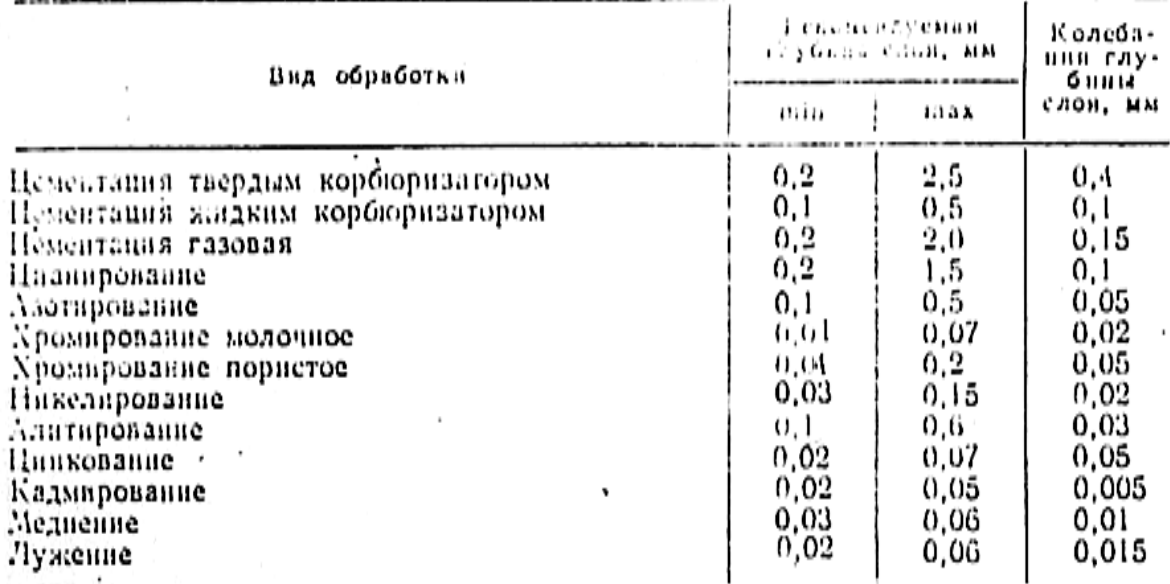

Приложение 5

ШЕРОХОВАТОСТЬ И ВЕЛИЧИНА ДЕФЕКТНОГО СЛОЯ ПОВЕРХНОСТЕЙ, ПОЛУЧЕННЫХ РАЗЛИЧНЫМИ МЕТОДАМИ

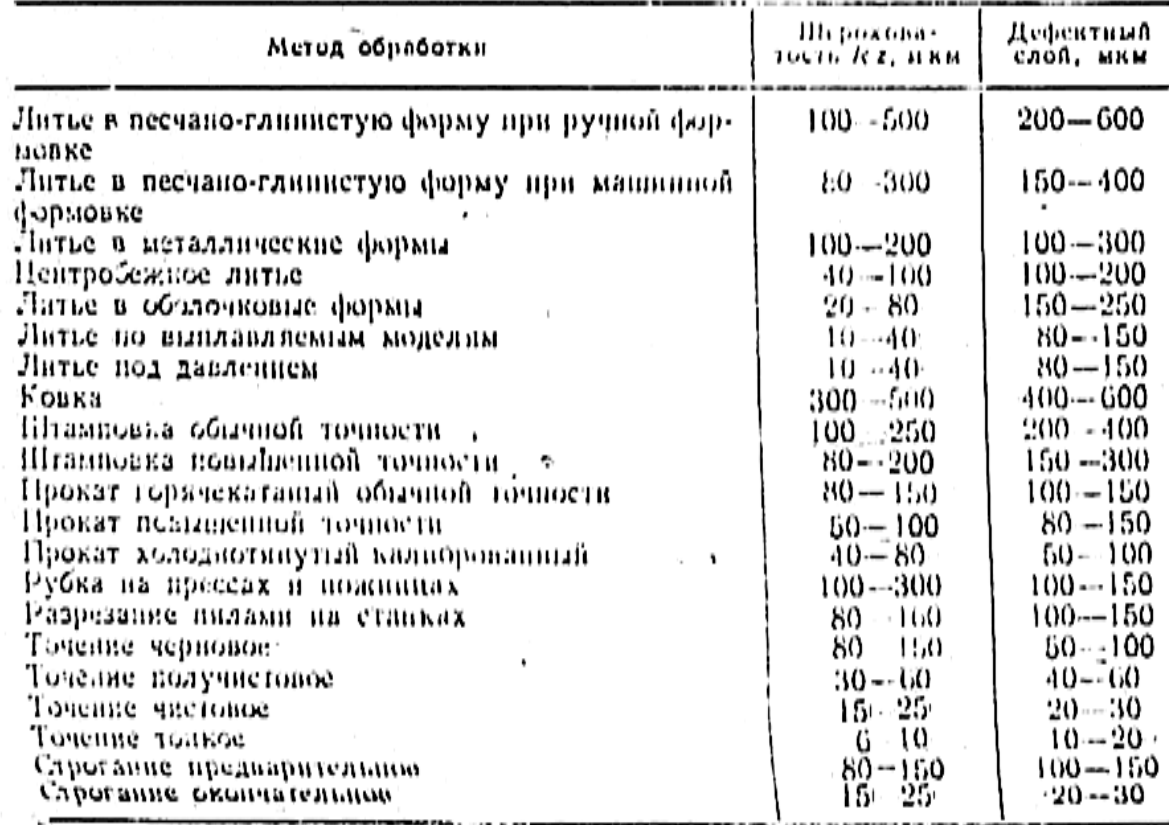

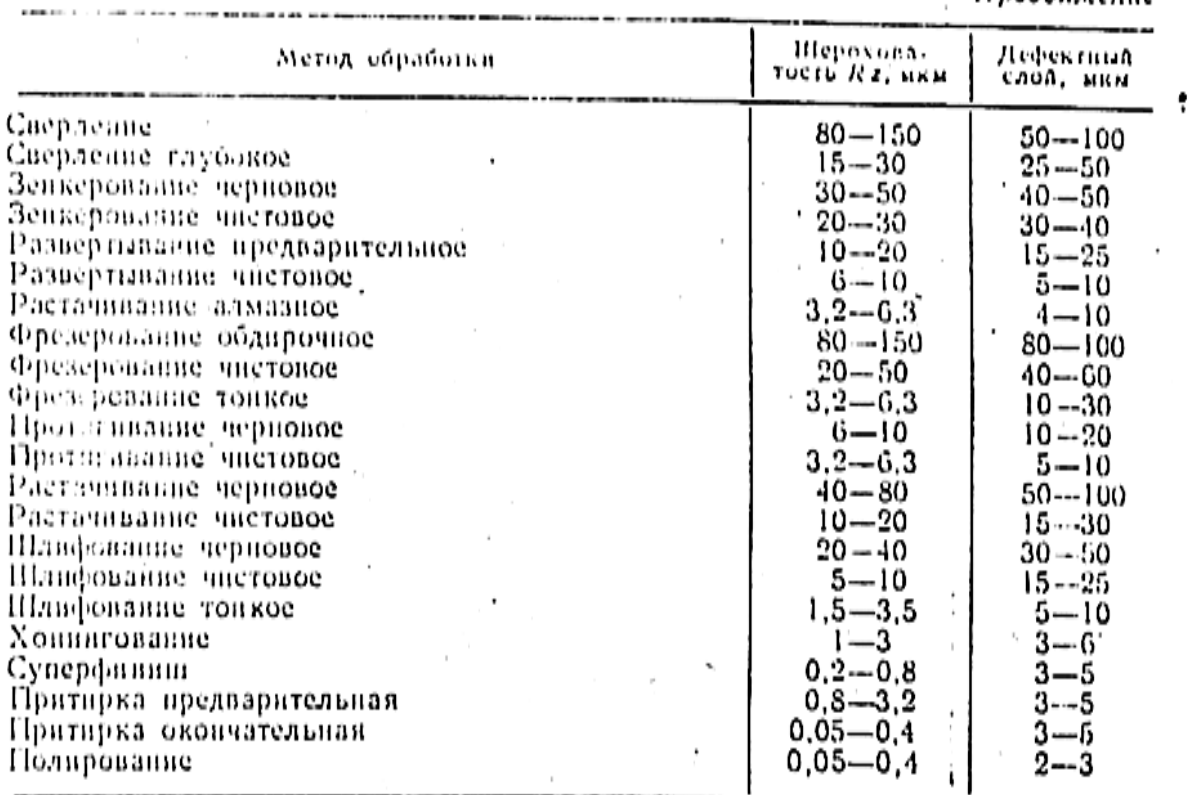

Приложения НОРМАЛЬНОЙ ФУНКЦИИ

 $\overline{\phantom{a}}$ 

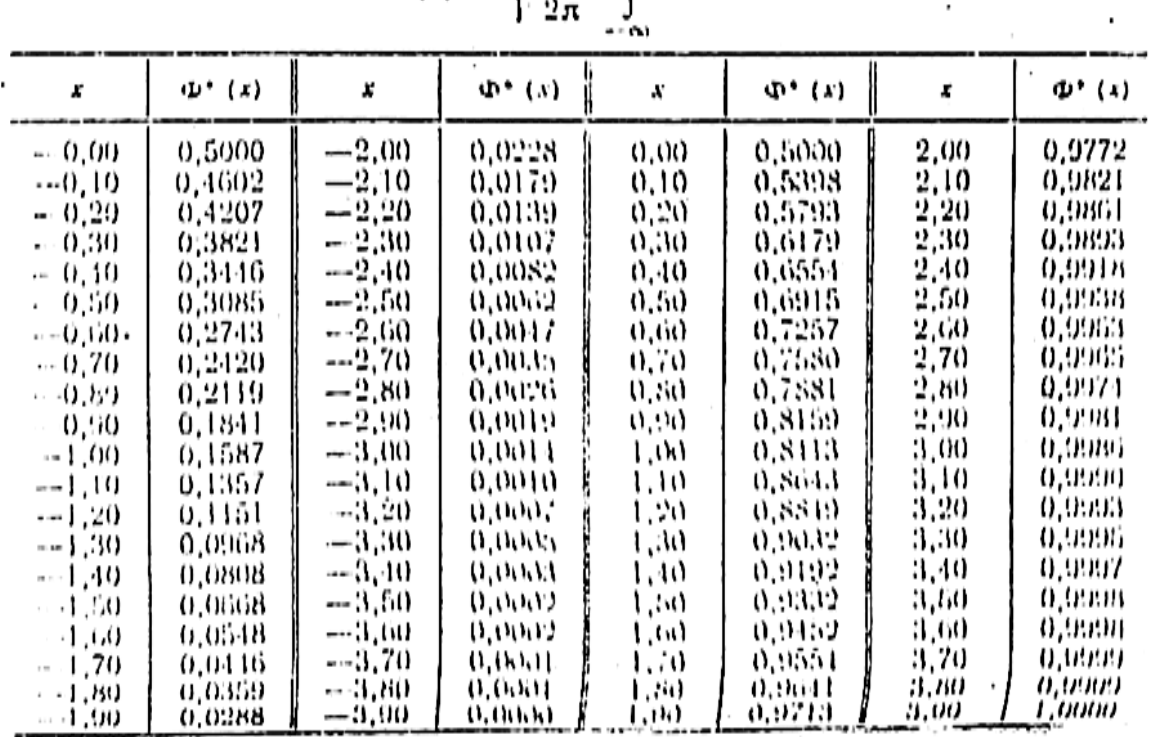

 $\Phi^* (x) = \frac{1}{1 + \overline{X}} \int_{0}^{x} e^{-\frac{1}{2}t^2} dt$ 

#### Продолжение

## **Пример 2. Размерный анализ техпроцесса механической обработки вала-шестерни**

## **1. Служебное назначение и технические требования к объекту производства**

 Вал-шестерня 150.30.95 предназначен для передачи крутящего момента смежным валам коробки скоростей. Эскиз вала представлен на рис. 1.

На валу нарезаны зубья модулем  $m = 5$  и числом  $z = 16$ . Чтобы избежать подрезания ножки зуба из-за небольшого количества зубьев, при нарезании зубьев предусмотрено смещение исходного контура на +0,35 мм.

В собранном узле вал опирается на подшипники шейками 12 и 17  $\varnothing$  40<sup>+0,018</sup>. Так как точность изготовления и установки вала играет большую роль при эксплуатации, то требования к указанным поверхностям достаточно высокие: допуск на изготовление составляет 0,016 мм. Допуск на соосность – 0,02 мм. Шероховатость поверхностей 12 и 17 – Ra = 0,8 мкм.

 Наличие шпоночного паза на поверхности 13 предполагает, что этот участок вала передаѐт крутящий момент. Точность изготовления этой поверхности также высокая Ø50h8, так как она предназначена для посадки на неѐ зубчатого колеса. Шероховатость поверхности Ra 1,25. Допуск радиального биения относительно общей оси поверхности 12 и 17 – 0,05 мм.

 Вал имеет шлицевую поверхность с параметрами: d- 8 x 32a11 x 38h7 x 7h9.

 Радиальное биение наружной цилиндрической поверхности шлиц (пов. 11 Ø38h7) относительно общей оси поверхностей 12 и 17 – 0,05 мм. Шероховатость поверхности 10 – Ra 1,25.

Вал изготовлен заодно с шестерней модулем  $m = 5$  и числом  $z = 16$ . Степень точности по ГОСТ 13755-81 (8 – 9 – 8 – Вс).

Степень 8 – по нормам кинематической точности.

Степень 9 – по нормам плавности работы.

Степень 8 – по нормам контакта зубьев.

С видом сопряжения колѐс *B*, видом допуска на боковой зазор *c*.

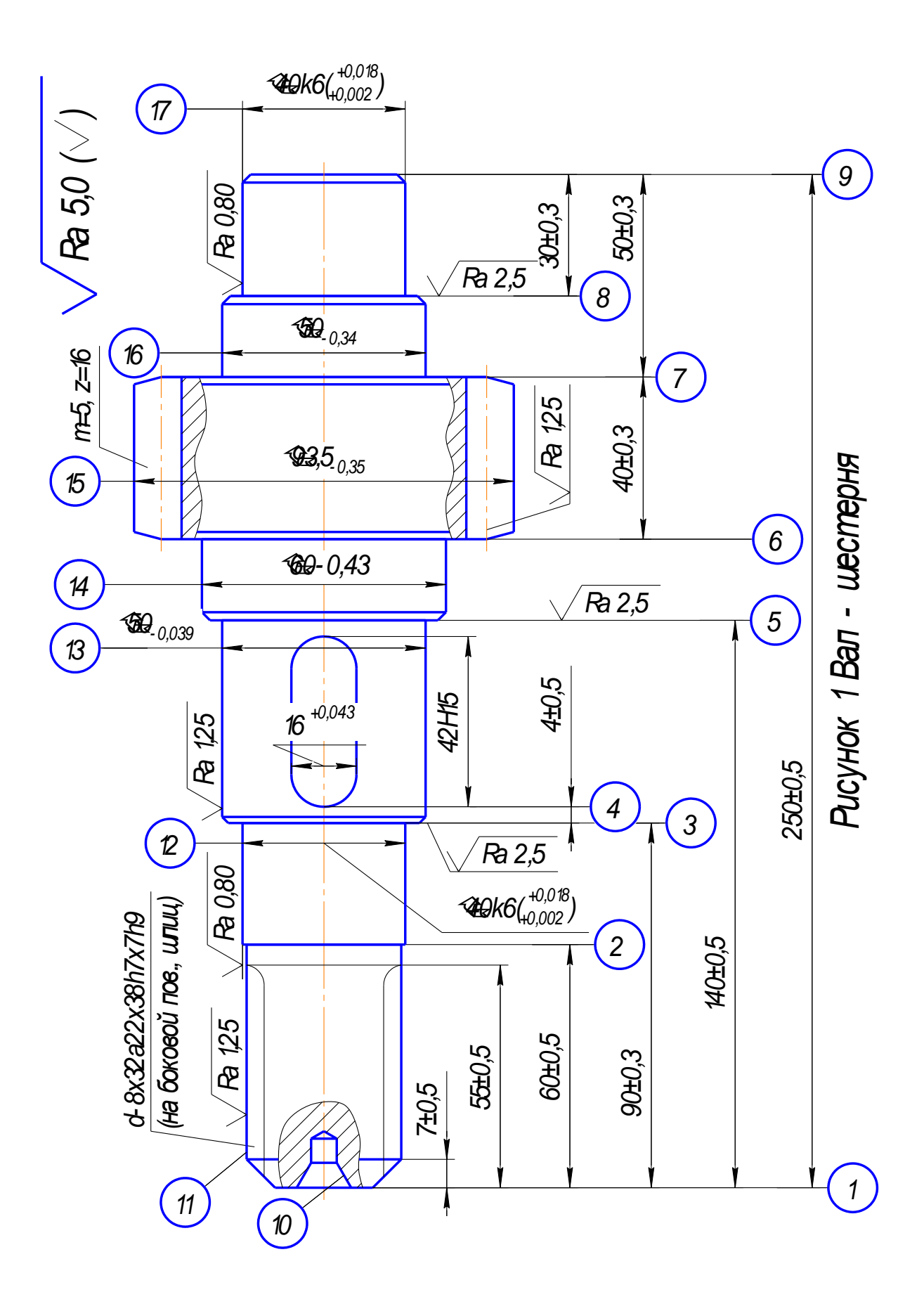

 Радиальное биение зубчатого венца относительно оси центров 0,05 мм. Шероховатость боковых поверхностей зубьев Ra 1,25.

 К наружной поверхности зубьев особых требований не предъявляется. Допуск свободный (-0,46); диаметральный размер поверхности 15 – Ø93,5-0,46. Шероховатость поверхности Ra 5.

 Размеры цилиндрических поверхностей 14 и 16 конструктивные. Допуски этих размеров свободные. Размер поверхности  $14 - \emptyset 60_{0.4}$ , поверхности  $16 -$ Ø50-0,34. Шероховатость этих поверхностей Ra 5.

 Из торцевых поверхностей высоким требованиям по торцовому биению предъявляются к поверхностям 3, 8 и 5, точность расположения которых относительно цилиндрических поверхностей 12, 17 и 13 влияет на условие работы подшипников (пов. 3 и 8) и на контакт зубьев в зацеплении в собранном узле (пов.5). Допуск торцового биения этих поверхностей находится в пределах 0,02…0,05мм.

Шероховатость поверхностей Ra 2,5. К остальным торцовым поверхностям особых требований по точности расположения не предъявляется

 Материал вала-шестерни – сталь 18ХГТ – Хромомарганцевая легированная по ГОСТ 4543-71.

 Химический состав и механические свойства стали 18ХГТ приведены в таблицах 1 и 2.

 Зубья шестерни подлежат цементации на глубину 1…1,5 мм и закалке до твѐрдости 62…65 HRC, ядра – 36…47 HRC.

Таблица 1.

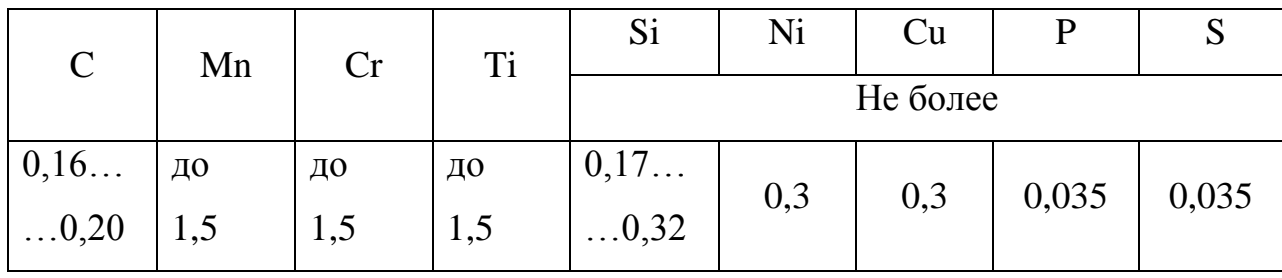

Химический состав стали 18ХГТ (ГОСТ 4543-71)

Таблица 2.

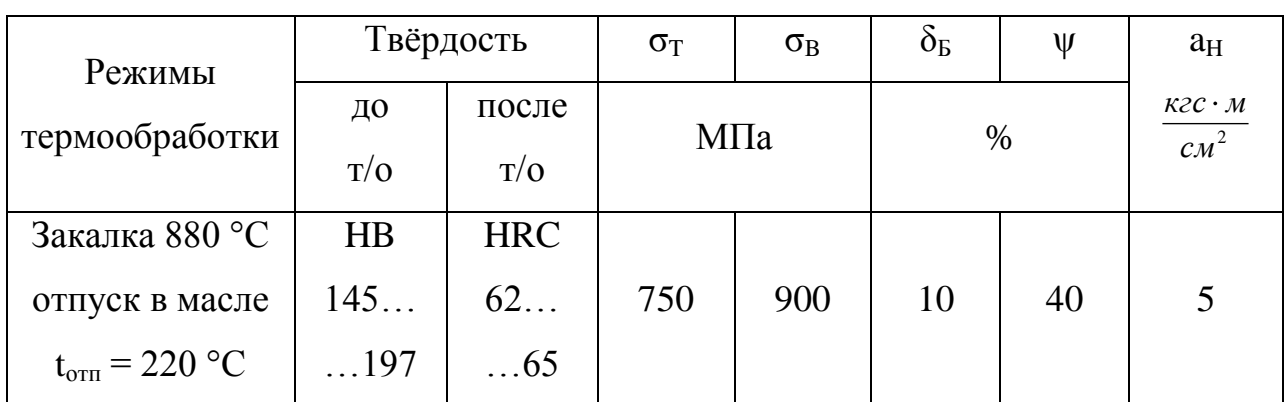

Механические свойства стали 18ХГТ

 В качестве заготовки предлагается использовать поковку, получаемую на кривошипном горячековочном прессе (рис. 2).

 Номинальные размеры заготовки неизвестны, они будут определены в ходе размерного анализа. Маршрут технологического процесса механической обработки вала-шестерни представлен в таблице 3.

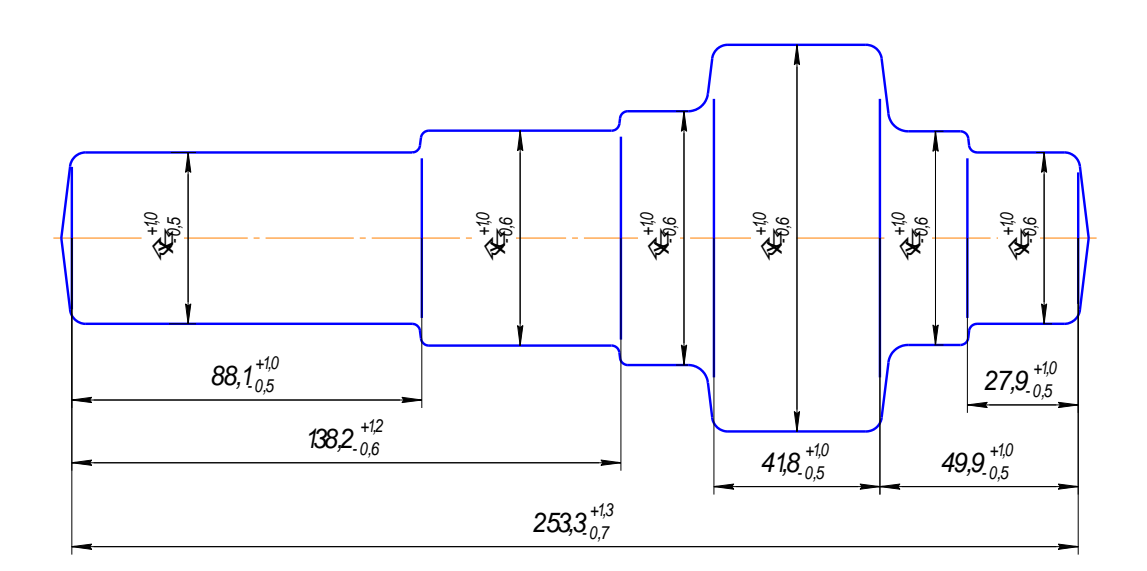

Рисунок 2. Эскиз заготовки вала-шестерни

Таблица 3.

Маршрут обработки вала-шестерни

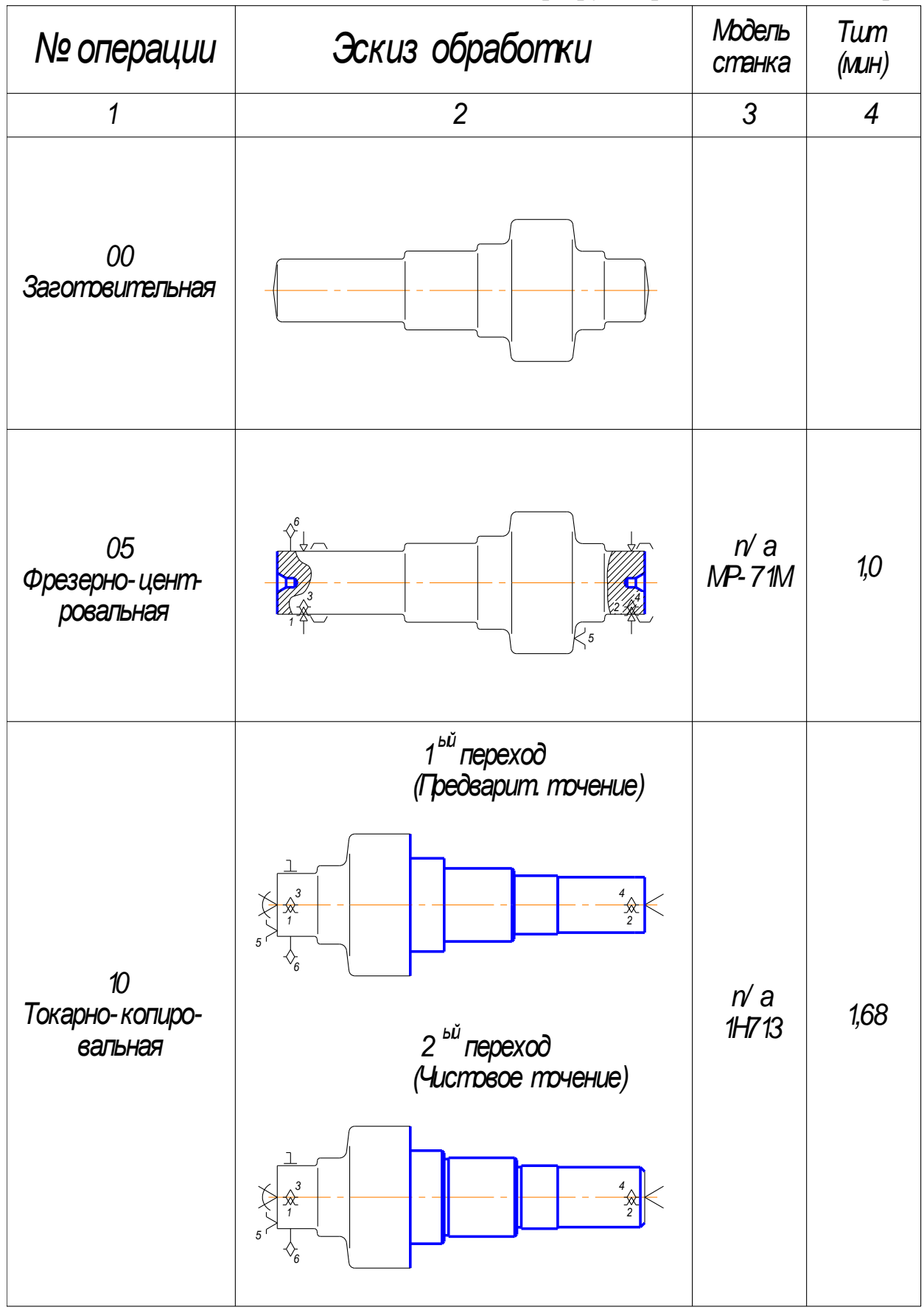

45

Таблица 5 (Продолжение)

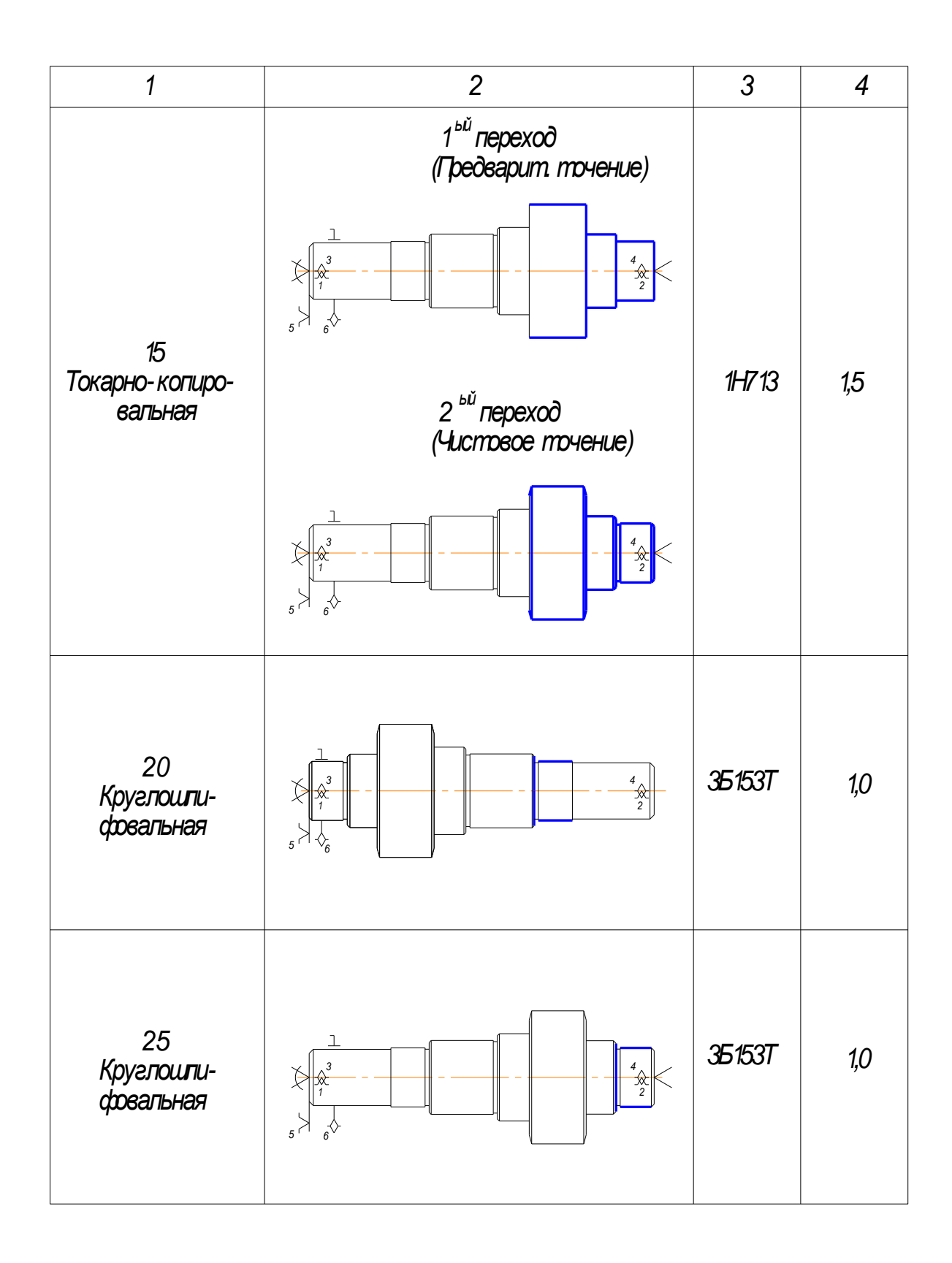

Таблица 5. (Продолжение)

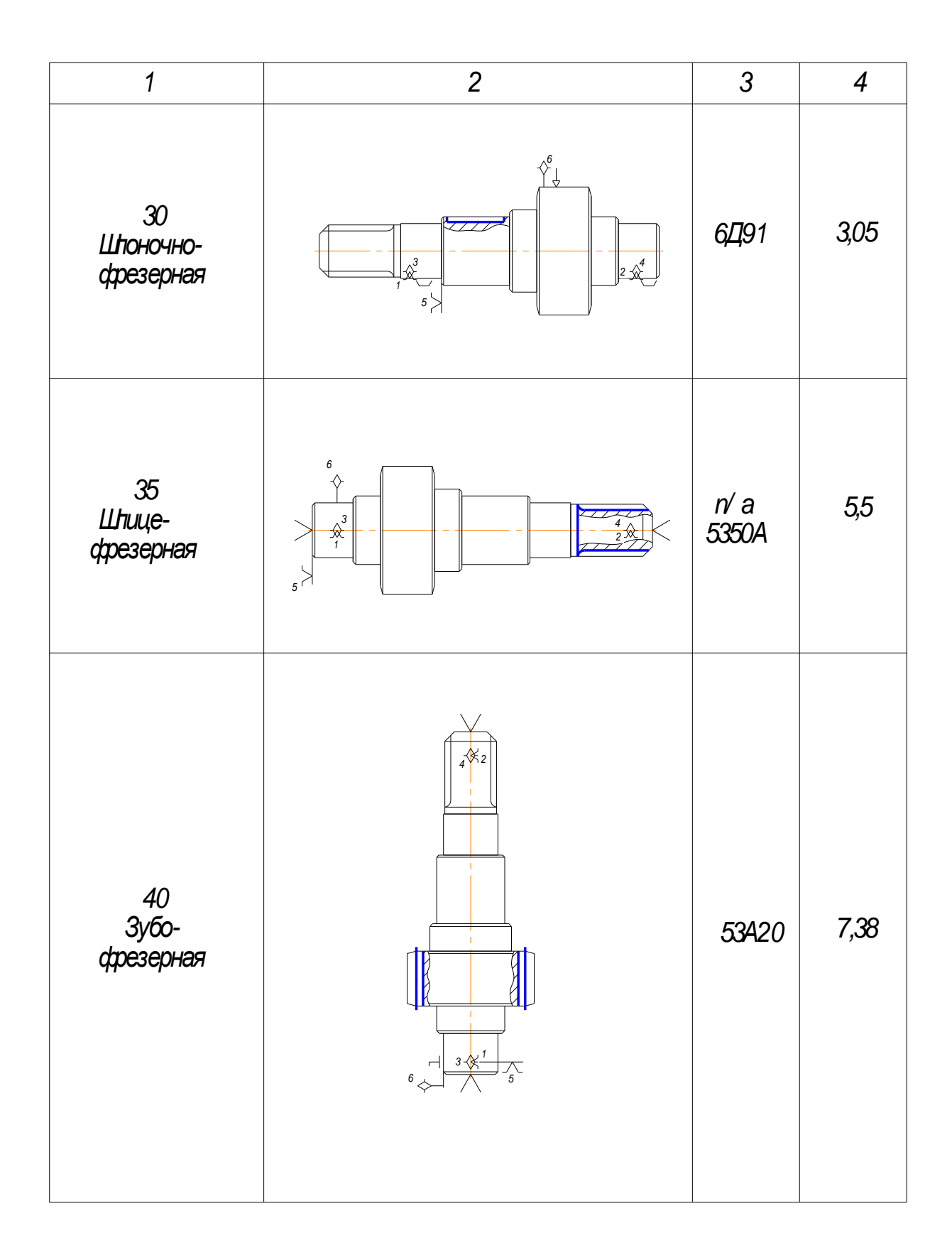

Таблица 5.

(Продолжение)

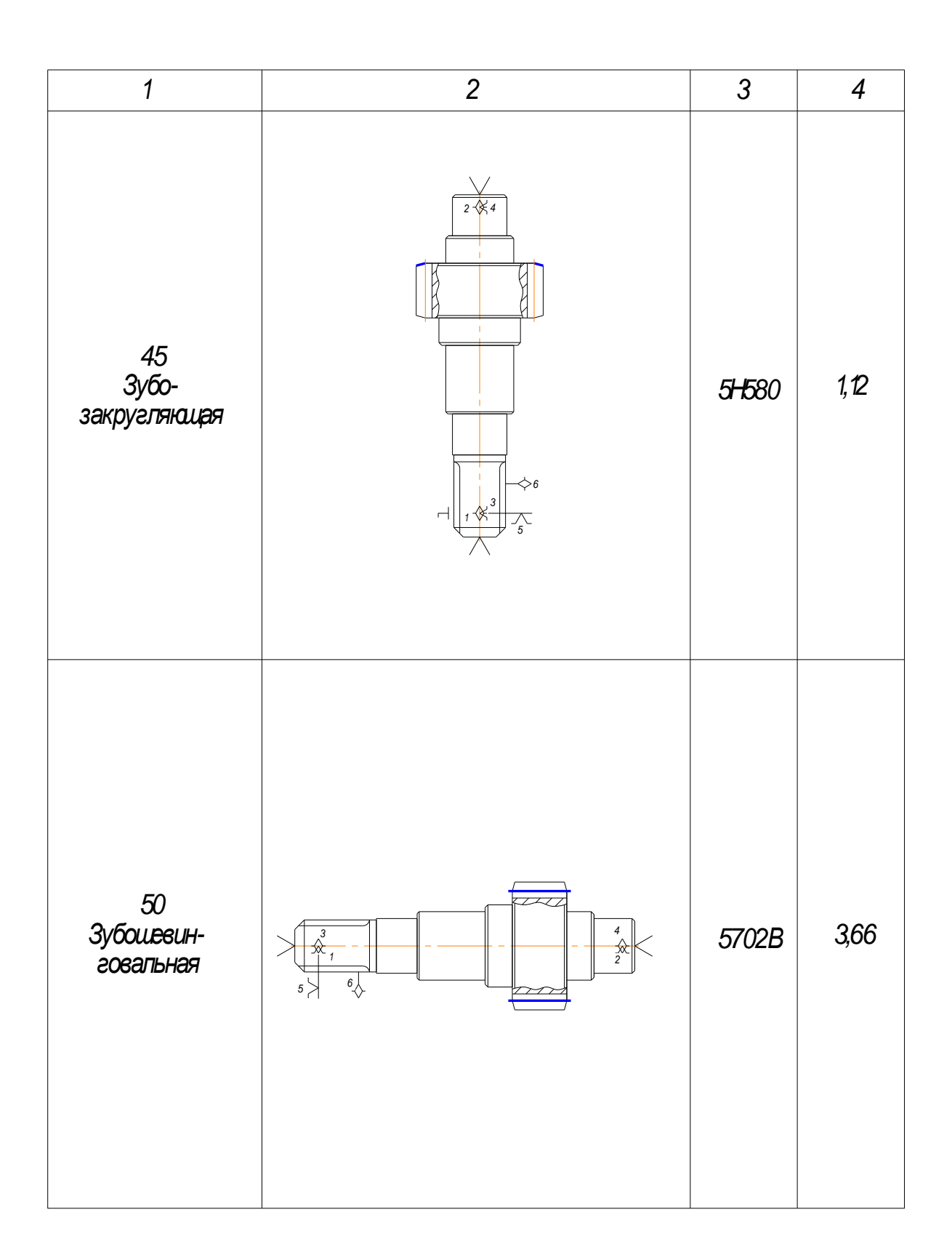

Таблица 5. (Продолжение)

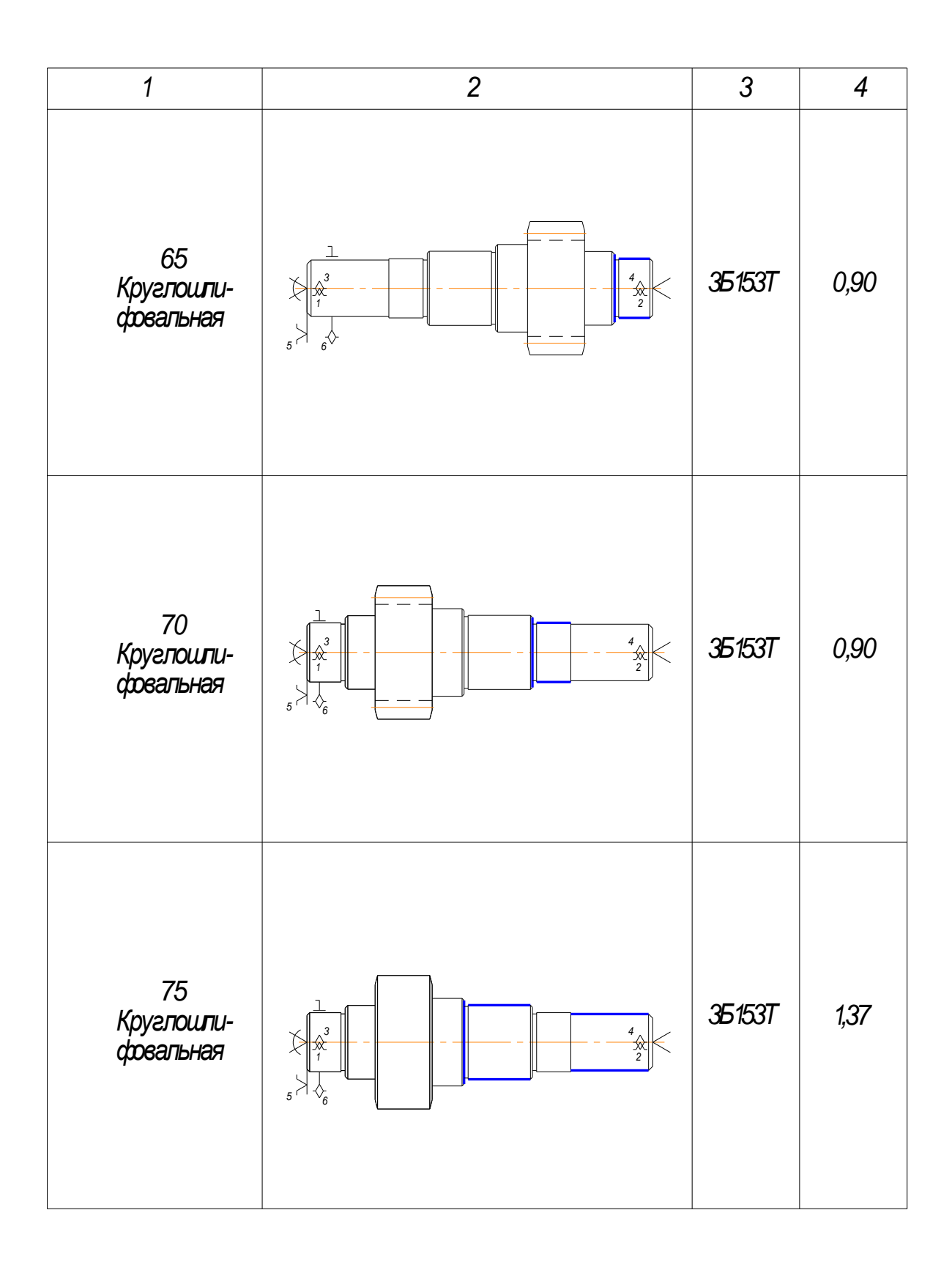

## **2. Размерный анализ техпроцесса механической обработки вала-**

**шестерни**

Размерный анализ техпроцесса позволяет:

- уточнить намеченный вариант техпроцесса;

- установить размеры заготовки с минимально необходимыми припусками;

- определить операционные припуски и операционные размеры;

- создать техпроцесс, гарантирующий изготовление деталей с заданной точностью.

#### **2.1. Размерный анализ продольных размеров**

1. Выполняем преобразование чертежа детали для получения продольных размеров (Рис. 3). Торцовым поверхностям присваиваем номера 01, 02, 03, 04, 05, 06, 07, 08, 09, а продольным размерам – буквенное обозначение А, Б, В, Г, И, К, Л, Н.

2. Выполняем преобразование чертежа заготовки (Рис. 4). Торцовым поверхностям заготовки присваиваем цифровые номера соответствующих поверхностей детали с добавлением индекса «00» - номера заготовительной операции 0100, 0300, 0500, 0600, 0700, 0800, 0900, а продольным размерам соответствующие буквы с индексом «00» т. е. буквы  $A^{00}$ ,  $B^{00}$ ,  $K^{00}$ ,  $B^{00}$ ,  $\Gamma^{00}$ ,  $\rm H^{00}$ . Номинальные размеры заготовки неизвестны, и их следует определить в ходе размерного анализа.

3. Назначаем допуски на размеры заготовки, пользуясь справочными данными работы [3].

Материал заготовки – сталь группы М1 (содержание углерода до 0,45%). Степень сложности С2 (коэффициент сложности 0,4). Величину допусков назначаем по табл.23 [3 с. 146] для поковок повышенной точности.

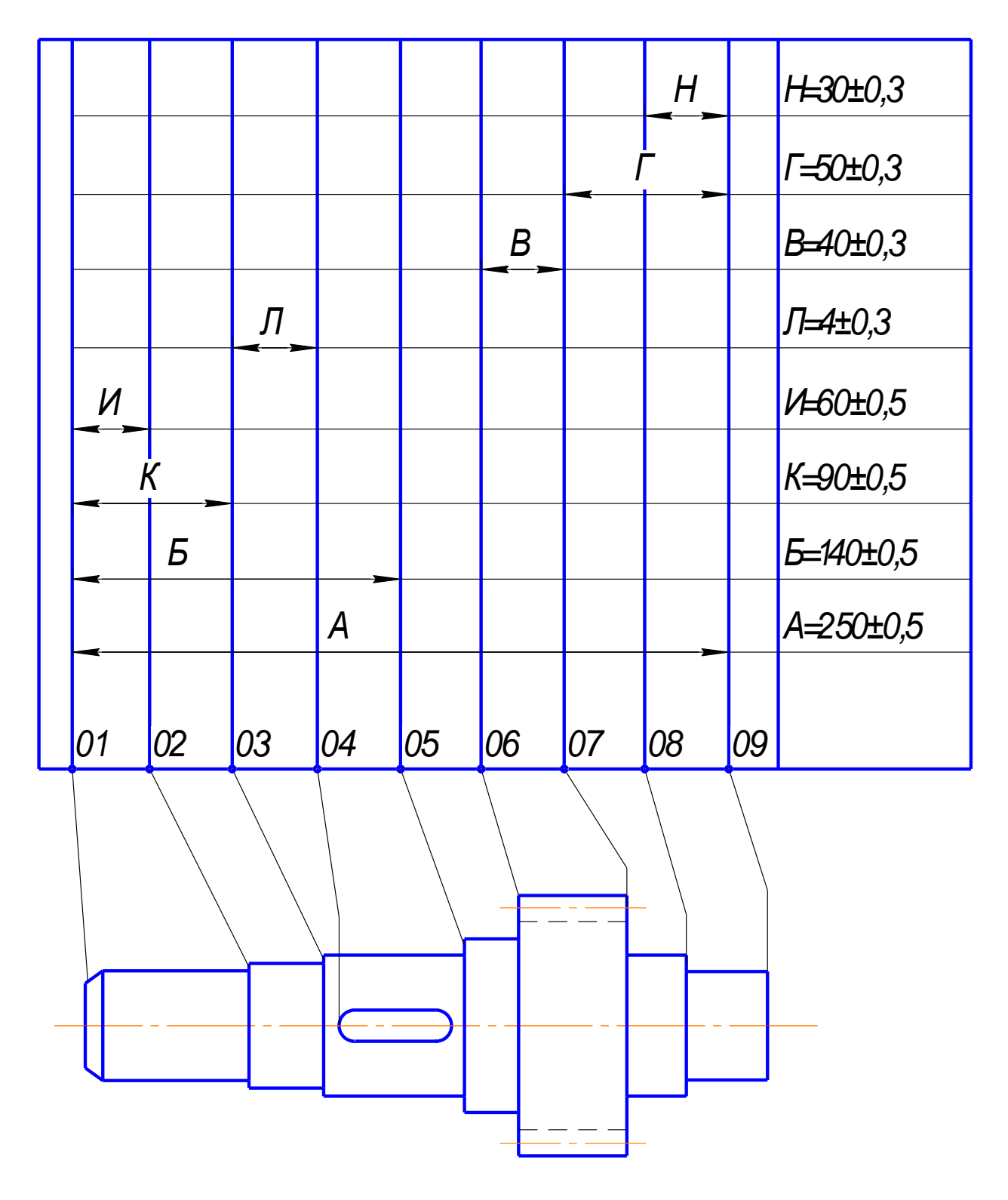

Рисунок 3 Преобразование чертежа детали (продольные размеры).

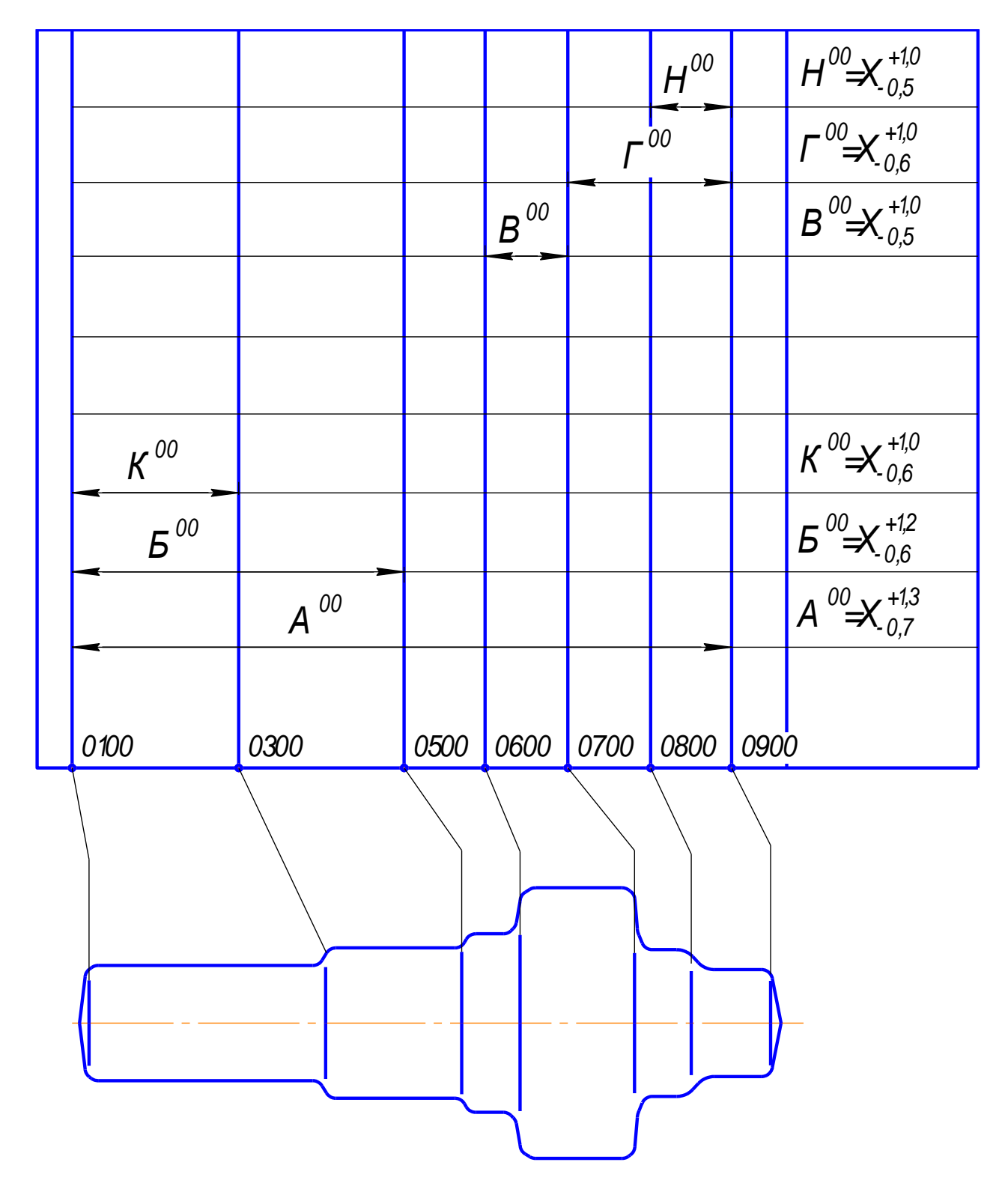

Рисунок 4 Преобразование чертежа заготовки (продольные размеры).

4. Составляем подробный план обработки для получения продольных размеров. План обработки поверхностей, связанных продольными

размерами, представлен на рис. 5...13. Операционным размерам даём буквенное обозначение, соответствующее обозначению размеров на преобразованном чертеже детали (рис. 3). Цифровой индекс при букве означает номер операции, на которой этот размер получается. Такой же цифровой индекс добавляется и к номеру поверхности, появляющейся на данной операции. Операционные припуски обозначаем буквой «Z» с двумя цифровыми индексами: нижний означает номер поверхности, с которой снимается припуск; верхний – номер операции.

На операции 05 *Фрезерно-центровальной* (рис. 5) исчезают поверхности заготовки 0100 и 0900, снимают припуски  $Z_{01}^{05}$  и  $Z_{09}^{05}$ 09 <sup>05</sup> *Z*<sup>01</sup> *и Z* . Появляются поверхности 0105 и 0905, выдерживаются размеры  $\Gamma^{05}$  и  $A^{05}$ . Размер  $A^{05}$  является окончательным (чертёжным), размер  $\Gamma^{05}$  – предварительным, так как с поверхности 0100 в дальнейшем снимается припуск.

На операции 10 *Токарно-копировальной* обработка производится в 2 перехода:  $1^{h\ddot{h}}$  переход – предварительное точение (рис. 6а);  $2^{h\ddot{h}}$  переход – чистовое точение (рис. 6б). При обозначении поверхностей, размеров и припусков на  $1^{0M}$  переходе присваивается индекс «10», на  $2^{0M}$  переходе – индекс «11». На первом переходе исчезают поверхности 0200, 0300, 0500, 0600 снимаются припуски  $Z_{03}^{10}; Z_{05}^{10}; Z_{06}^{10}$ ; 06 10  $Z_{03}^{10}; Z_{05}^{10}; Z_{06}^{10};$  выдерживаются размеры М<sup>10</sup>, Р<sup>10</sup>, П<sup>10</sup>,  $C^{10}$ ; появляются поверхности 0610, 0510, 0310 и 0210. На втором переходе указанные выше поверхности исчезают, появляются новые 0611, 0511, 0311, 0211; снимаются припуски  $Z_{06}^{11}, Z_{05}^{11}, Z_{03}^{11}, Z_{02}^{11}$ ; 02 11 03 11  $Z_{06}^{11}, Z_{05}^{11}, Z_{03}^{11}, Z_{02}^{11}$ ; выдерживаются размеры  $M^{11}$ ,  $P^{11}$ ,  $\Pi^{11}$ ,  $C^{11}$ , все они не являются окончательными.

Операция 15 *Токарно-копировальная* (Рис. 10) также выполняется в 2 перехода:

операции:  $1^{1/2}$  переход – предварительное точение, используется индекс «15»; ):  $2^{oii}$  переход – чистовое точение: в обозначении параметров используется индекс «16». На первом переходе исчезают поверхности заготовки 0700, 0800, появляются поверхности 0715, 0815, выдерживаются размеры  $V^{15}$  и  $\Phi^{15}$ , снимаются припуски Z<sup>15</sup> <sub>и</sub>Z<sup>15</sup>. На втором переходе исчезают поверхности 0715, 0815 и 0611, появляются поверхности 0716, 0816, 0616; снимаются припуски  $Z_{07}^{16}, Z_{08}^{16}$ 08  $Z_{07}^{16}$ ,  $Z_{08}^{16}$  и  $Z_{06}^{16}$ ; выдерживаются размеры  $Y^{16}$ ;  $\Phi^{16}$  и  $B^{16}$ . Размер  $B^{16}$ Является окончательным (чертёжным) -  $B^{16}$ =40±0,2.

На операции 20 *Круглошлифовальной* одновременно со шлифованием шейки шлифуется прилегающий торец: исчезает поверхность 0311, появляется поверхность 0320, снимается припуск  $Z_{03}^{20}$ , выдерживается размер  $\Pi^{20}$  (Рис.

11).

На операции 25 *Круглошлифовальной* (Рис. 12) так же как и на предыдущей операции одновременно со шлифованием шейки обрабатывается и торец: исчезает поверхность 0816, появляется поверхность 0825, снимается припуск  $Z^{25}_{08}\rm ,$  выдерживается размер  $\Phi^{20}\rm .$ 

На операции 30 *Шпоночно-фрезерной* (Рис. 13) фрезеруется шпоночный паз: появляется поверхность 0430, выдерживается размер  $\mathbb{J}^{30}$ , размер 44 (длина паза) обеспечивается станком.

На операции 65 *Круглошлифовальной* (Рис. 14) исчезает певерхность 0825, снимается припуск <sup>65</sup> *Z*<sup>08</sup> , появляется поверхность 0865, выдерживается размер  $\Phi^{65}.$ 

На операции 70 *Круглошлифовальной* (Рис. 15) исчезает поверхность 0320, появляется поверхность 0370, снимается припуск  $Z_{03}^{70}$ , выдерживается размер  $\Pi^{70}$ .

На операции 75 *Круглошлифовальной* (Рис. 16) одновременно обрабатываются два торца 05 и 02: исчезают поверхности 0511 и 0211, появляются поверхности 0575 и 0275; снимаются припуски  $Z_{0.5}^{75}$  и  $Z_{0.2}^{75}$ ; выдерживаются размеры Р<sup>75</sup> и С<sup>75</sup>.

5. Назначаем допуски на операционные размеры.

При разработке технологического процесса допуски на операционные размеры назначаем, пользуясь формулой

$$
T_i = \omega + \rho_u
$$

(8)

где  $T_i$  – допуск  $i$  – го операционного размера;

ω – среднее статистическое отклонение, без учёта погрешности базирования.

Величину о выбираем, пользуясь справочными данными работы [4];

 $\rho_{\rm u}$  – пространственное отклонение измерительной (технологической) базы.

$$
\rho_{u}=\Delta_{k}B,
$$

 $(9)$ 

где  $\Delta_k$  – удельная кривизна, мкм/мм длины.

Допуски операционных размеров приведены на эскизах плана обработки  $(Phc. 9...16).$ 

6. Определим минимальные припуски, снимаемые с обрабатываемых поверхностей, используя формулу

$$
Z_{\min} = R_z + h,
$$

 $(10)$ 

где  $R_z$  и h – соответственно высота поверхностей и глубина дефектного слоя, полученные на предшествующей операции

$$
Z_{01min}^{05} = Z_{09min}^{05} = Z_{03min}^{10} = Z_{05min}^{10} = Z_{06min}^{10} = Z_{07min}^{15} = Z_{08min}^{15} = 0,4
$$
MM

- предшествующая операция горячая штамповка

$$
Z_{02\text{min}}^{11} = Z_{03\text{min}}^{11} = Z_{05\text{min}}^{11} = Z_{06\text{min}}^{11} = Z_{07\text{min}}^{16} = Z_{08\text{min}}^{16} = 0,1 \text{ and } -1
$$

-предшествующая операция - черновое точение

$$
Z_{03\text{min}}^{20} = Z_{08\text{min}}^{25} = Z_{02\text{min}}^{15} = Z_{05\text{min}}^{15} = 0,06 \text{ M}.
$$

-предшествующая операция - чистовое точение

$$
Z_{08\text{min}}^{65} = Z_{03\text{min}}^{70} = 0.03 \text{ M}.
$$

-предшествующая операция - шлифование предварительное

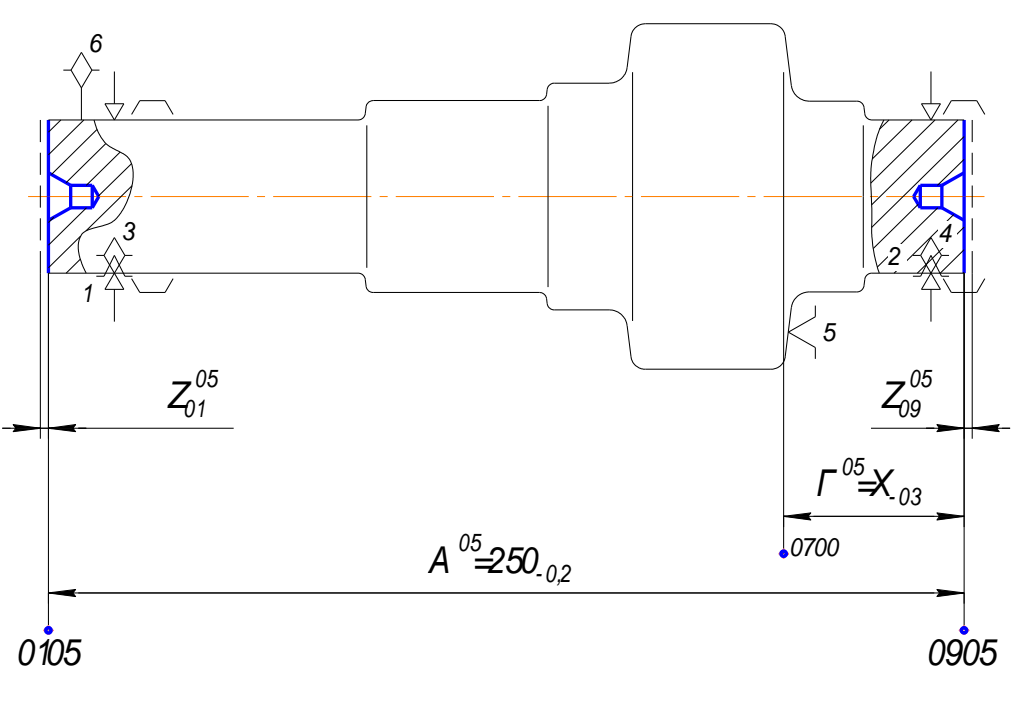

Операция 05. Фрезерно-центровальная

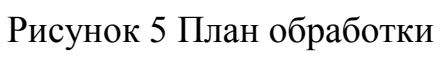

(Продольные размеры)

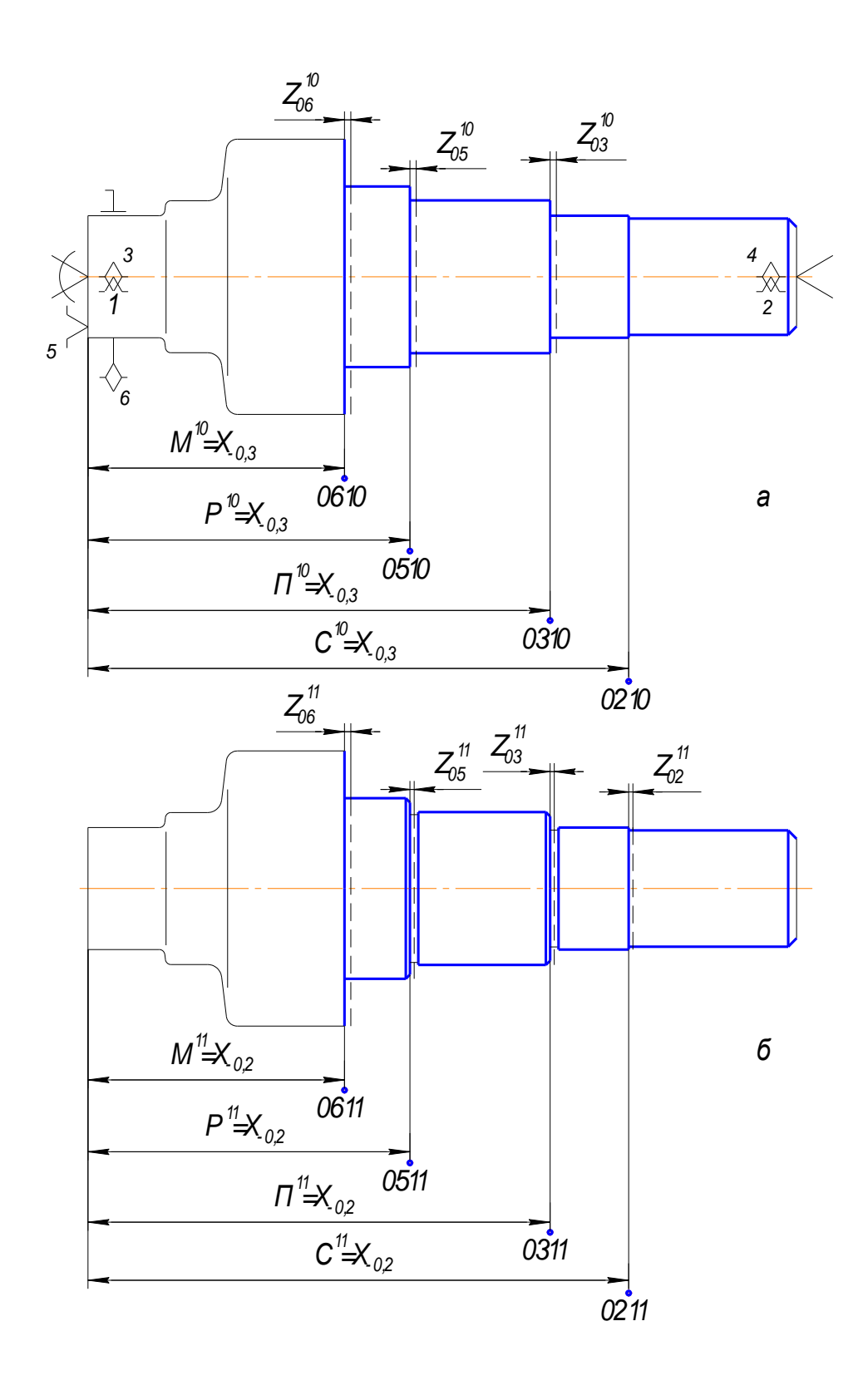

Рисунок 6 План обработки (Продольные размеры)

а - предварительное точение;

б - чистовое точение

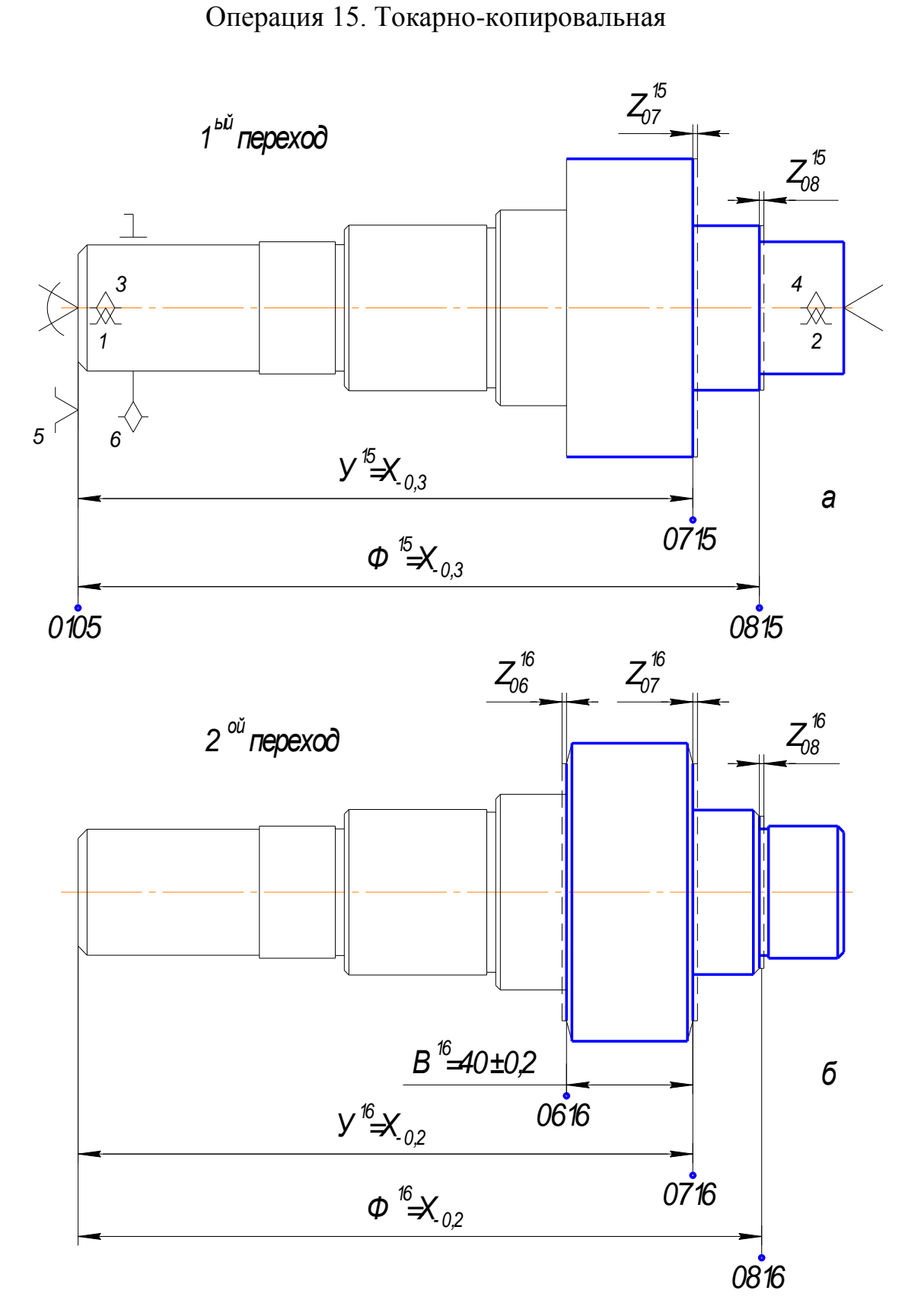

Рисунок 7 План обработки (Продольные размеры)

а - предварительное точение;

б - чистовое точение

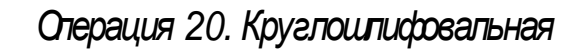

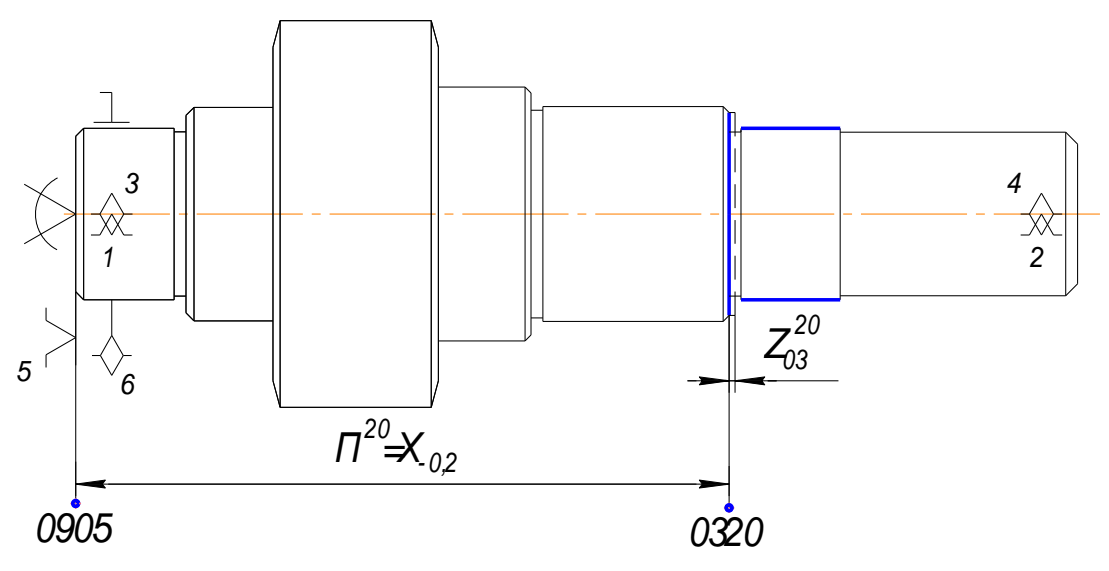

*Рисунок 8 План обработки (Продольные размеры)*

*Операция 25. Круглошлифовальная*

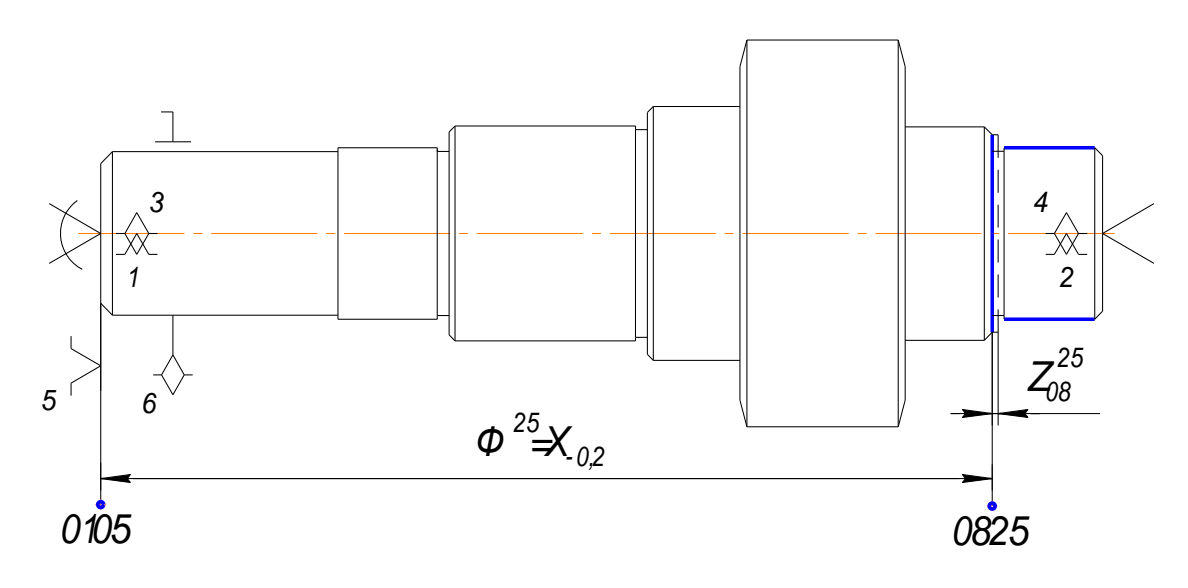

*Рисунок 9 План обработки (Продольные размеры)*

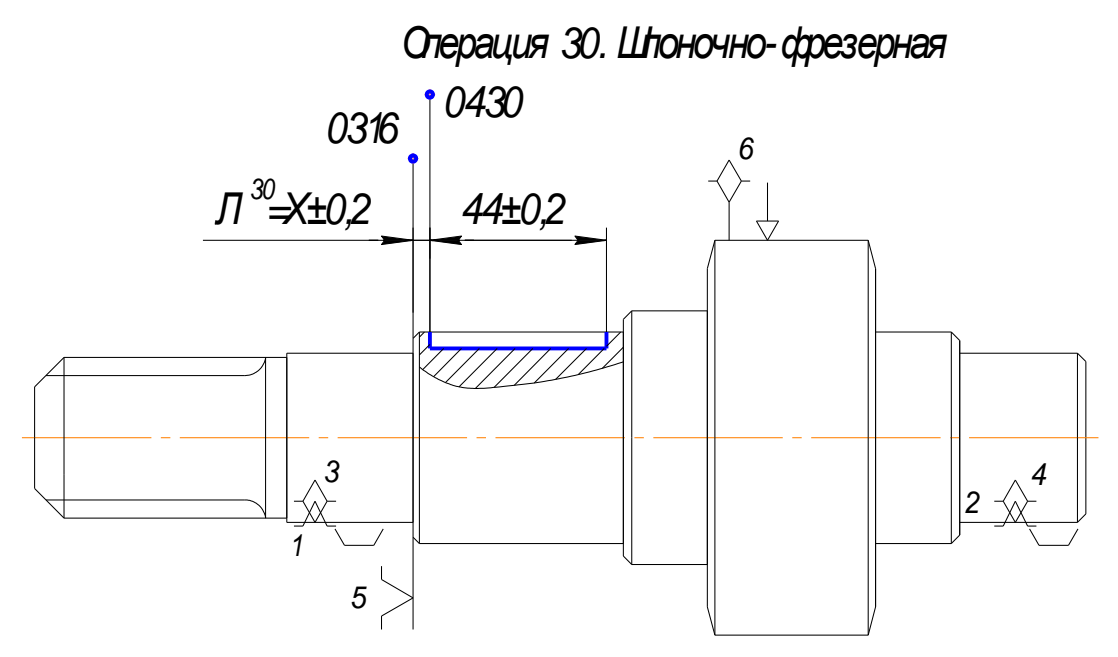

*Рисунок 10 План обработки (Продольные размеры)*

*Операция 65. Круглошлифовальная*

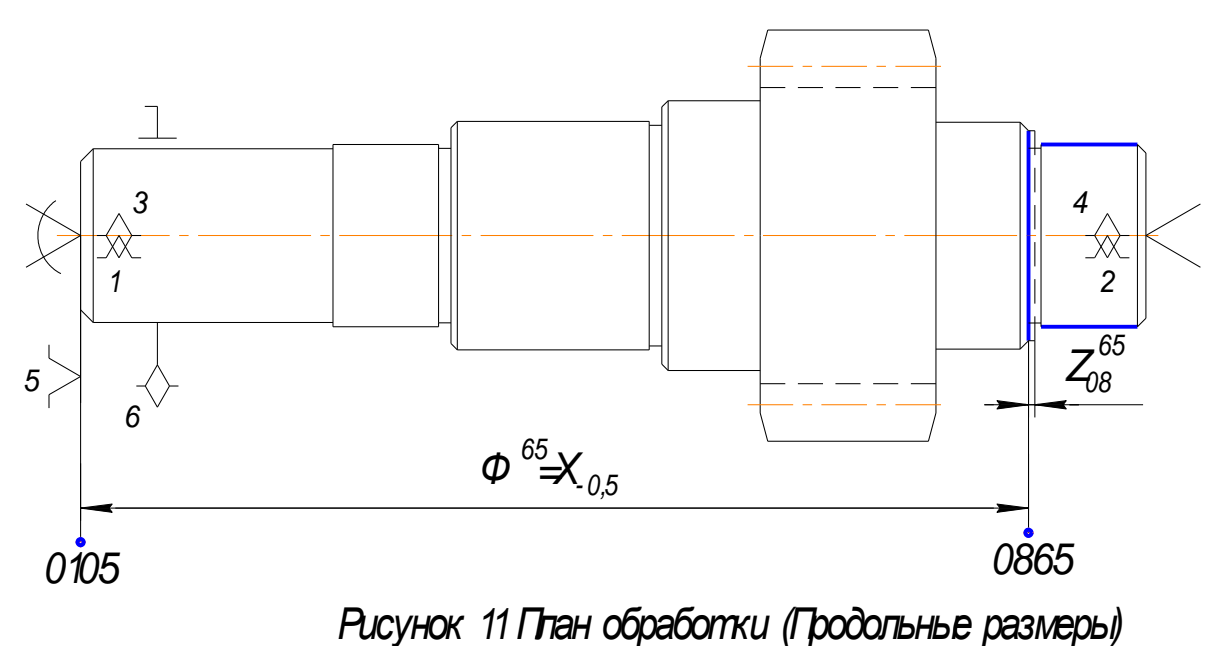

*Операция 70. Круглошлифовальная*

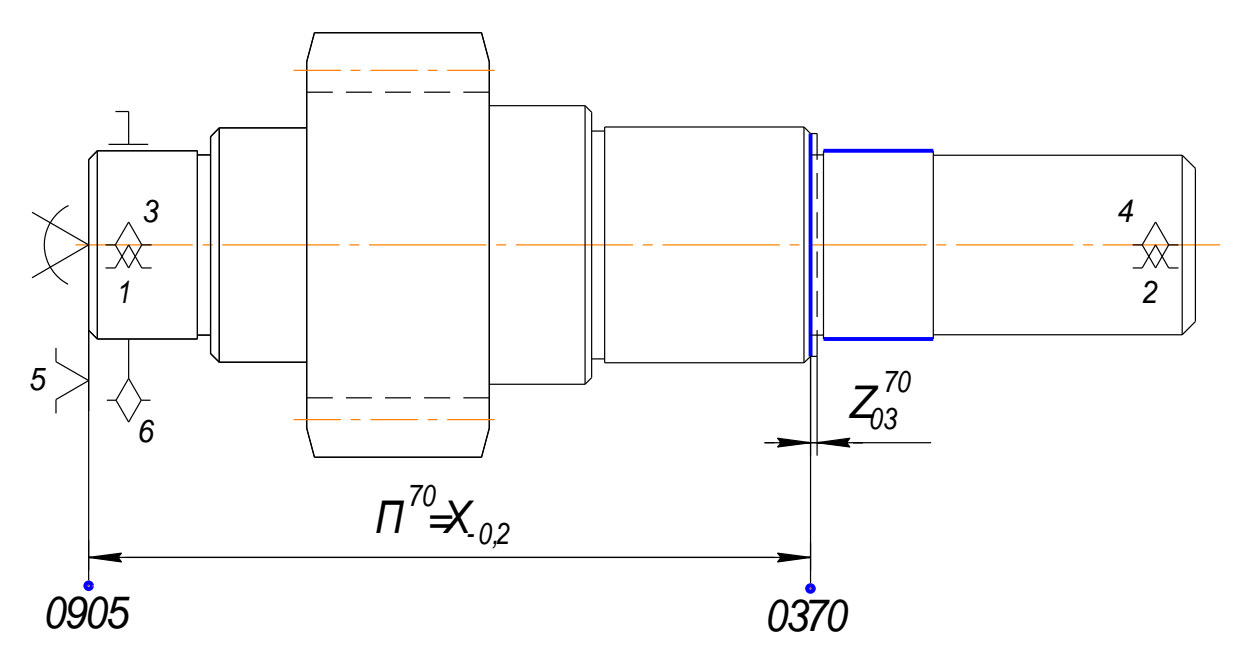

*Рисунок 12 План обработки (Продольные размеры)*

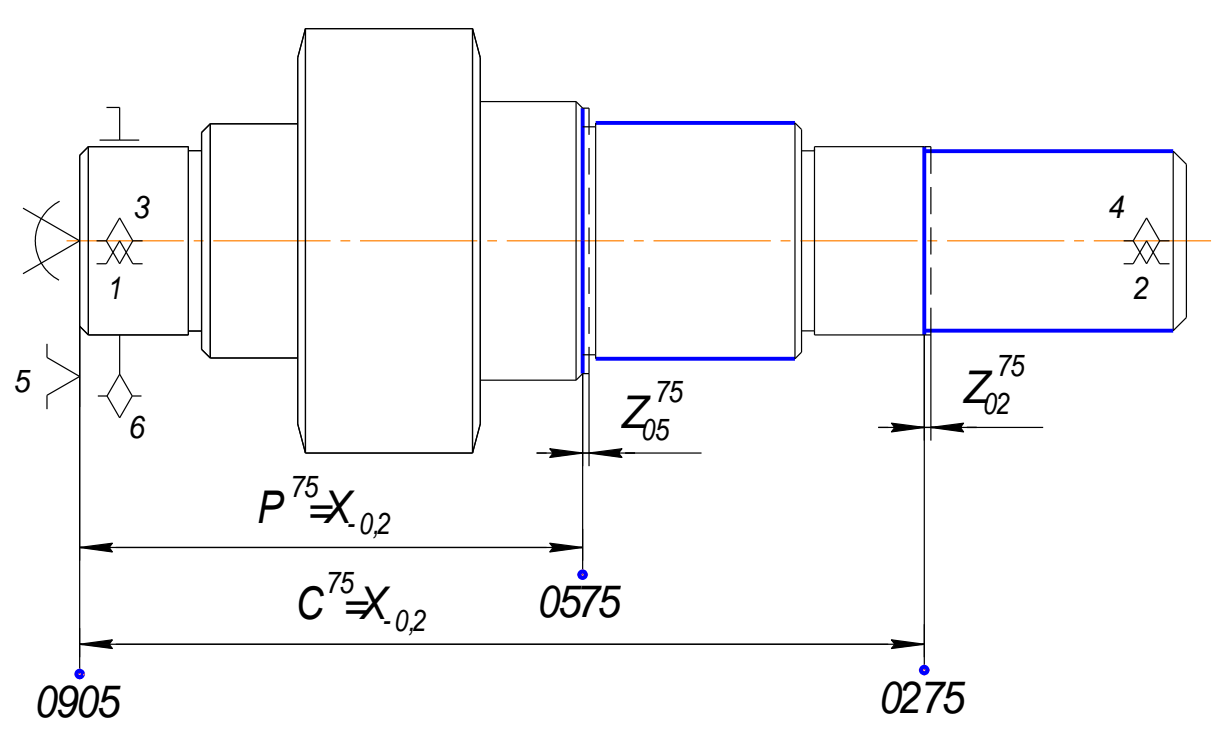

*Операция 75. Круглошлифовальная*

*Рисунок 13 План обработки (Продольные размеры)*

7. Вычерчиваем размерную схему продольных размеров (см. рабочий чертёж).

8. Выявляем размерные контуры и записываем уравнения размерных цепей.

При выполнении технологического процесса механической обработки вала-шестерни только два размера выдерживаются непосредственно на операциях. Это размер А, который выдерживается на операции 05: Фрезерноцентровальной -  $A^{05} = 250_{02}$ ; и размер В - на операции 15: Автоматной токарной на 2<sup>°</sup> переходе – В<sup>16</sup>=40±0,2. Остальные размеры (Б, К, И, Г, Н, Л) непосредственно на операциях не выдерживаются и являются замыкающими в следующих размерных цепях:

> 1.  $[B] + P^{75} - A^{05} = 0$ 2.  $[K] + \Pi^{70} - A^{05} = 0$ 3.  $[M] + C^{75} - A^{05} = 0$ 4.  $[\Gamma] + V^{16} - A^{05} = 0$ 5. [H] +  $\Phi^{65}$  -  $A^{05} = 0$ 6.  $[\Pi] + \Pi^{20} - \Pi^{70} - \Pi^{30} = 0$

Решая данные размерные цепи, мы определим составляющие звенья  $P^{75}$ ,  $\Pi^{70}$ ,  $C^{75}$ ,  $V^{16}$ ,  $\Phi^{65}$ , которые необходимы для решения размерных цепей, замыкающими звеньями которых являются припуски.

7.  $\mathbf{Z}_{03}^{70}$  +  $\Pi^{70}$  –  $\Pi_{ucx}^{20}$  = 0 8.  $\mathbf{Z}_{05}^{75} + P^{75} - P_{ucx}^{11} = 0$ 9.  $\mathbf{z}_{05}^{11} + P^{11} - P_{ucx}^{10} = 0$ 10.  $z_{02}^{75} + C^{75} - C_{ucx}^{11} = 0$ 11.  $\mathbf{z}_{08}^{65}$  +  $\Phi^{65}$  -  $\Phi^{25}_{ucx}$  = 0 12.  $\mathbf{z}_{08}^{25}$  +  $\mathbf{\Phi}^{25}$  -  $\mathbf{\Phi}_{ucx}^{16}$  = 0 13.  $Z_{03}^{20}$  +  $\Pi^{20}$  -  $\Pi_{ucx}^{11}$  = 0 14.  $\mathbf{Z}_{06}^{16} + V^{16} - B^{16} - A^{05} + M_{ucx}^{11} = 0$ 15.  $\mathbf{z}_{07}^{16} + V^{16} - V_{\text{ucy}}^{15} = 0$ 16.  $z_{07}^{15} + y^{15} - A^{05} + \Gamma_{ucx}^{05} = 0$ 

17. 
$$
\mathcal{L}_{08}^{16} + \Phi^{16} - \Phi_{ucx}^{15} = 0
$$
\n18. 
$$
\mathcal{L}_{09}^{05} + \Gamma^{05} - \frac{\Gamma_{ucx}^{00}}{\Gamma_{ucx}} = 0
$$
\n19. 
$$
\mathcal{L}_{01}^{05} + A^{05} + \Gamma^{00} - \Gamma^{05} - \frac{A_{ucx}^{00}}{\Gamma_{ucx}} = 0
$$
\n20. 
$$
\mathcal{L}_{06}^{11} + M^{11} - M_{ucx}^{10} = 0
$$
\n21. 
$$
\mathcal{L}_{03}^{11} + \Gamma^{11} - \Gamma_{ucx}^{10} = 0
$$
\n22. 
$$
\mathcal{L}_{02}^{11} + C^{11} - C_{ucx}^{10} = 0
$$
\n23. 
$$
\mathcal{L}_{06}^{10} + M^{10} - \Gamma^{05} - \frac{B_{ucx}^{00}}{\Gamma_{ucx}} = 0
$$
\n24. 
$$
\mathcal{L}_{05}^{10} + P^{10} + \Gamma^{00} - \Gamma^{05} - A^{00} + \frac{E_{ucx}^{00}}{\Gamma_{ucx}} = 0
$$
\n25. 
$$
\mathcal{L}_{03}^{10} + \Gamma^{10} + \Gamma^{00} - \Gamma^{05} - A^{00} + \frac{K_{ucx}^{00}}{\Gamma_{ucx}} = 0
$$
\n26. 
$$
\mathcal{L}_{08}^{15} + \Phi^{15} + \Gamma^{05} - A^{05} - \Gamma^{00} + \frac{H_{ucx}^{00}}{\Gamma_{ucx}} = 0
$$

9. Производим последовательный расчѐт размерных цепей.

#### **2.2. Размерный анализ диаметральных размеров**

1. Выполняем преобразование чертежа детали (Рис. 17).

 Центровым отверстиям и наружным цилиндрическим поверхностям присваиваем номера с 10 по 17 (10, 11, 12, 13, 14, 15, 16, 17). В обозначении осей этих поверхностей первая цифра «1» заменена на цифру «5» т. е. оси цилиндрических поверхностей обозначены цифрами 50, 51, 52, 53, 54, 55, 56 и 57. Радиальные размеры цилиндрических поверхностей обозначены буквой «R» с цифровым индексом соответствующим цилиндрической поверхности:  $R_{10}$ ,  $R_{11}$ ,  $R_{12}$ ,  $R_{13}$ ,  $R_{14}$ ,  $R_{15}$ ,  $R_{16}$ ,  $R_{17}$ .

 Соосности цилиндрических поверхностей заданы относительно центровых отверстий и обозначены буквой «Е» с цифровым индексом, который обозначает просто порядковый номер -  $E_1$ ,  $E_2$ ,  $E_3$ ,  $E_4$ ,  $E_5$ ,  $E_6$ ,  $E_7$ .

2. Выполняем преобразование чертежа заготовки (Рис. 18).

 Цилиндрическим поверхностям заготовки присваиваем цифровые номера соответствующих поверхностей детали с добавлением индекса «00»: 1200, 1300, 1400, 1500, 1600, 1700.

 Радиальные размеры цилиндрических поверхностей заготовки обозначены аналогично обозначению соответствующих поверхностей детали с добавлением верхнего цифрового индекса «00»:  $R_{12}^{00}$ ,  $R_{13}^{00}$ ,  $R_{14}^{00}$ ,  $R_{15}^{00}$ ,  $R_{16}^{00}$ ,  $R_{17}^{00}$ 17 00 16 00 15 00 14 00 13  $R_{12}^{00}, R_{13}^{00}, R_{14}^{00}, R_{15}^{00}, R_{16}^{00}, R_{17}^{00}$ 

 Соосности цилиндрических поверхностей заданы относительно общей оси поверхностей 1200 и 1700 и обозначены буквой «Е» с двумя цифровыми индексами. Верхний индекс «00» соответствует номеру заготовительной операции. Нижний – номеру цилиндрической поверхности: 00 17 00 16 00 15 00 14 00 13  $E_{12}^{00}, E_{13}^{00}, E_{14}^{00}, E_{15}^{00}, E_{16}^{00}, E_{17}^{00}.$ 

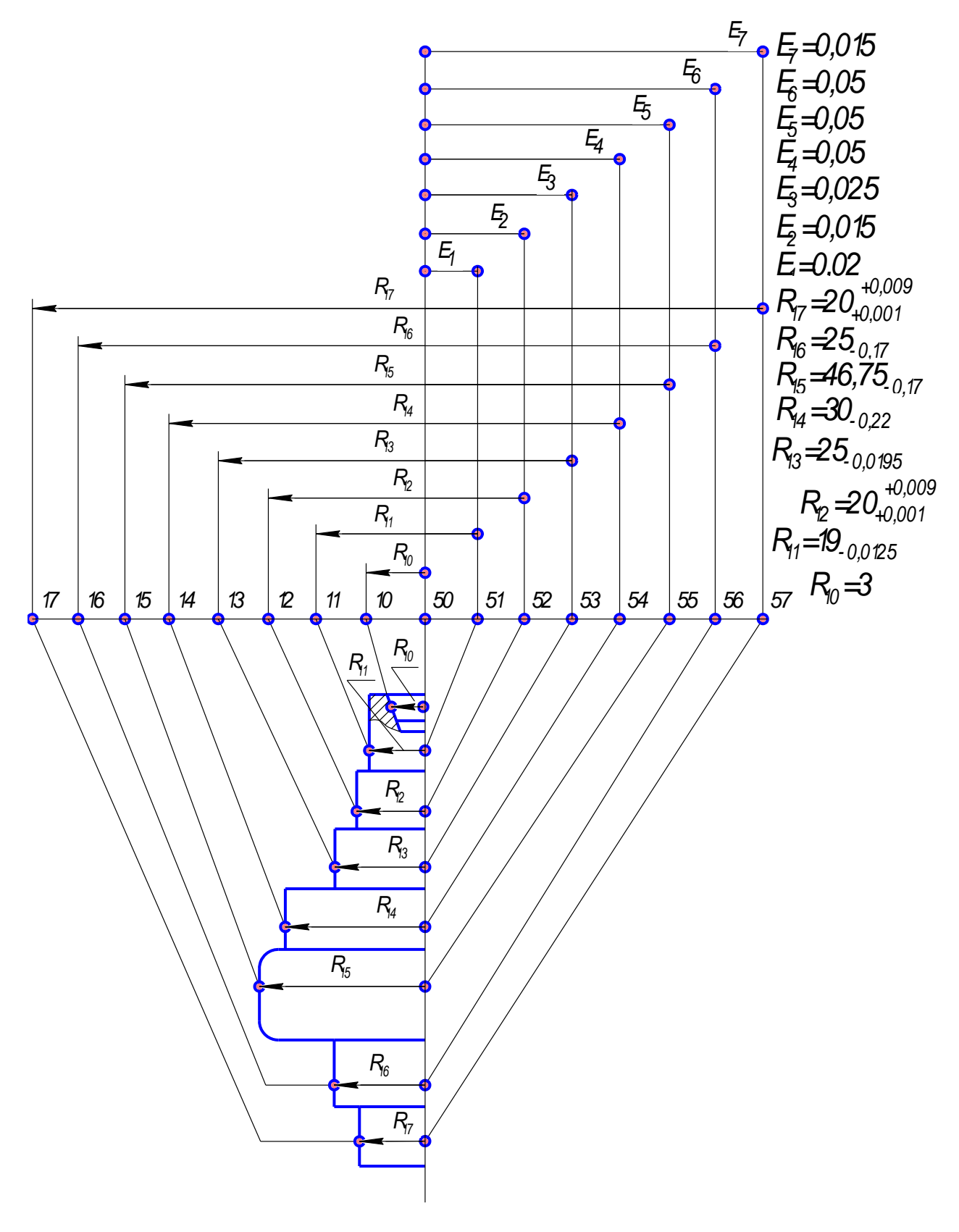

Рисунок 14 Преобразование чертежа детали

(диаметральные размеры)

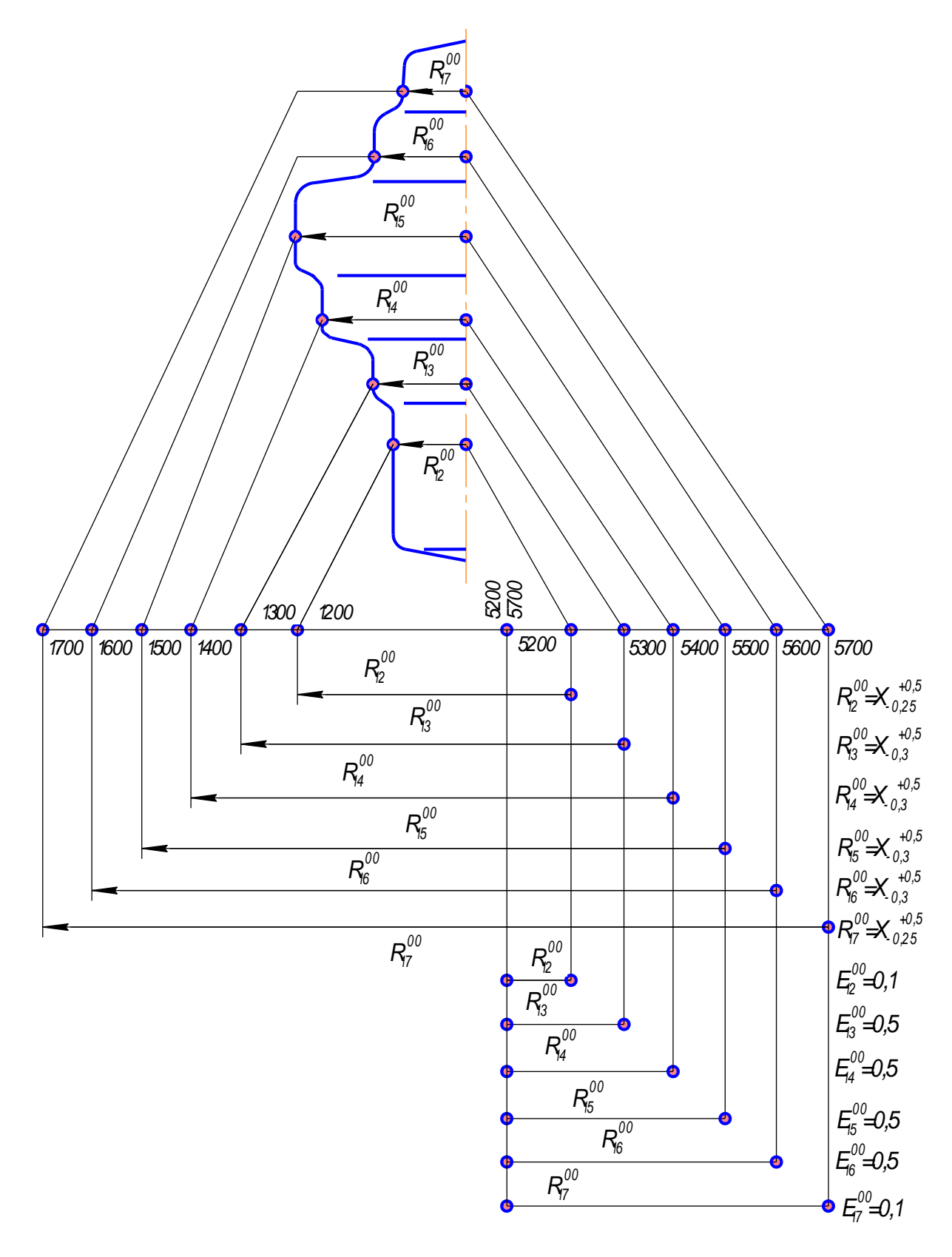

Рисунок 15 Преобразование чертежа заготовки (диаметральные размеры)

3. Назначаем допуски на размеры заготовки пользуясь данными работы [4].

4. Составляем подробный план обработки для получения диаметральных размеров. План обработки поверхностей представлен на рис. 19…24.

 На операции 05 *Фрезерно-центровальной* обрабатываются центровые отверстия, которые используются в дальнейшем при выполнении большинства операций техпроцесса.

 Базирование заготовки осуществляется по цилиндрическим поверхностям 1200 и 1700 в самоцентрирующихся тисках с призматическими губками. На операции выдерживается соосность центровых отверстий относительно общей оси поверхностей 1200 и 1700 -  $E_{10}^{05}$ .

 На операции 10 *Токарно-копировальной* обработка цилиндрических поверхностей производится в 2 перехода:

1 ый переход – предварительное точение;

 $2^{\text{oft}}$  переход – чистовое точение.

 На первом переходе исчезают поверхности 1200, 1300, 1400, снимаются припуски  $Z_{12}^{10}, Z_{13}^{10}, Z_{14}^{10}$ 14 10  $Z_{12}^{10}, Z_{13}^{10}, Z_{14}^{10}$ , появляются поверхности 1110, 1210, 1310, 1410. Выдерживаются радиальные 10 14 10 13 10 12  $R_{11}^{10}, R_{12}^{10}, R_{13}^{10}, R$ соосности 10 4 10 3 10 2  $E_1^{10}, E_2^{10}, E_3^{10}, E_4^{10}.$ 

 На втором переходе исчезают поверхности 1110, 1210, 1310, 1410; снимаются припуски  $Z_{11}^{11}, Z_{12}^{11}, Z_{13}^{11}, Z_{14}^{11}$ 14 11 13 11  $Z_{11}^{11}, Z_{12}^{11}, Z_{13}^{11}, Z_{14}^{11}$ , появляются поверхности 1111, 1211, 1311,1411 (оси этих поверхностей 5111,5211, 5311, 5411). Выдерживаются размеры  $R_{11}^{11}, R_{12}^{11}, R_{13}^{11}, R_{14}^{11}$ 14 11 13 11 12  $R_{11}^{11}, R_{12}^{11}, R_{13}^{11}, R_{14}^{11}$  **U COOCHOCTU**  $E_1^{11}, E_2^{11}, E_3^{11}, E_4^{11}$ 4 11 3 11 2  $E_1^{11}, E_2^{11}, E_3^{11}, E_4^{11}$ . Размер  $R_{14}^{11}$  является окончательным (чертѐжным) –

 $R_{14}^{11} = 30_{-0,22} (2 R_{14}^{11} = 60_{-0,44}).$ 

 На операции 15 *Токарно-копировальной* обработка цилиндрических поверхностей также производится в 2 перехода:

1 ый переход – предварительное точение;

 $2^{\text{oft}}$  переход – чистовое точение.

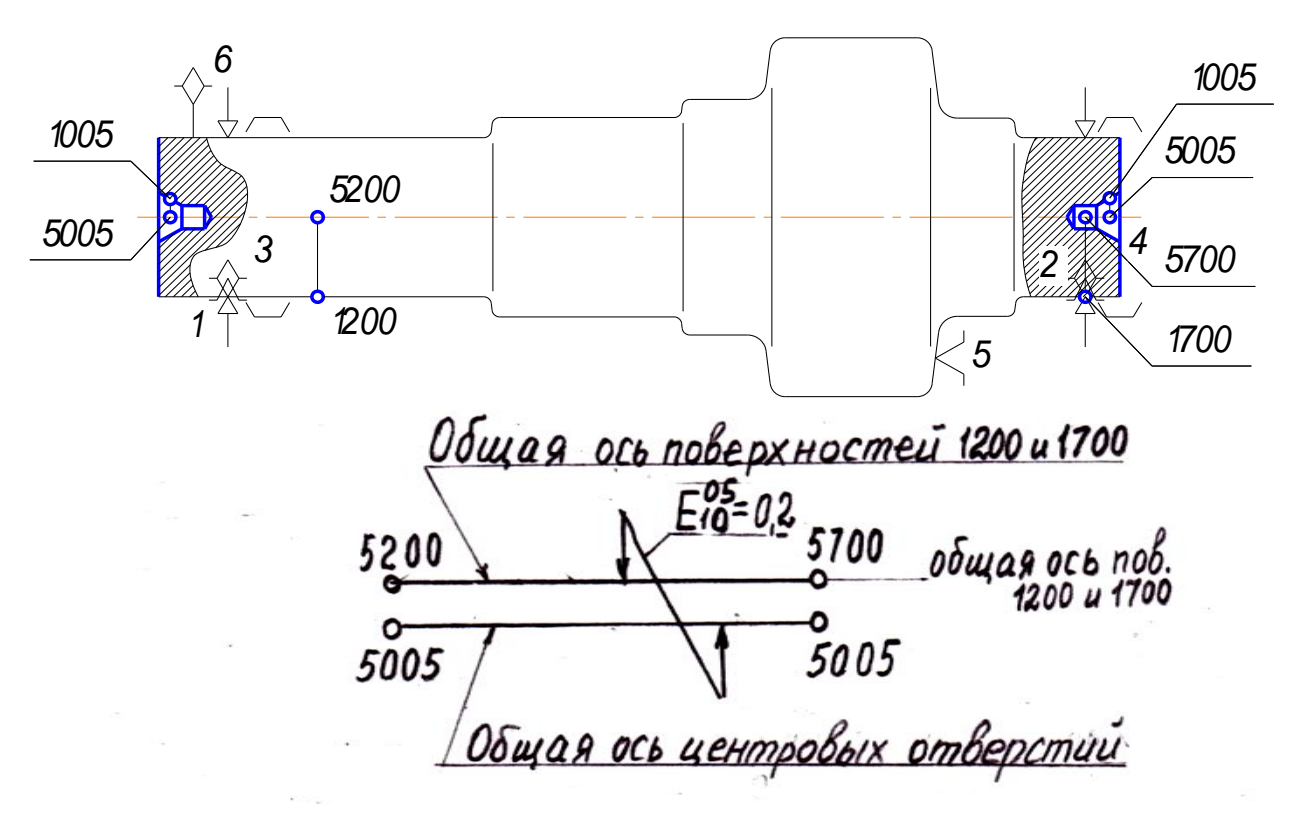

Рисунк 16 План обработки (диаметральные размеры)

Операция 10. Токарно-копировальная

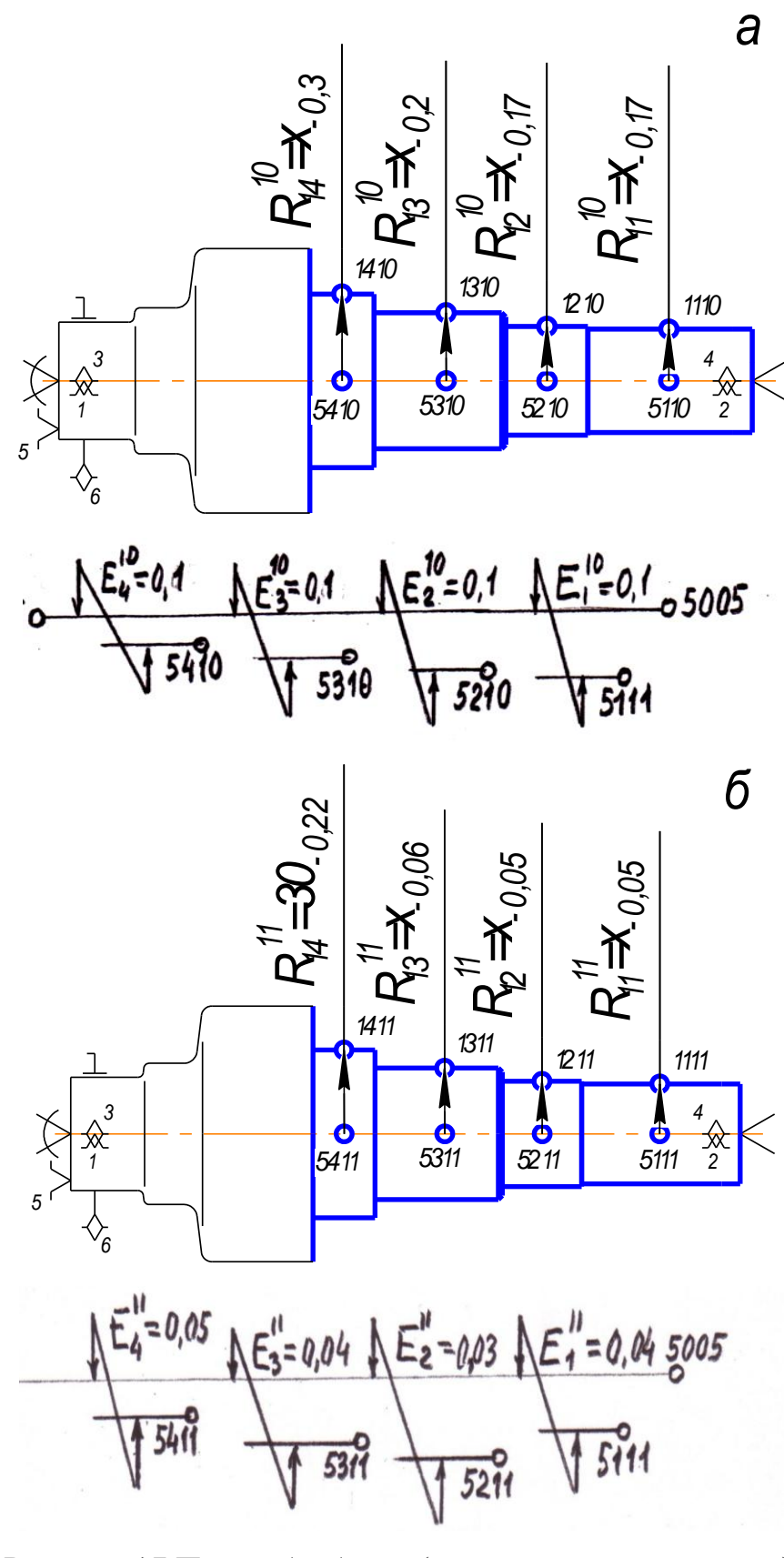

Рисунок 17 План обработки (диаметральные размеры): а - предварительное точение ( $1^{\text{hif}}$  переход);  $6$  – чистовое точение ( $2<sup>o</sup>$  переход)

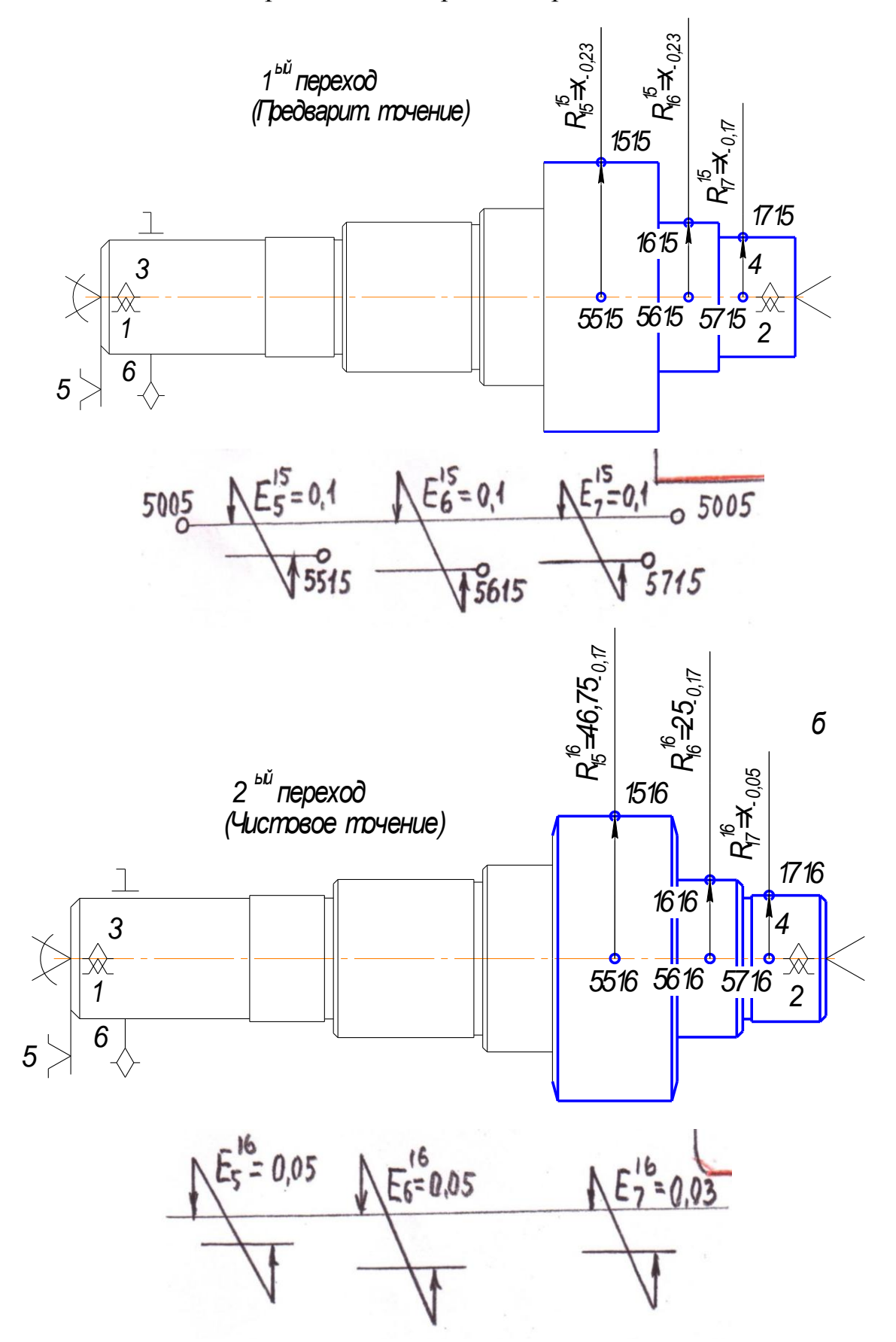

Рисунок 18 План обработки (диаметральные размеры)

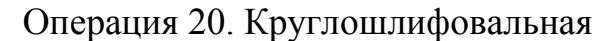

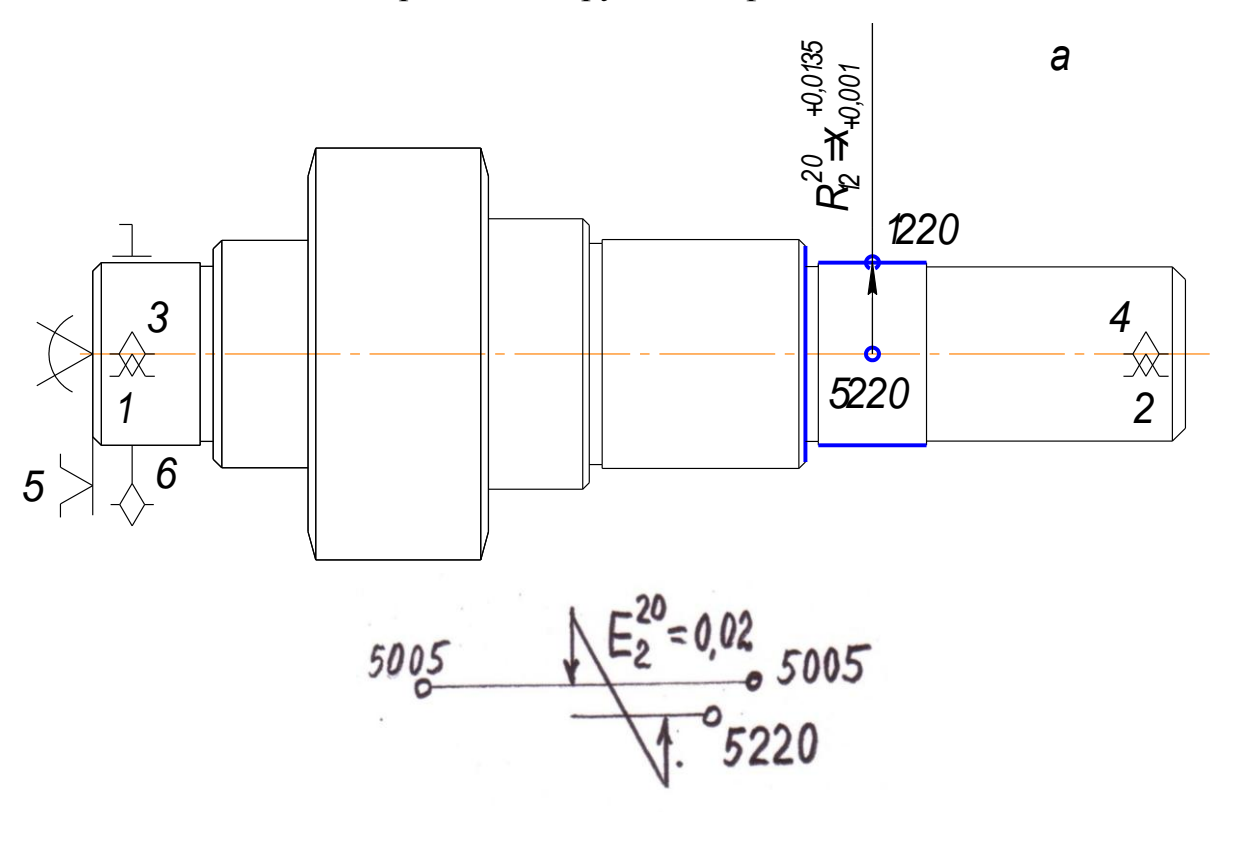

Операция 25. Круглошлифовальная

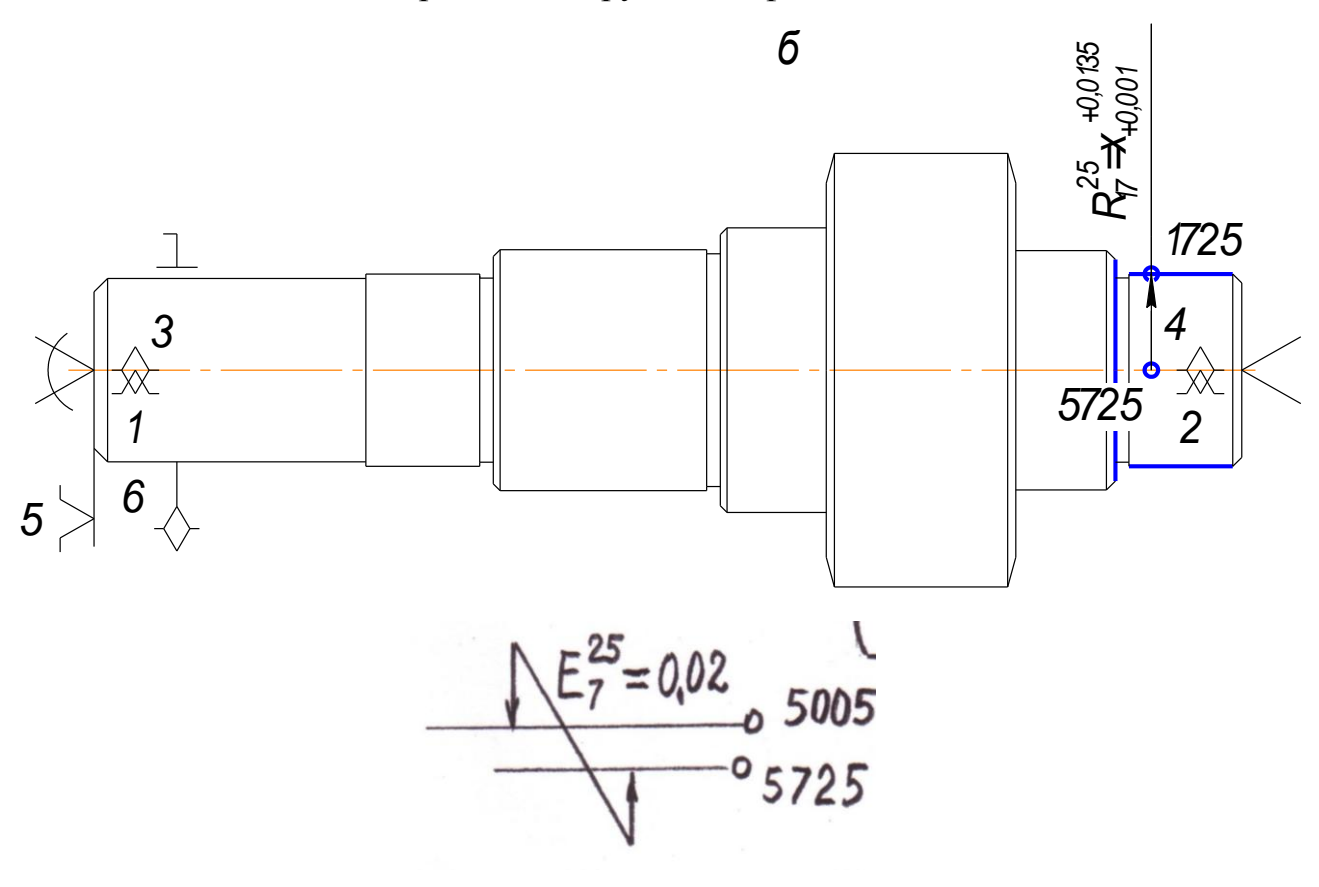

Рисунок 19 План обработки (диаметральные размеры) Операция 65. Круглошлифовальная

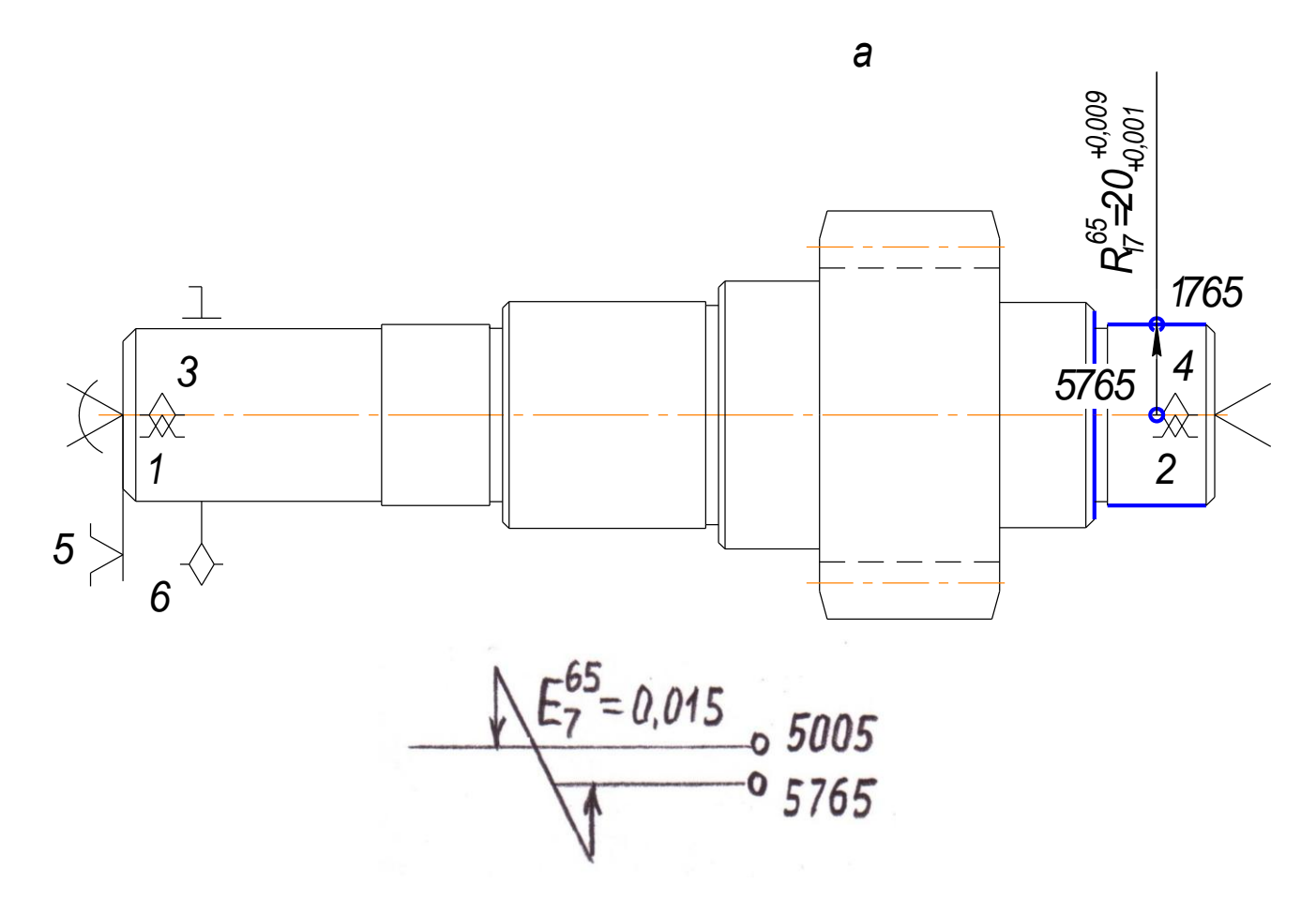

Операция 70. Круглошлифовальная

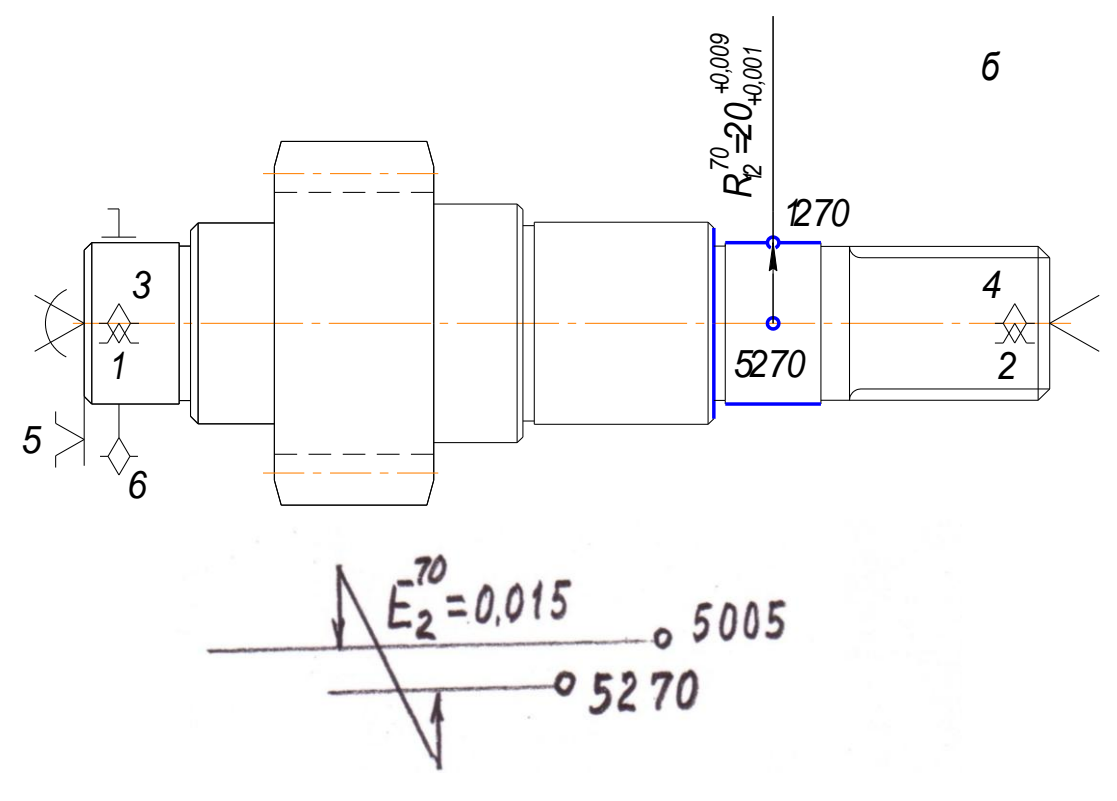

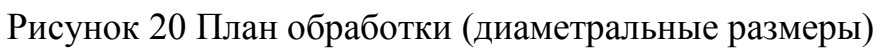

Операция 75. Круглошлифовальная
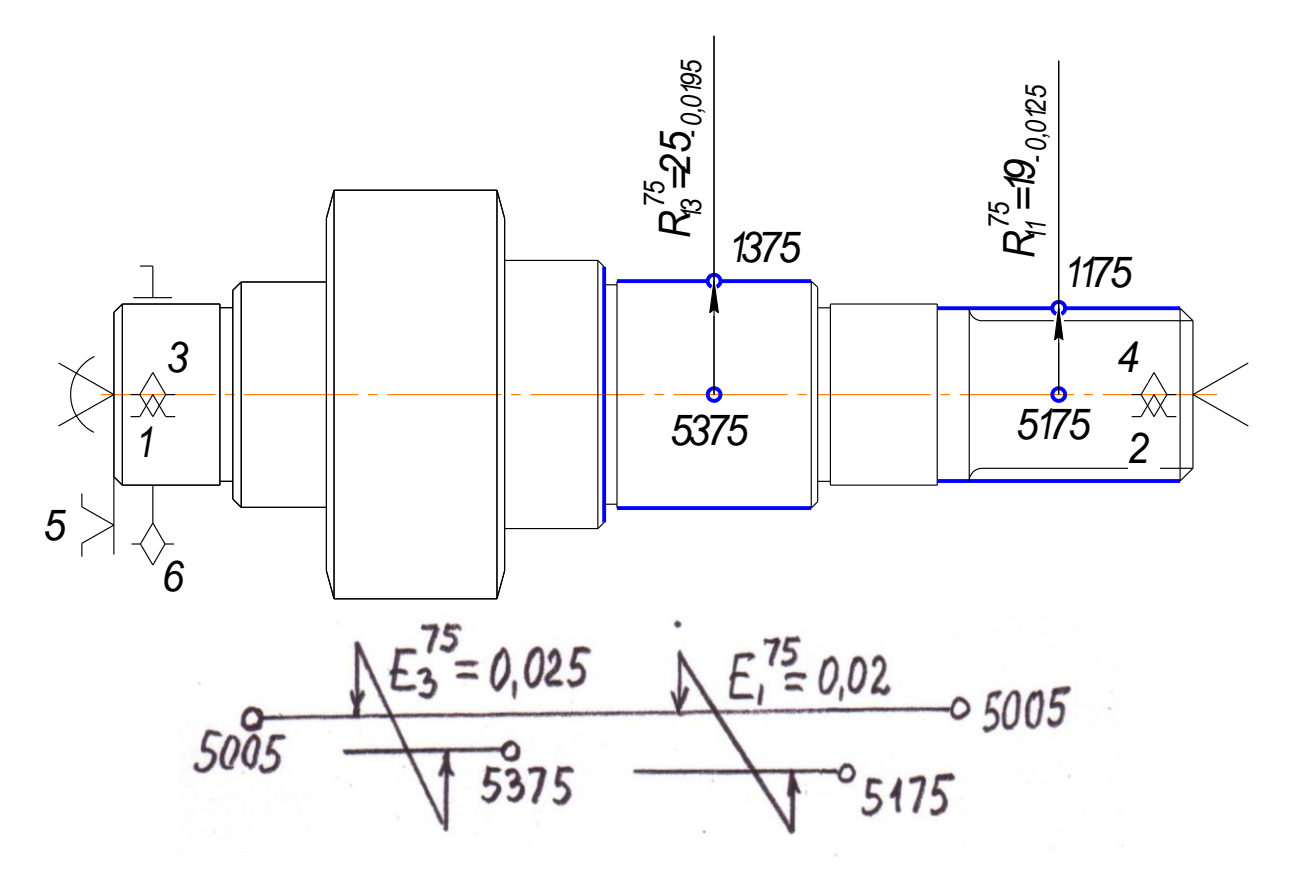

Рисунок 21 План обработки (диаметральные размеры)

 На первом переходе исчезают поверхности 1700, 1600, 1500, снимаются припуски  $,Z_{16}^{15},Z_{15}^{15},$ 15 15  $Z_{17}^{15}, Z_{16}^{15}, Z$ появляются поверхности 1715, 1615, 1515. Выдерживаются радиальные размеры  $R_{17}^{15}, R_{16}^{15}, R_{15}^{15}$ 15 15 16  $R_{17}^{15}, R_{16}^{15}, R_{15}^{15}$  и соосности  $E^{10}, E_6^{10}, E_5^{10}$ 5 10  $E^{10}, E_6^{10}, E_5^{10}$  .

 На втором переходе исчезают поверхности 1715, 1615, 1515; снимаются припуски  $,Z_{16}^{16},Z_{15}^{16},$ 15 16  $Z_{17}^{16}, Z_{16}^{16}, Z$ появляются поверхности 1716, 1616, 1516. Выдерживаются размеры  $R_{17}^{16}, R_{16}^{16}, R_{15}^{16}$ 15 16 16  $R_{17}^{16}, R_{16}^{16}, R_{15}^{16}$  и соосности  $E_7^{16}, E_6^{16}, E_5^{16}$ 5 16 6  $E_7^{16}, E_6^{16}, E_5^{16}$ . Размеры  $R_{16}^{16}$  и  $R_{15}^{16}$  являются окончательными (чертёжными) —  $R_{16}^{16} = 25_{-0,17}$  (2 $R_{16}^{16} = 50_{-0,34}$ );  $R_{15}^{16}$  $= 46,75_{-0.17}$  $(2 R_{15}^{16} = 93, 5_{-0,34}).$ 

 На операции 20 *Круглошлифовальной* обрабатывается поверхность 12, исчезает поверхность 1211, снимается припуск  $Z_{12}^{20}$ , появляется поверхность 1220, выдерживается размер  $R_{12}^{20}$  и соосность  $Z_2^{20}$ . (Рис. 22 а)

 На операции 25 *Круглошлифовальной* исчезает поверхность 1716, снимается припуск  $Z_{17}^{25}$ , появляется поверхность 1725, выдерживается размер <sup>25</sup> *R*<sup>17</sup> и соосность <sup>25</sup> *Е*<sup>7</sup> . (Рис. 22 б)

 На операции 65 *Круглошлифовальной* (Рис. 22 а) исчезает поверхность 1725, снимается припуск  $Z_{17}^{65}$ , появляется поверхность1765, выдерживается размер  $R_{17}^{65}$  и соосность  $E_{17}^{65}$ .

 На операции 70 *Круглошлифовальной* (Рис. 22 б) исчезает поверхность 1220, снимается припуск  $Z_{12}^{70}$ , появляется поверхность 1270, выдерживается размер  $R_{12}^{70}$ и соосность  $E_2^{70}$ . Размеры  $R_{17}^{65}$  и  $R_{12}^{70}$  являются окончательными (чертѐжными) –

 $R_{17}^{65} = R_{12}^{70} = 20^{+0.09}_{+0.001} (2 R_{17} = R_{12} = 40^{+0.018}_{+0.002}).$ 

 На операции 75 *Круглошлифовальной одновременно обрабатываются две поверхности* 11 и 13. Исчезают поверхности 1111 и 1313, снимаются припуски  $Z_{11}^{75}$  и  $Z_{13}^{75}$ , появляются поверхности 1175 и 1375, выдерживаются размеры  $R_{11}^{75}$  и  $Z_{13}^{75}$  и соосности  $E_1^{75} = 0.02$ , *и*  $E_3^{75} = 0.025$  (Рис. 24). Размеры  $R_{11}^{75}$  и  $R_{13}^{75}$  являются окончательными (чертёжными) –  $R_{11}^{75} = 19_{-0.0125} (2 R_{11} = 38_{-0.025});$  $R_{13}^{75} = 25_{-0.0195} (2 R_{25} = 50_{-0.039}).$ 

5. Назначаем допуски на радиальные размеры и допуски соосностей, пользуясь справочными данными работы [4].

6. Определяем минимальные припуски, которые необходимо снять с обрабатываемых поверхностей, пользуясь справочными данными работы [1 с. 64…65]

$$
Z_{12\text{min}}^{10} = Z_{13\text{min}}^{10} = Z_{14\text{min}}^{10} = Z_{15\text{min}}^{10} = Z_{16\text{min}}^{10} = Z_{17\text{min}}^{15} = 0,4 \text{ M}
$$

- предшествующая операция горячая штамповка<br>  $Z_{11\text{min}}^{11} = Z_{12\text{min}}^{11} = Z_{14\text{min}}^{11} = Z_{15\text{min}}^{16} = Z_{16\text{min}}^{16} = Z_{16\text{min}}^{16}$ 

$$
Z_{11min}^{11} = Z_{12min}^{11} = Z_{13min}^{11} = Z_{14min}^{11} = Z_{15min}^{16} = Z_{16min}^{16} = Z_{17min}^{16} = 0,1 \text{ and } 0,1 \text{ and } 0,1 \text{
$$

-предшествующая операция – черновое (предварительное) точение

$$
Z_{12\text{min}}^{20} = Z_{17\text{min}}^{25} = Z_{11\text{min}}^{15} = Z_{13\text{min}}^{75} = 0,06 \text{ M.M}
$$

-предшествующая операция – чистовое точение

$$
Z_{17\text{min}}^{65} = Z_{12\text{min}}^{70} = 0.03 \text{ M.M}
$$

-предшествующая операция – шлифование предварительное.

7. Вычерчиваем размерную схему диаметральных размеров (см. рабочий чертѐж)

8. Выявляем размерные контуры и записываем уравнение размерных цепей.

9. Производим последовательно расчѐт технологических размерных цепей по способу предельных значений.

Уравнения размерных цепей

1.  $\mathbf{z}_{11}^{75} + \mathbf{R}_{11}^{75} + \mathbf{E}_1^{11} - \mathbf{E}_1^{15} - \mathbf{R}_{11}^{11} = 0$ ,11<br>11  $L_{11}^{75} + E_1^{11} - E_1^{15}$  $R_{11}^{75}$  +  $R_{11}^{75}$  +  $E_1^{11}$  -  $E_1^{15}$  -  $R_2^{15}$ 2.  $\mathbb{Z}_{13}^{75} + \mathbb{R}_{13}^{75} + \mathbb{Z}_3^{11} - \mathbb{Z}_3^{75} - \mathbb{R}_{13}^{11} = 0$   $Z_{13}^{75}$  +  $R_{13}^{75}$  +  $E_3^{11}$  -  $E_3^{75}$  - R 3.  $\mathbf{z}_{12}^{70} + R_{12}^{70} + E_2^{20} - E_2^{70} - R_{12}^{20} = 0$  $\frac{20}{12}$  $\frac{70}{12} + E_2^{20} - E_2^{70}$  $R_{12}^{70}$  +  $R_{12}^{70}$  +  $E_2^{20}$  -  $E_2^{70}$  -  $R_2^{70}$ 4.  $R_{11}^{65} + R_{17}^{65} + E_7^{25} - E_7^{65} - R_{17}^{25} = 0$   $Z_{11}^{65}$  +  $R_{17}^{65}$  +  $E_7^{25}$  -  $E_7^{65}$  -  $R_7$ 5.  $Z_{17}^{25} + R_{17}^{25} + E_7^{16} - E_7^{25} - R_{17}^{16} = 0$   $Z_{17}^{25}$  +  $R_{17}^{25}$  +  $E_7^{16}$  -  $E_7^{25}$  - R 6.  $Z_{12}^{20} + R_{12}^{20} + E_2^{11} - E_2^{20} - R_{12}^{11} = 0$ 1 1<br>12  $^{20}_{12} + E_2^{11} - E_2^{20}$  $Z_{12}^{20}$  +  $R_{12}^{20}$  +  $E_2^{11}$  –  $E_2^{20}$  – R 7.  $Z_{15}^{16} + R_{15}^{16} + E_5^{15} - E_5^{16} - R_{15}^{15} = 0$   $Z_{15}^{16}$  +  $R_{15}^{16}$  +  $E_5^{15}$  -  $E_5^{16}$  -  $R$ 8.  $Z_{16}^{26} + R_{16}^{26} + E_6^{15} - E_6^{16} - R_{16}^{15} = 0$   $Z_{16}^{26} + R_{16}^{26} + E_6^{15} - E_6^{16} - R$ 9.  $Z_{17}^{16} + R_{17}^{16} + E_7^{15} - E_7^{16} - R_{17}^{15} = 0$   $Z_{17}^{16}$  +  $R_{17}^{16}$  +  $E_7^{15}$  -  $E_7^{16}$  -  $R_7$ 10.  $Z_{15}^{15} + R_{15}^{15} + E_{10}^{05} + E_{15}^{00} - E_{5}^{15} - R_{15}^{00} = 0$   $Z_{15}^{15} + R_{15}^{15} + E_{10}^{05} + E_{15}^{00} - E_{5}^{15} - R$ 11.  $Z_{16}^{15} + R_{16}^{15} + E_{10}^{05} + E_{16}^{00} - E_{6}^{15} - R_{16}^{00} = 0$   $Z_{16}^{15} + R_{16}^{15} + E_{10}^{05} + E_{16}^{00} - E_6^{15} - R$ 12.  $R_{17}^{15} + R_{17}^{15} + E_{10}^{05} + E_{17}^{00} - E_{7}^{15} - R_{17}^{00} = 0$   $Z_{17}^{15}$  +  $R_{17}^{15}$  +  $E_{10}^{05}$  +  $E_{17}^{00}$  -  $E_{7}^{15}$  - R 13.  $\mathbf{I}_{11}^{11} + \mathbf{R}_{11}^{11} + \mathbf{E}_1^{10} - \mathbf{E}_1^{11} - \mathbf{R}_{11}^{10} = 0$ ,10<br>11  $\frac{11}{11} + E_1^{10} - E_1^{11}$  $\mathbb{Z}_{11}^{11}$   $+$   $\mathbb{R}_{11}^{11}$   $+$   $\mathbb{Z}_{1}^{10}$   $\mathbb{Z}_{1}^{11}$   $\mathbb{R}_{1}^{11}$ 14.  $\mathbf{F}_{12}^{11} + \mathbf{R}_{12}^{11} + \mathbf{E}_2^{10} - \mathbf{E}_2^{11} - \mathbf{R}_{12}^{10} = 0$ 10<br>12  $^{11}_{12} + E_2^{10} - E_2^{11}$  $Z_{12}^{11}$   $+ R_{12}^{11}$   $+ E_2^{10}$   $- E_2^{11}$   $- R_3$ 15.  $Z_{13}^{11} + R_{13}^{11} + E_3^{10} - E_3^{11} - R_{13}^{10} = 0$   $Z_{13}^{11}$  +  $R_{13}^{11}$  +  $E_3^{10}$  -  $E_3^{11}$  -  $R_3$ 16.  $\mathbf{Z}_{14}^{11} + R_{14}^{11} + E_4^{10} - E_4^{11} - R_{14}^{10} = 0$ 1 (<br>1 4  $_{14}^{11} + E_4^{10} - E_4^{11}$  $Z_{14}^{11}$  +  $R_{14}^{11}$  +  $E_4^{10}$  -  $E_4^{11}$  -  $R_4$ 17.  $R_{12}^{10} + R_{12}^{10} + E_{10}^{05} + E_{12}^{00} - E_{2}^{10} - R_{12}^{00} = 0$   $Z_{12}^{10} + R_{12}^{10} + E_{10}^{05} + E_{12}^{00} - E_2^{10} - R$ 18.  $Z_{13}^{10} + R_{13}^{10} + E_{10}^{05} + E_{13}^{00} - E_{3}^{10} - R_{13}^{00} = 0$   $Z_{13}^{10} + R_{13}^{10} + E_{10}^{05} + E_{13}^{00} - E_{3}^{10} - R$ 19.  $Z_{14}^{10} + R_{14}^{10} + E_{10}^{05} + E_{14}^{00} - E_{4}^{10} - R_{14}^{00} = 0$   $Z_{14}^{10} + R_{14}^{10} + E_{10}^{05} + E_{14}^{00} - E_{4}^{10} - R_{4}^{10}$ 

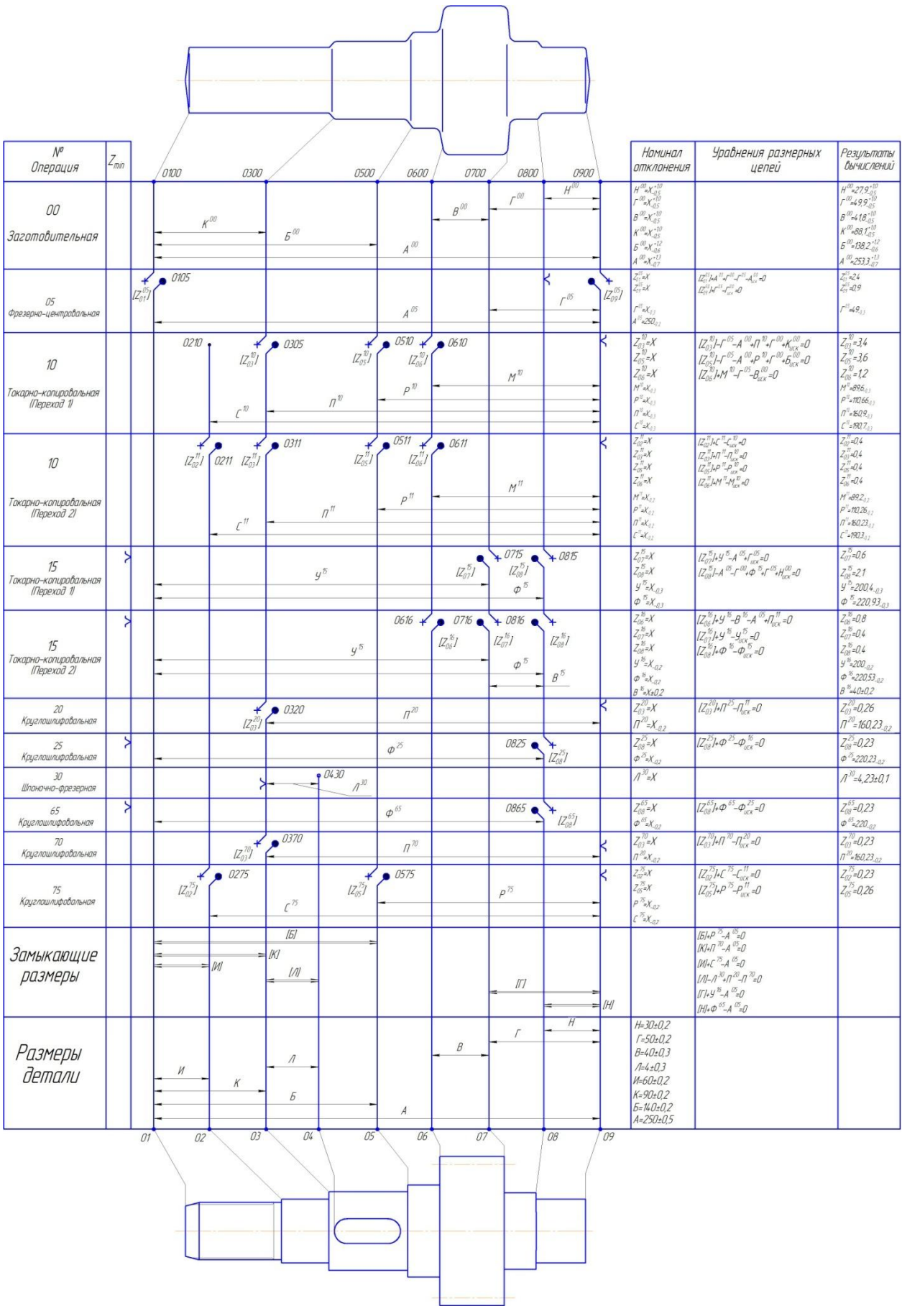

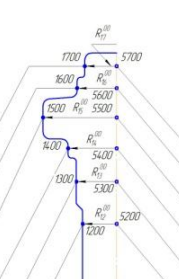

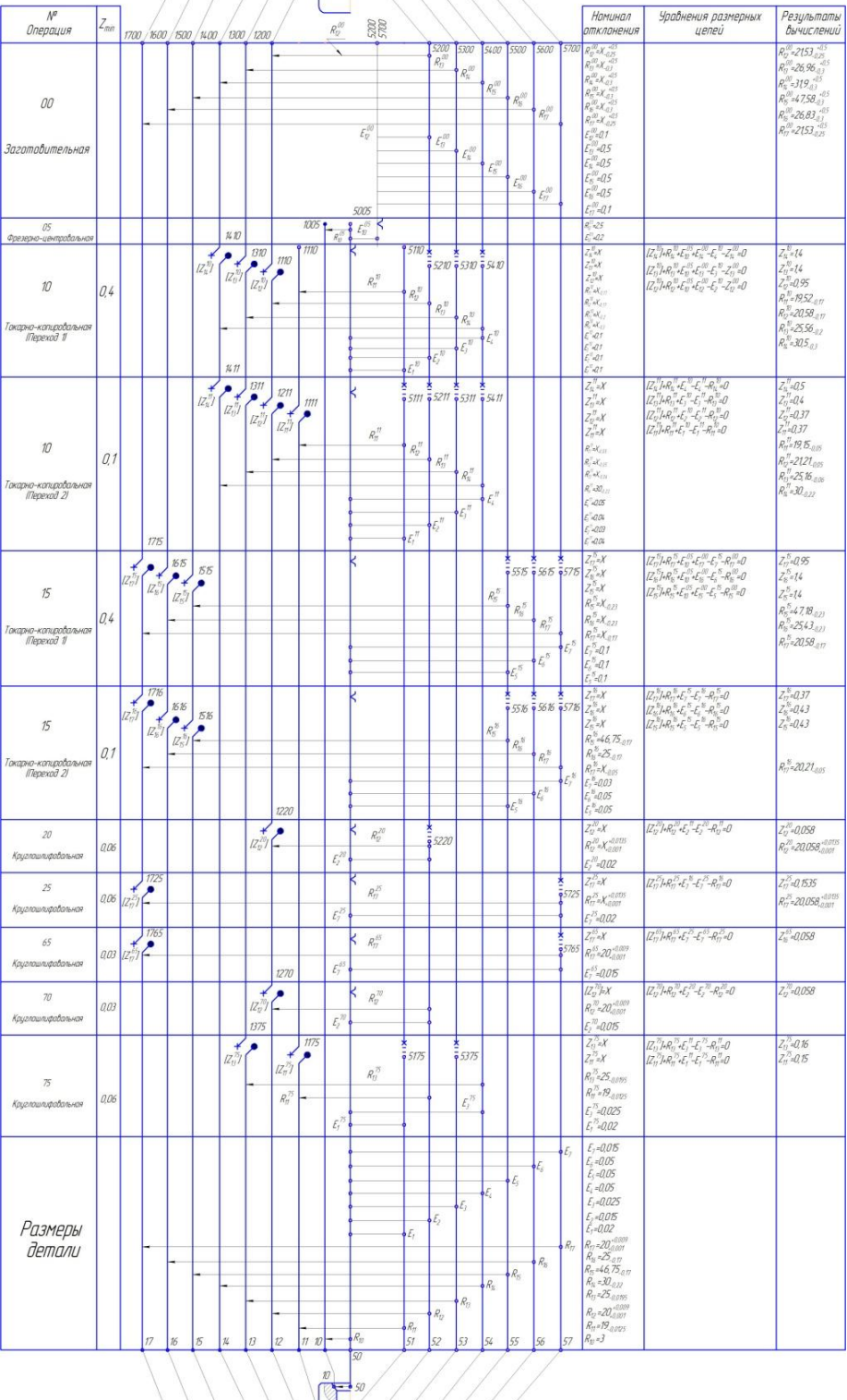

 $652$  $-653/$  $\frac{1}{\sqrt{2}}$  $\frac{655}{56}$ 

 $<sup>16</sup>$ </sup>

## Пример 3

Размерный анализ технологического процесса механической обработки опоры маслопровода

## **1. Служебное назначение и технические требования к объекту производства - опоре маслопровода**

Деталь-опора маслопровода (Рис. 1) имеет три точно обработанные цилиндрические поверхности: внутренние  $\mathcal{O}110^{+0,023}_{-0,012}(A)$  ,  $\mathcal{O}69{,}85^{+0,06}(B)$  и одну наружную Ø120<sub>-0,035</sub> (пов. Г). Шероховатость поверхностей «В» и «Г»- Ra 1,25, поверхности А - Ra…..

Предъявляются высокие требования к геометрическим параметрам и к взаимному расположению поверхностей. Овальность и конусность: поверхности А-0,018 мм, поверхности В-0,02мм.

Относительно поверхности А допускается биение: поверхности В-0,04, поверхности Г-0,04мм. Требуемое биение поверхности Б при базировании по поверхности А-0,045мм.

Деталь опора маслопровода имеет также несколько мелких цилиндрических и резьбовое отверстие М14х1,5-711. Два цилиндрических отверстия Ø8 используются в качестве технологических для базирования детали на горизонтально-фрезерной и агрегатной операциях. Материал детали- Сталь40Х с содержанием элементов: С-0,36…0,40; Si- 0,17…0,37; Mn- 0,5…0,8; Cr- до 1%; P- 0,04; S- не более 0,04; Ni-не более 0,25%.Твердость материала после штамповки- 241…285НВ, после термообработки (нормализация) 285…321НВ.

В качестве заготовки опоры маслопровода принята поковка эскиз которой показан на рис.2. Номинальные размеры поковки неизвестны. Они будут они будут получены в ходе размерного анализа.

 $\sqrt{Rn20}$   $(\sqrt{)}$ 

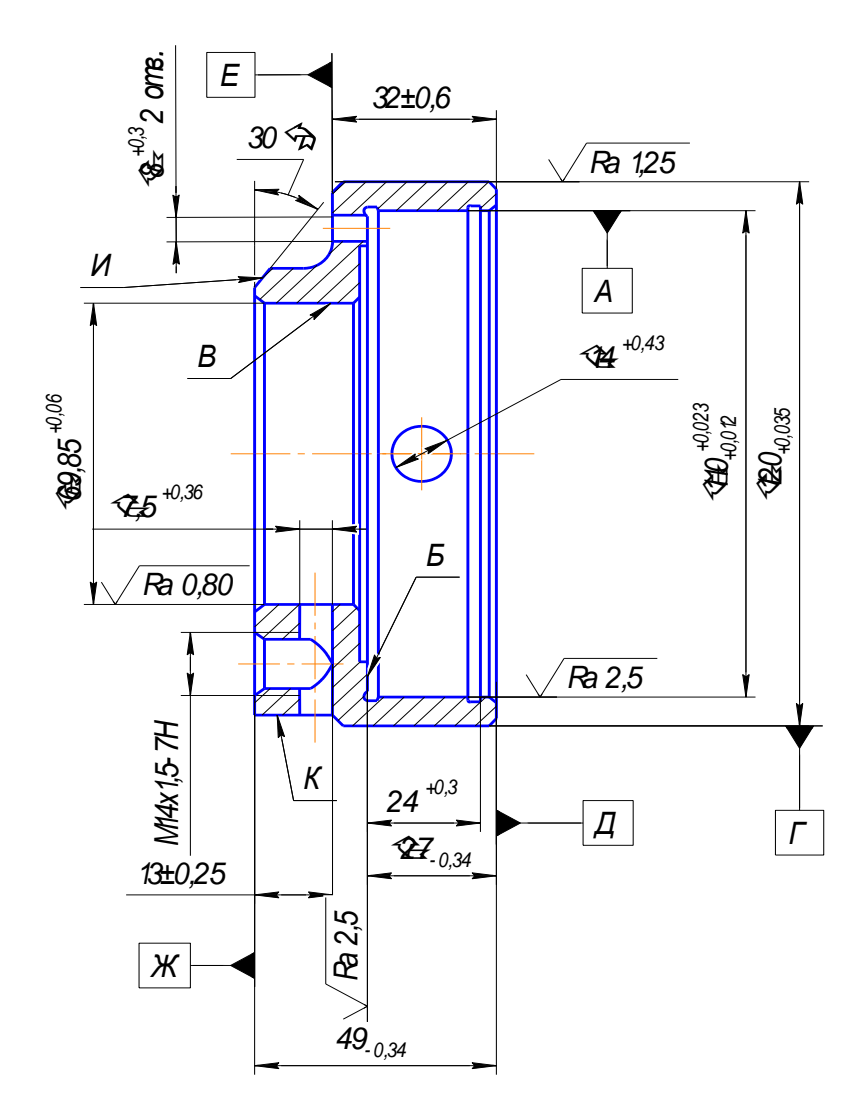

Рисунок 1 Эскиз детали-опоры маслопровода

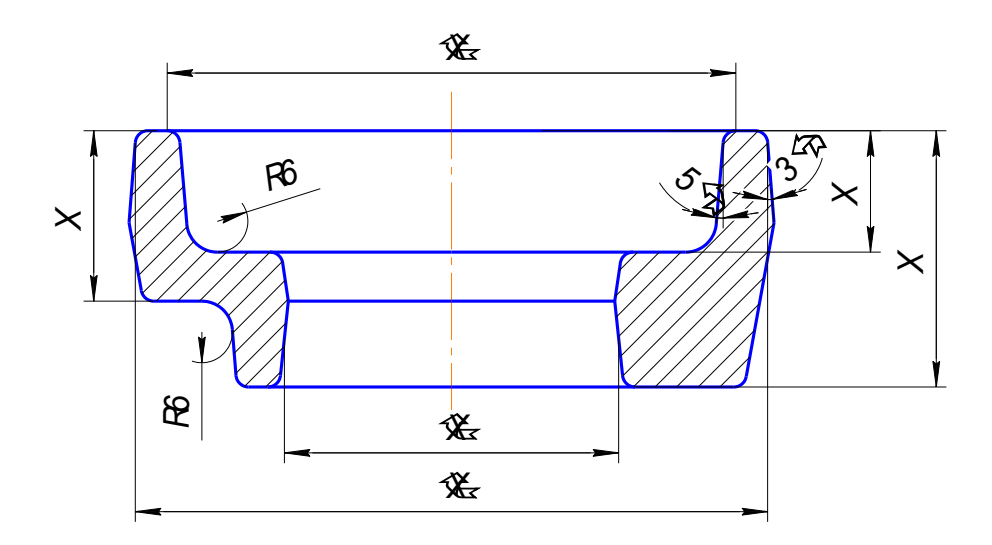

Рисунок 2 Эскиз заготовки

# Таблица 1

# Маршрут техпроцесса механической обработки опоры маслопровода

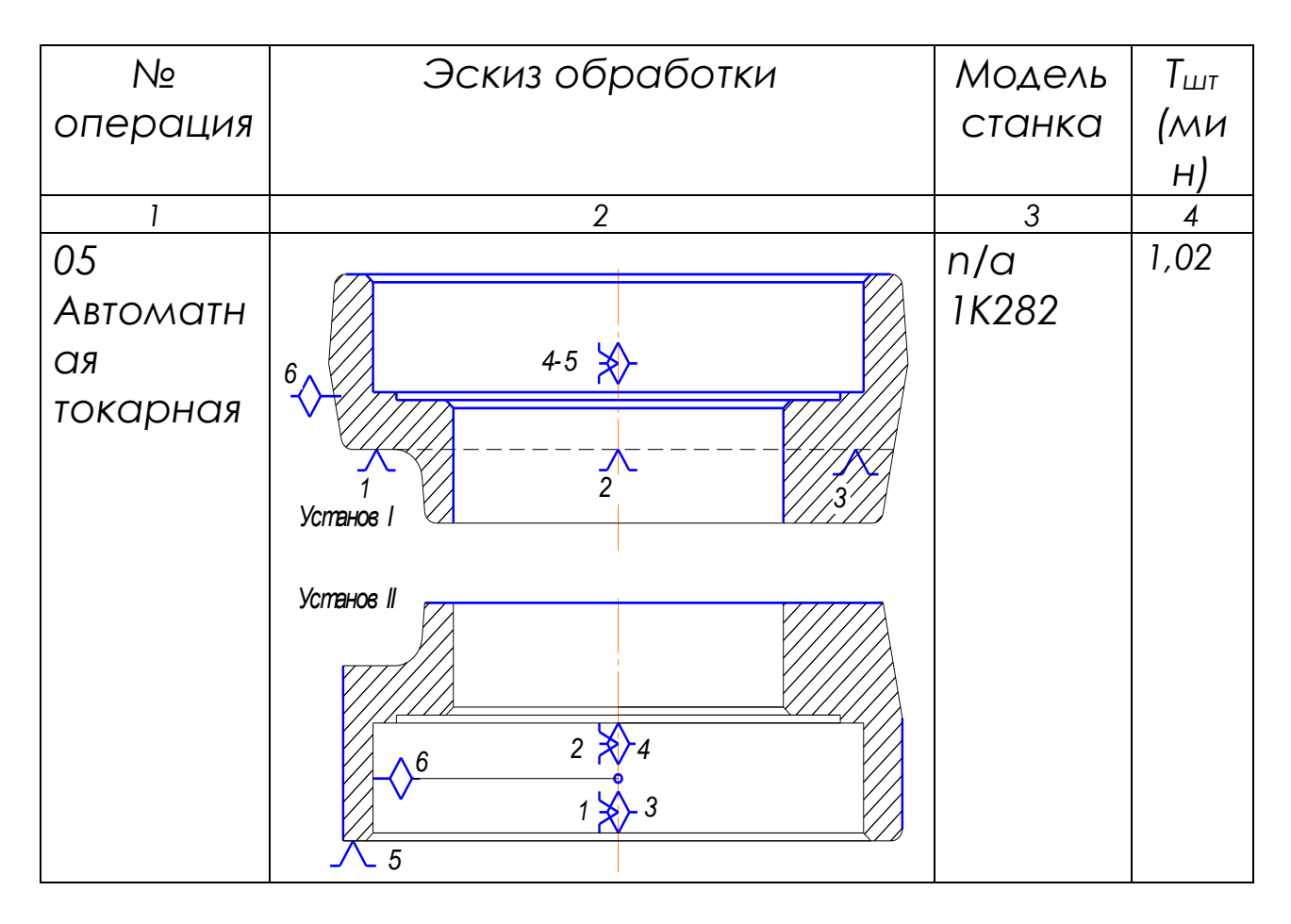

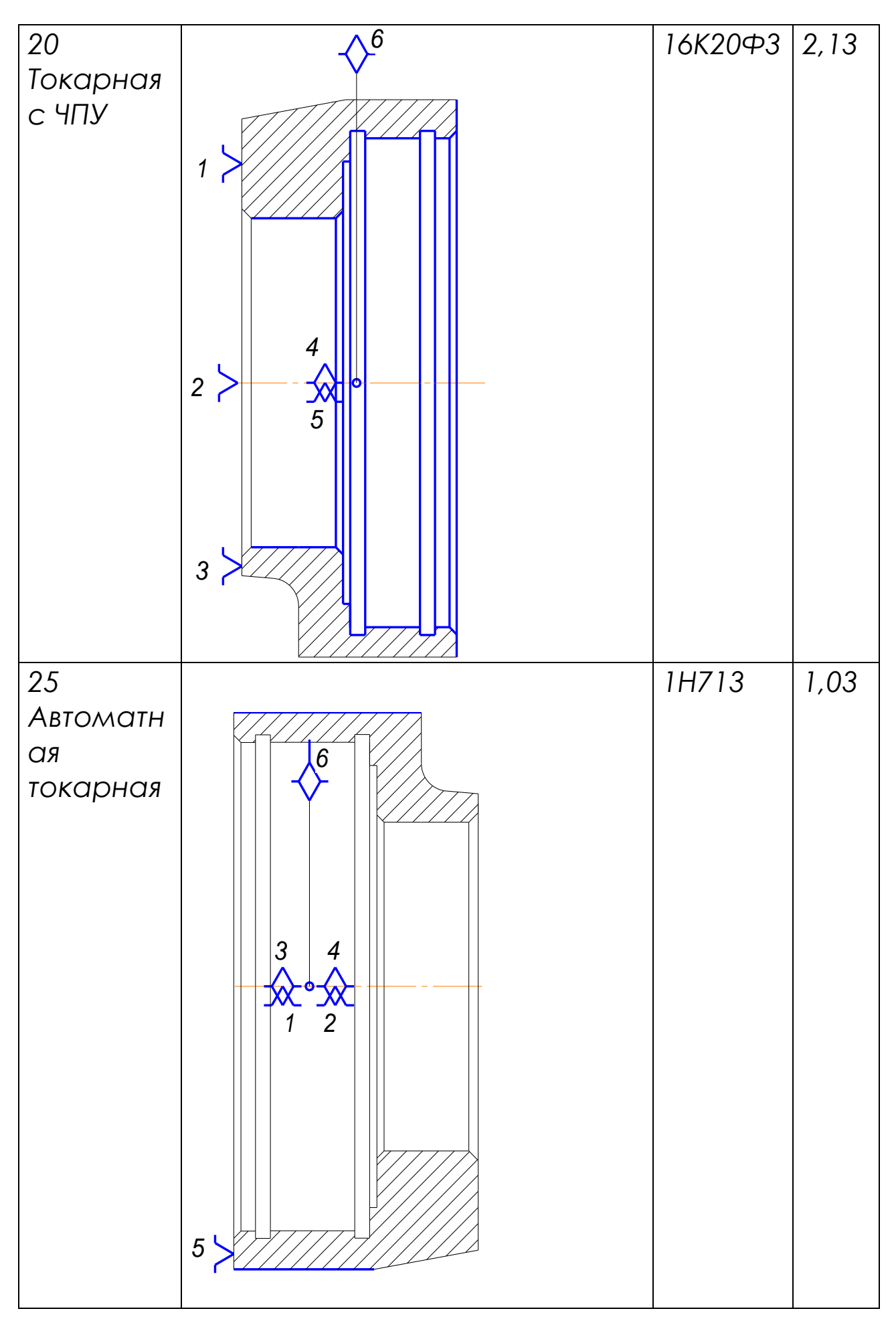

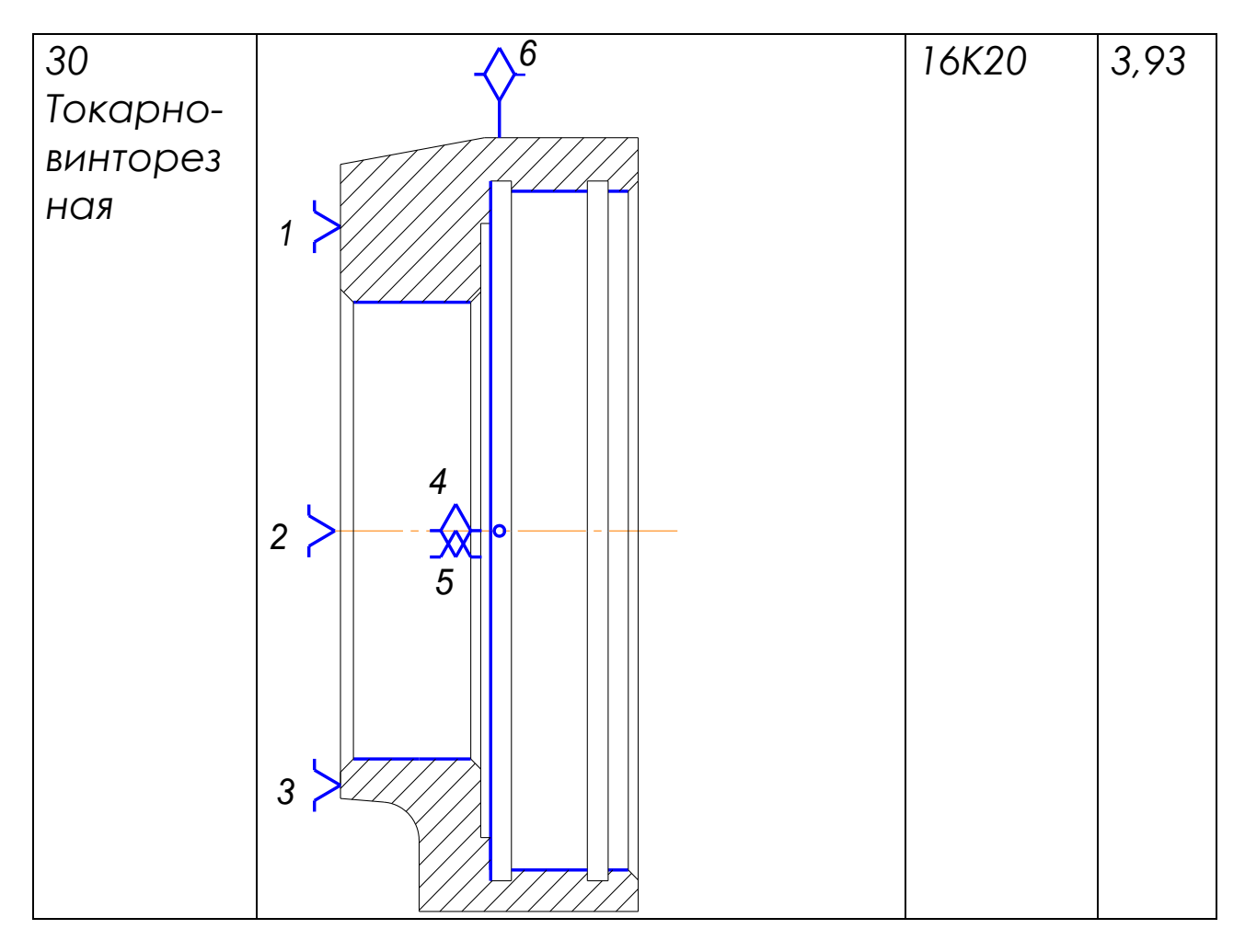

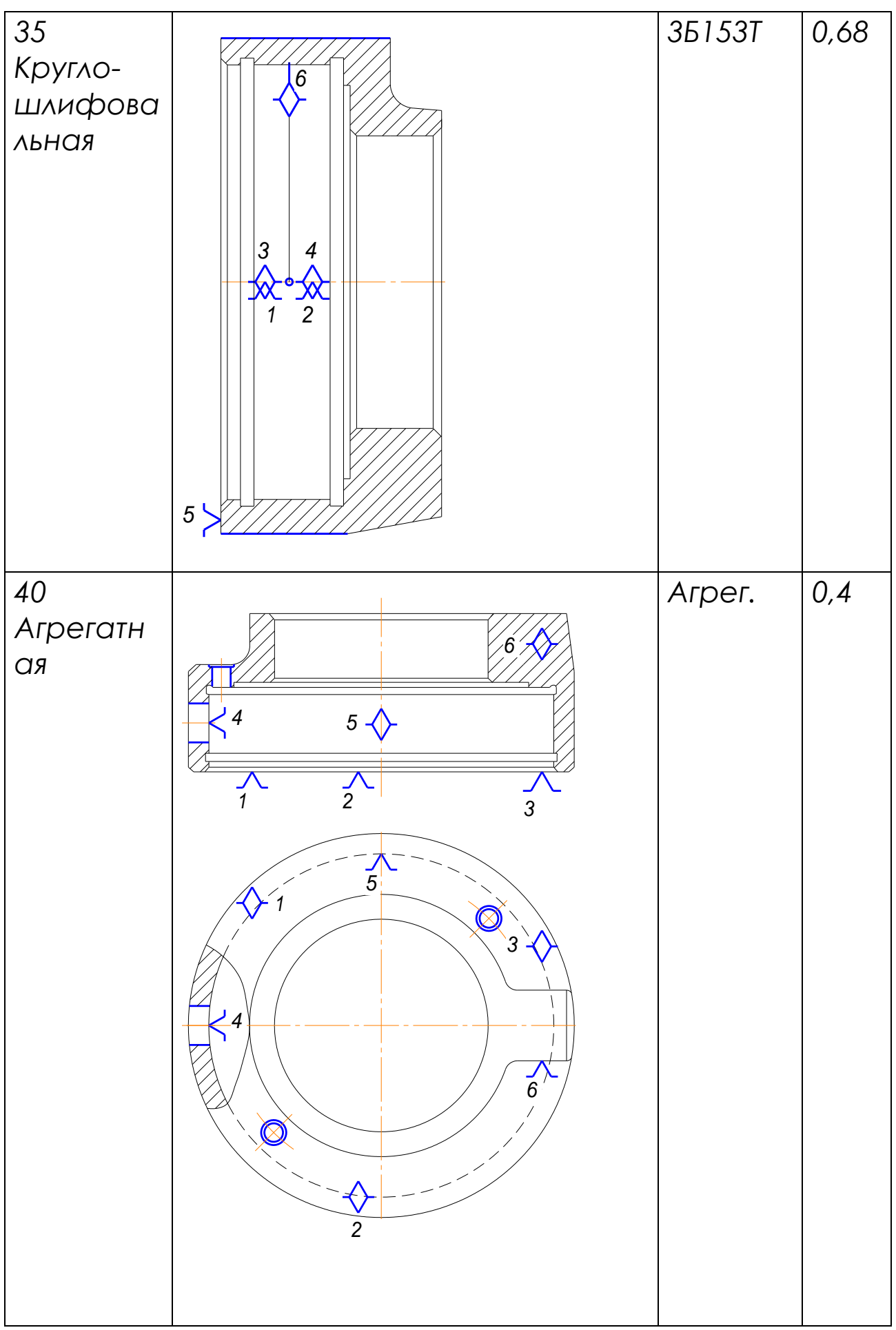

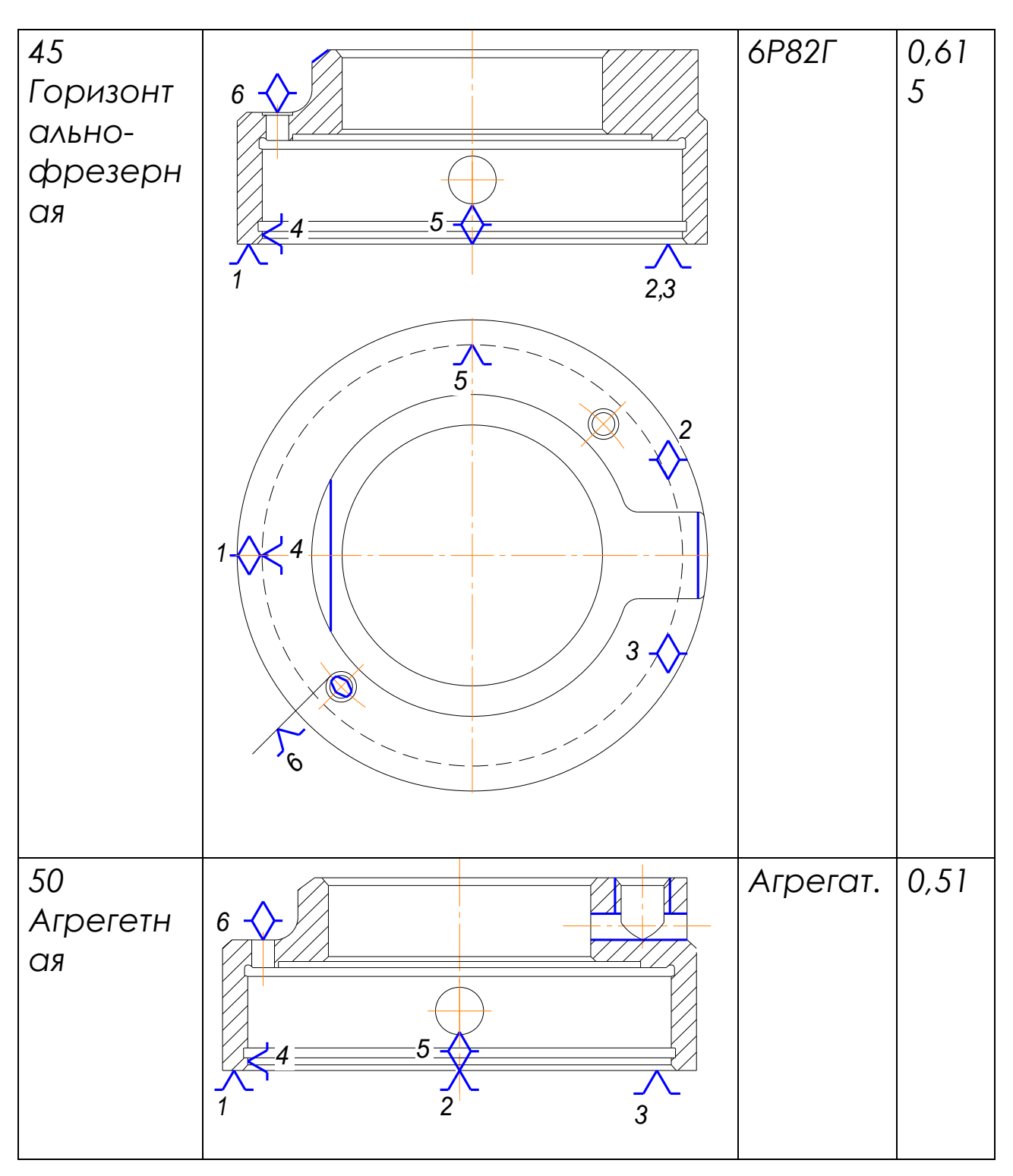

#### 1. Размерный анализ технологического процесса

Размерный анализ технологического процесса позволяет:

-уточнить намечаемый вариант техпроцесса ;

-установить размеры заготовки с минимально необходимыми припусками; -определить операционные припуски и операционные размеры;

-создать техпроцесс, гарантирующий изготовление деталей с заданной точностью.

2.1Размерный анализ профильных размеров

- 1. Выполняем преобразование чертежа детали для продольных размеров (рис. 3). Торцовым поверхностям присваиваем номера 01, 02, 03, 04, 05, 06, 07, 08, 09, 10, а продольным размерам буквенные обозначения А, Б, В, И, Л, М, Н, П, Р.
- 2. Выполняем преобразование чертежа заготовки (рис 4)

Торцовым поверхностям заготовки присваиваем цифровые номера соответствующих поверхностей детали с добавлением индекса «00»

-Номера заготовительной операции: 0100, 0500, 0700, 1000, а продольным размерам соответствующие буквы с индексом «00», т.е. буквы А00, Б00, В00.

Номинальные размеры заготовки неизвестны, и их следует определить в ходе размерного анализа.

3.Назначаем допуски на размеры заготовки, пользуясь справочными данными работы (3). Материал заготовки-Сталь группы М1 ( содержание углерода до 0,45%), (степень сложности С2, коэффициент сложности 0,4)

Величину допусков принимаем по табл. 23 с. 146 [3]. для поковок повышенной точности.

4.Составляем подробный план обработки для полученных продольных размеров.

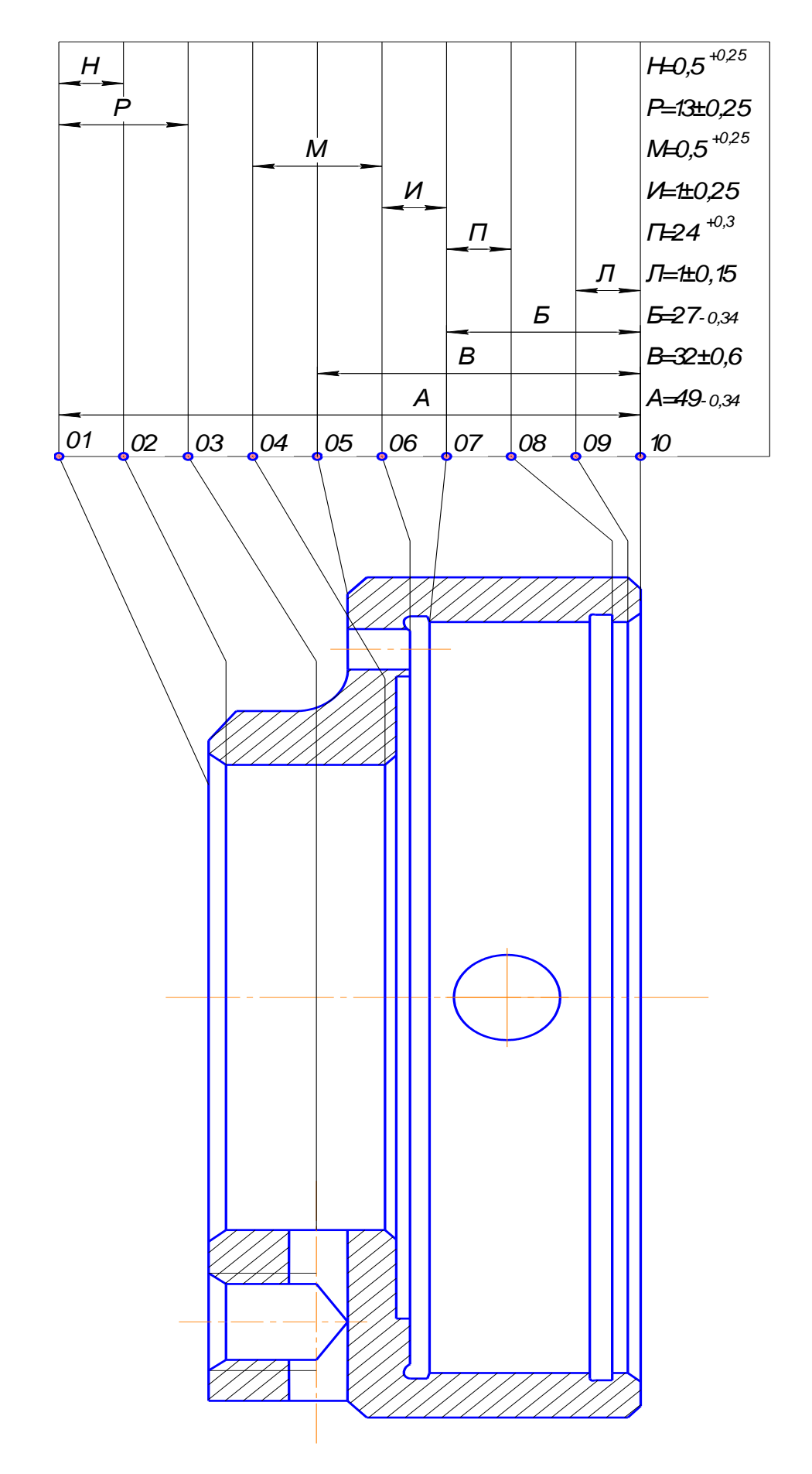

*Рисунок 3 Преобразование чертежа детали (продольные размеры)*

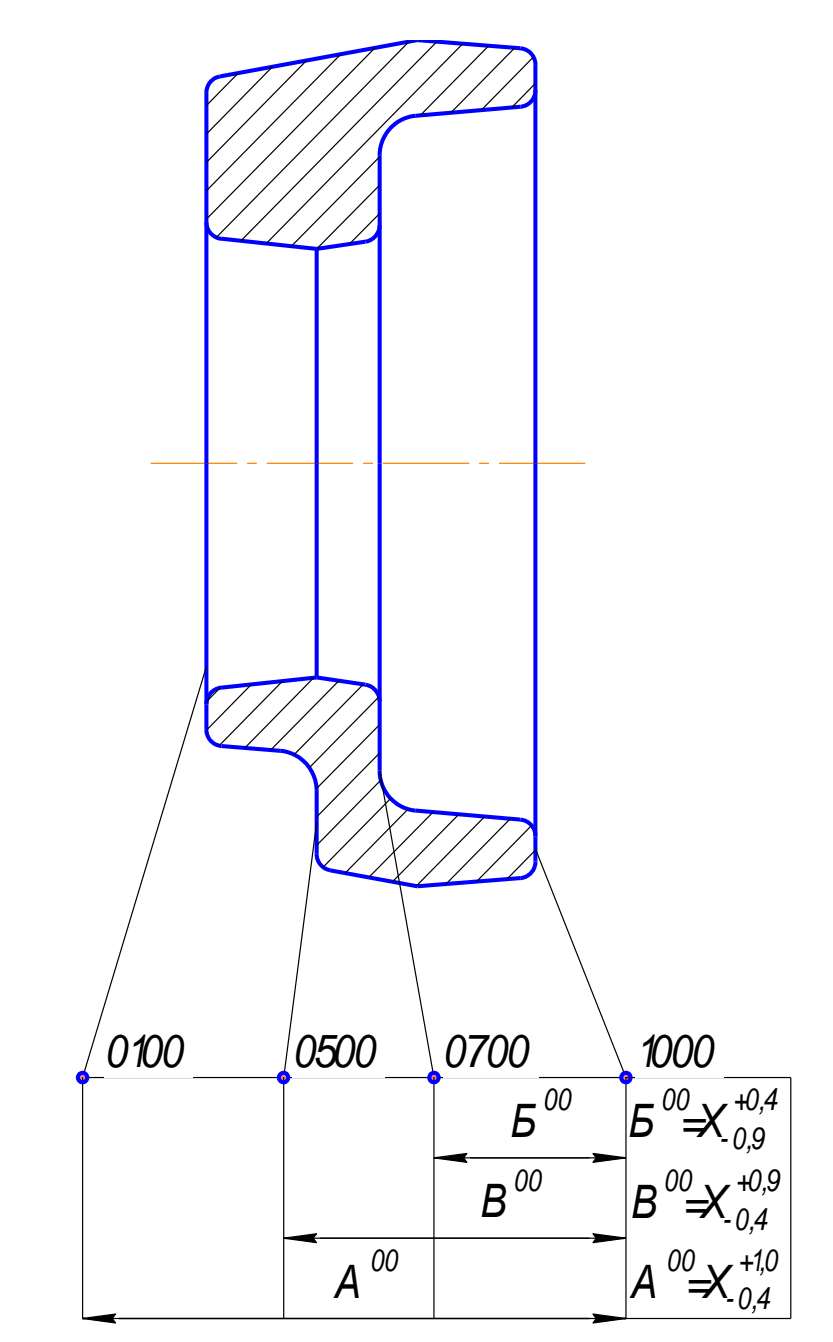

Рисунок 4 Преобразование чертежа заготовки (продольные размеры)

По принятому в проекте маршруту техпроцесса торцовые поверхности обрабатываются на следующих операциях:

Операция 05 Автоматная токарная: позиции II, IV, VI, VIII, III, V, VII Операция 20 Токарная с ЧПУ Операция 30 Токарно-винторезная Операция 50 Агрегатная

План обработки поверхностей, связанных продольными размерами, показан на Рис. 5, 6, 7, 8, 9. Операционным размерам даем буквенное обозначение, соответствующее обозначению размеров на преобразованном чертеже детали. (рис 3.).

Цифровой индекс при букве означает номер операции, на которой этот размер получается. При сложной многопозиционной обработке ( операция 05 Автоматная токарная) каждой позиции условно присваивается номер операции.

Позиция II- условно операция 06 Позиция IV - условно операция 07 Позиция VI - условно операция 08 Позиция VIII - условно операция 09 Позиция III - условно операция 10 Позиция V - условно операция 11 Позиция VII - условно операция 012 Соответственно размеры, получаемые на этих позициях обозначается: На позиции II- условно операция 06- В06, Г06 На позиция IV - условно операция 07-Б07 На позиция VI - условно операция 08-Б08, Г08, М08 На позиция VIII - условно операция 09-Г09, Л09 На позиция III - условно операция 10-А10 На позиция V - условно операция 11-А11 На позиция VII - условно операция 012-М12

Операционные припуски обозначаем буквой «Z» c двумя цифровыми индексами: нижний обозначает номер поверхности, с которой снимается припуск, верхний- номер операции.

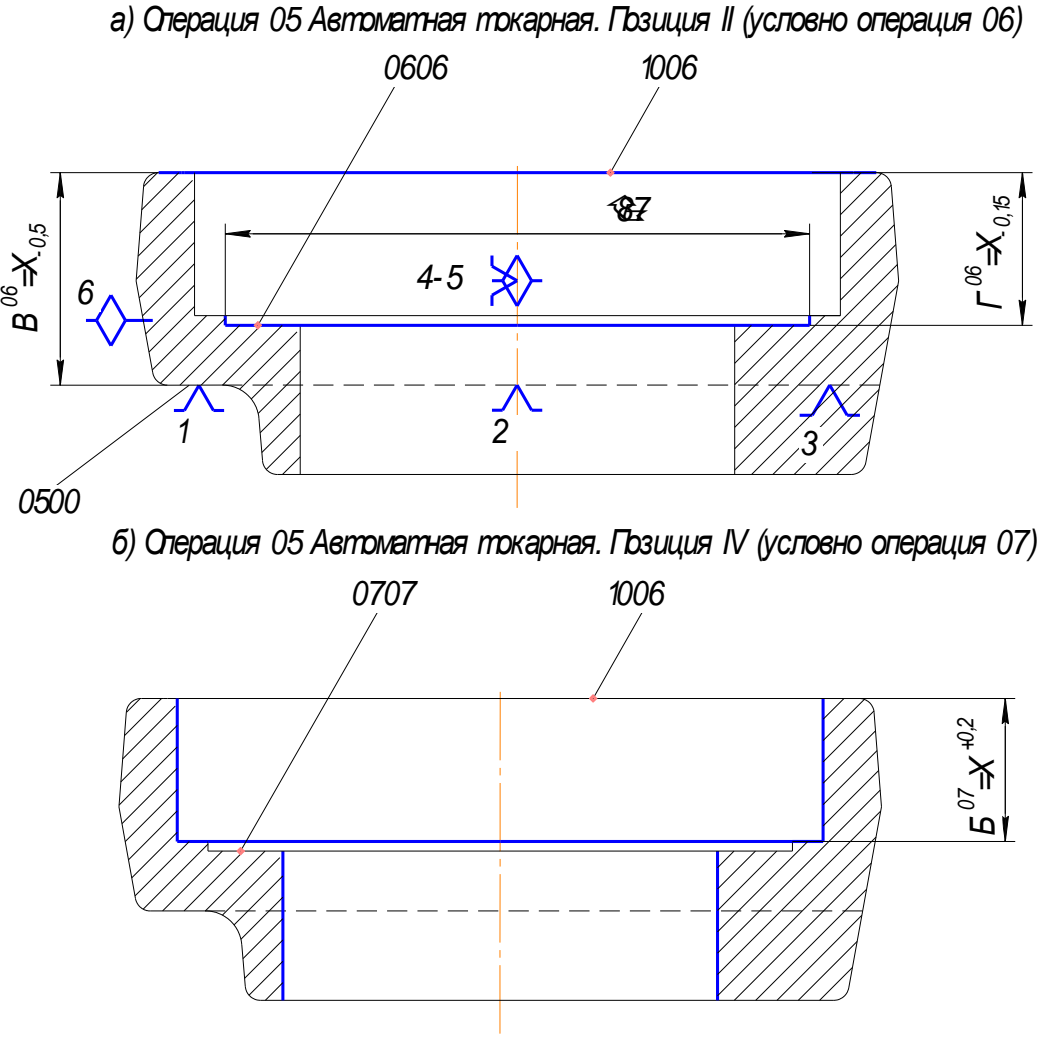

*в) Операция 05 Автоматная токарная. Позиция VI (условно операция 07)*

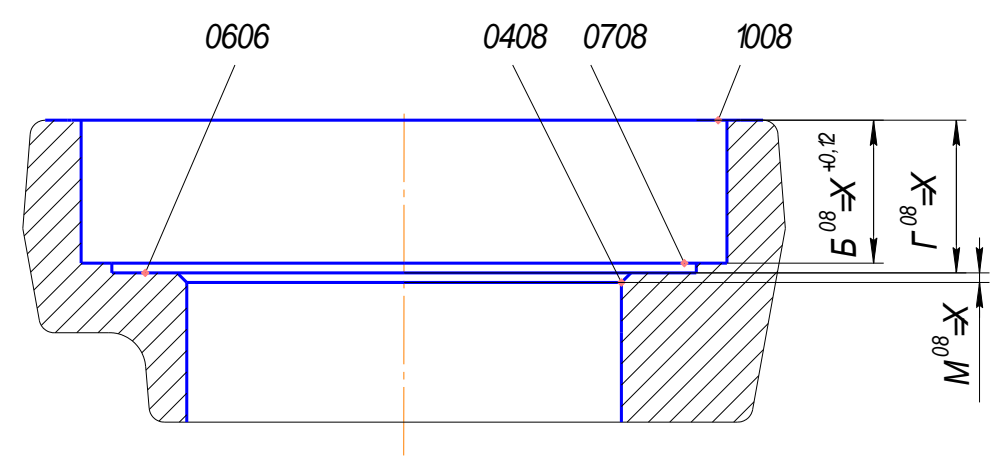

*Рисунок 5 План обработки (продольные размеры)*

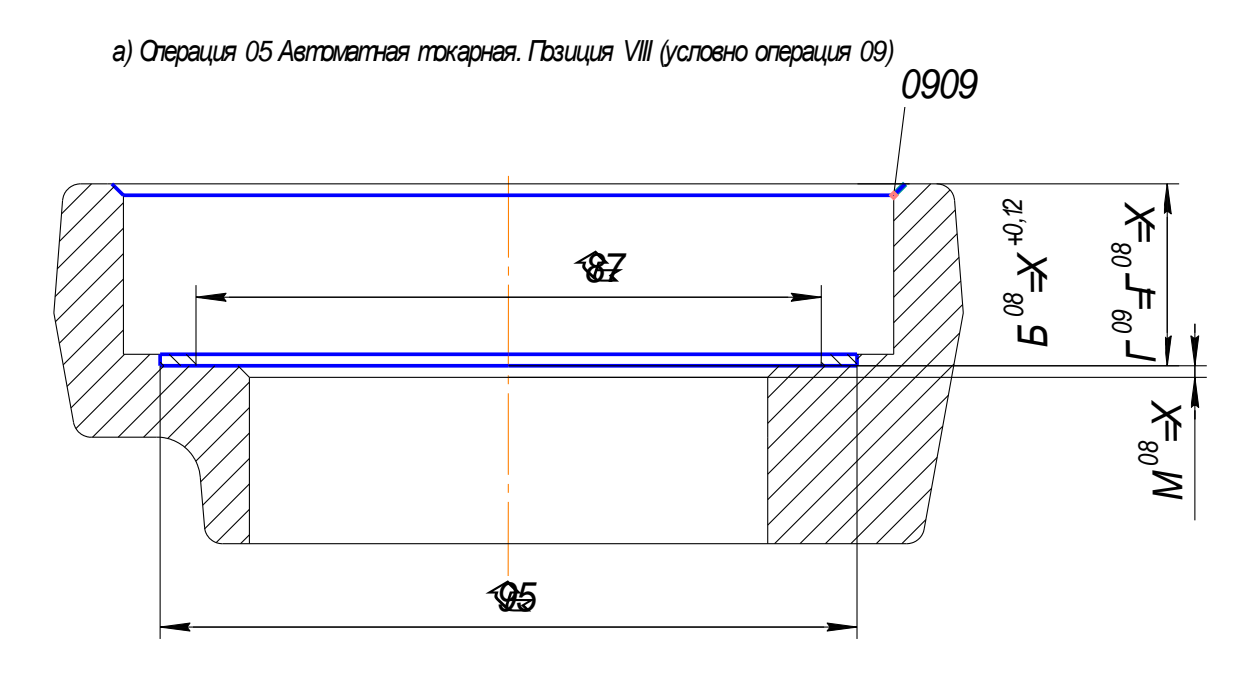

*б) Операция 05 Автоматная токарная. Позиция III (условно операция 10)*

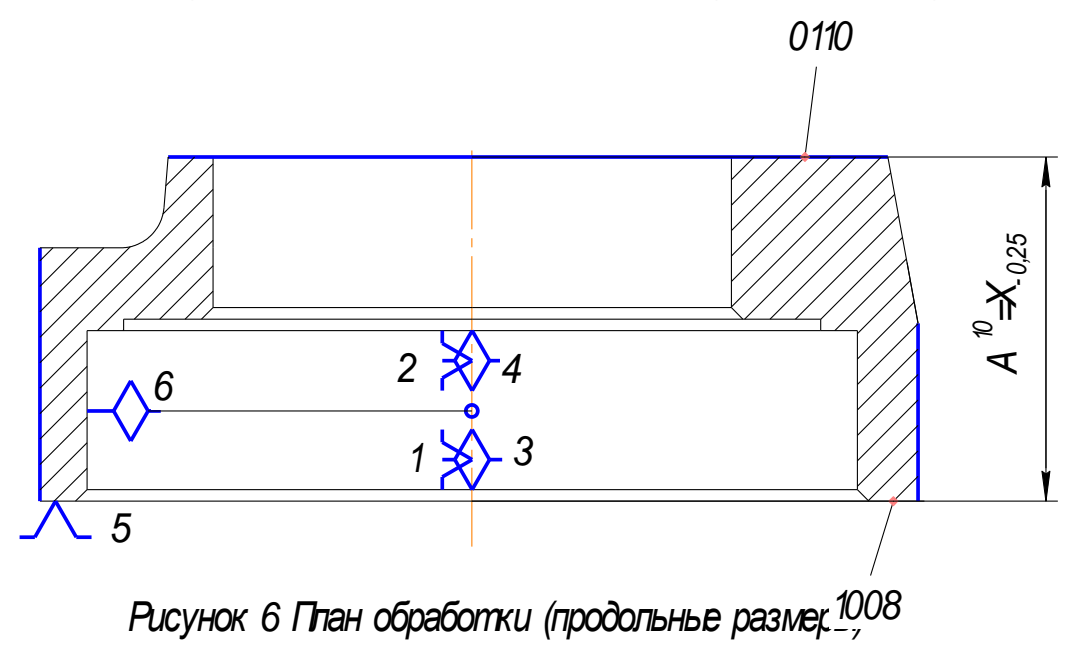

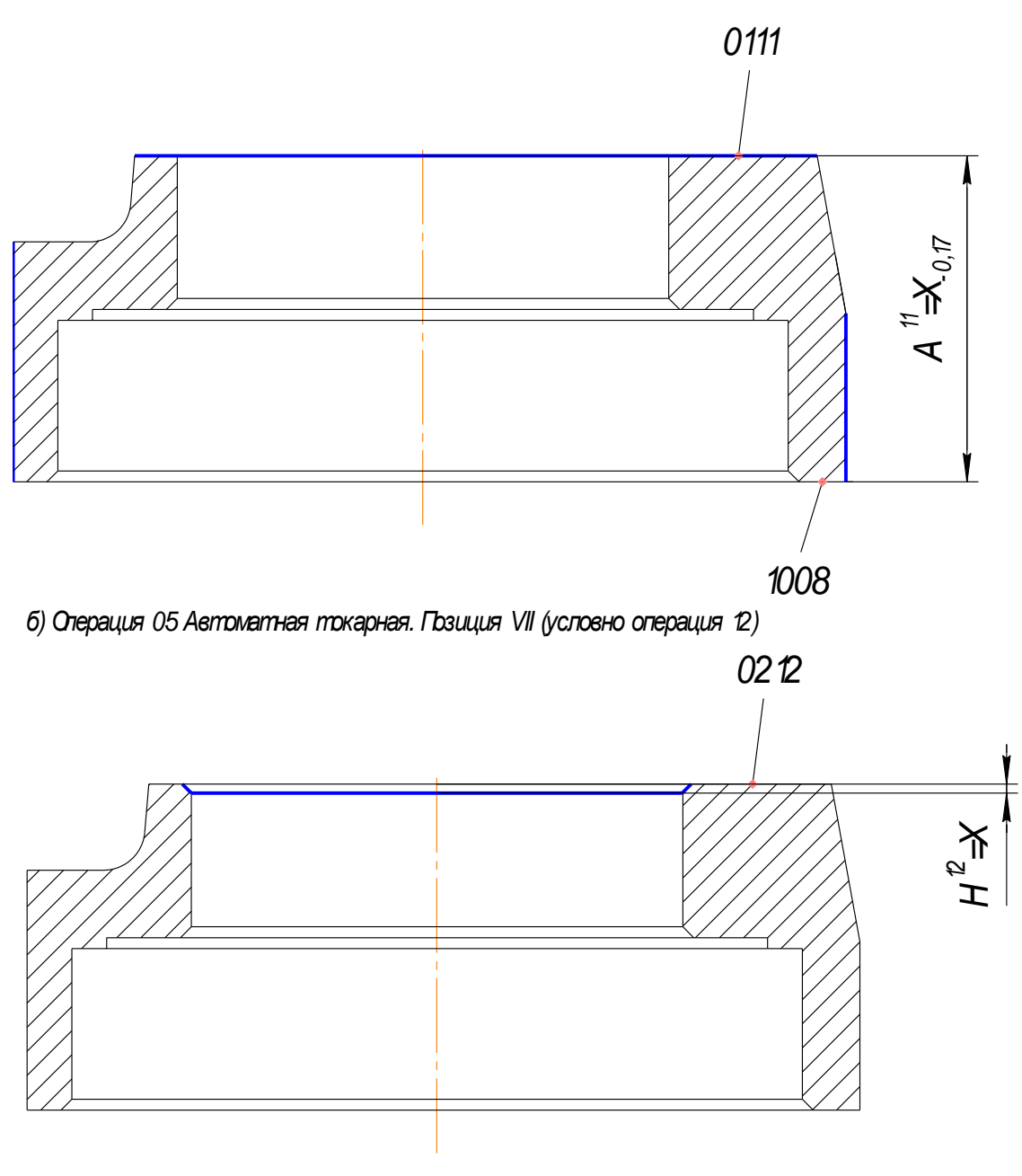

*Рисунок7 План обработки (продольные размеры)*

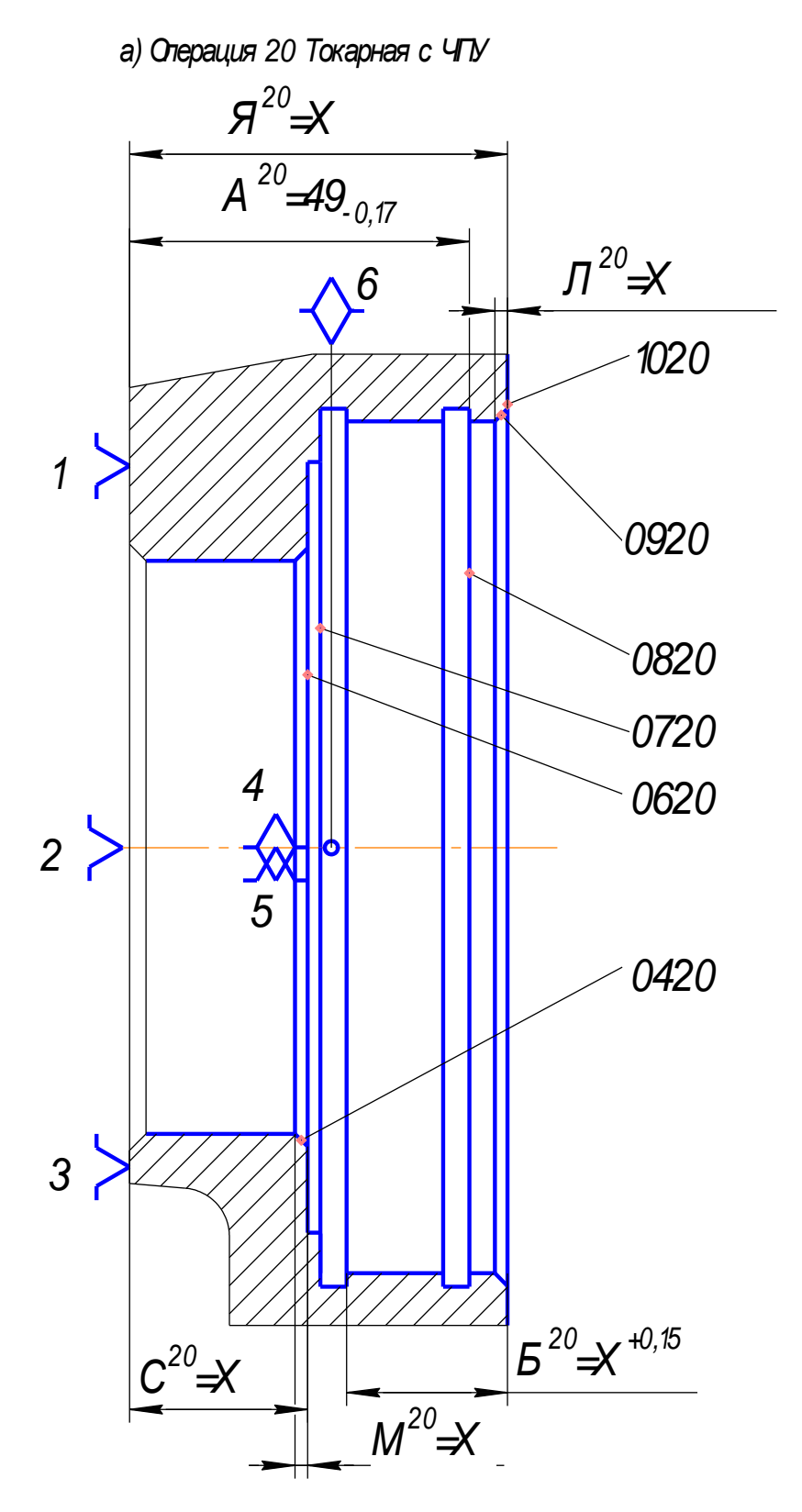

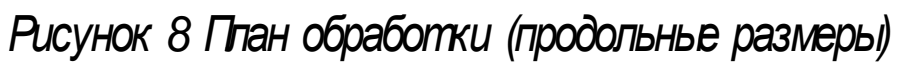

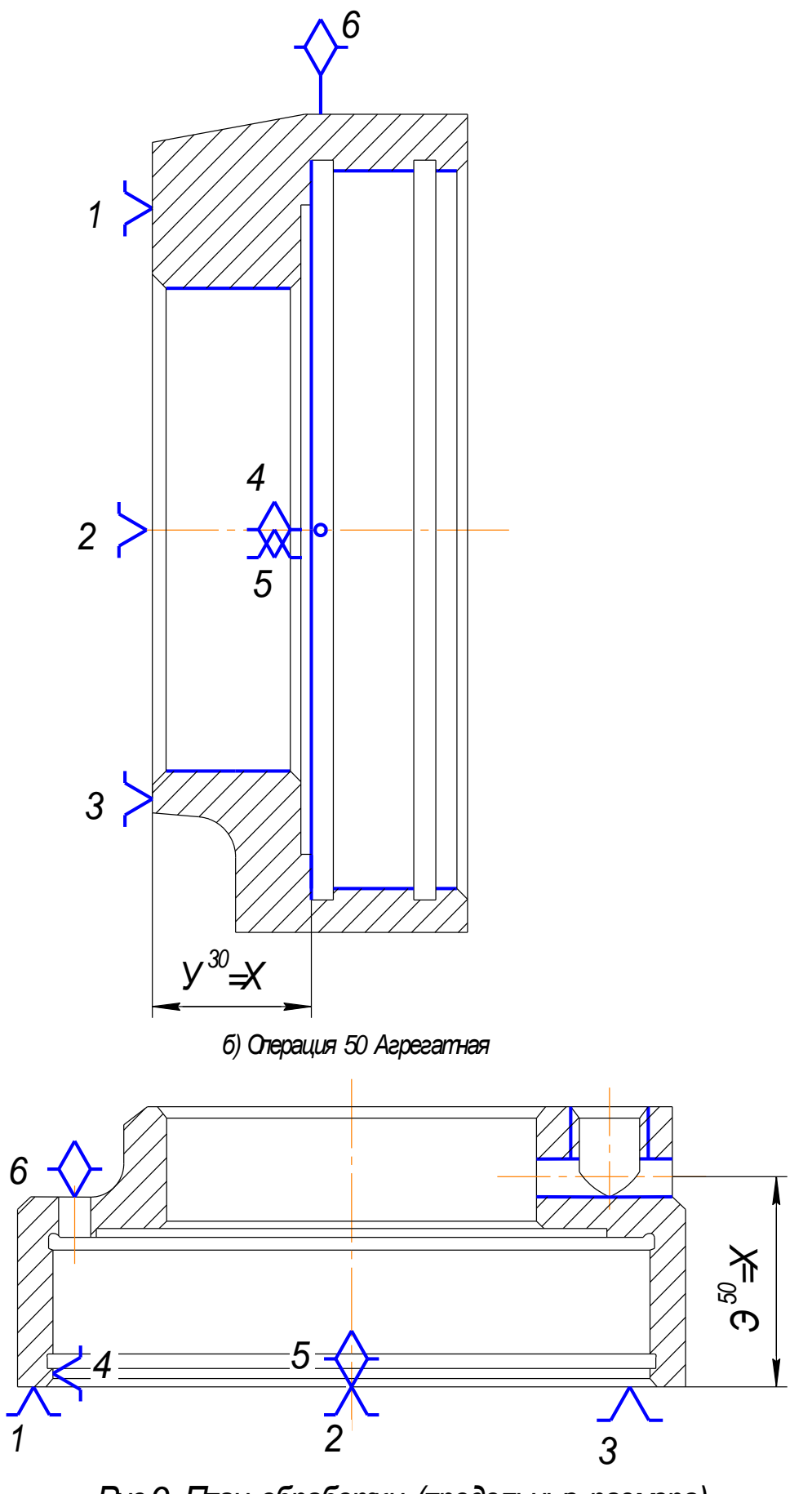

Рис.9. План обработки (продольные размера)

5. Назначаем допуски на операционные размеры. При разработке техпроцесса допуски на операционные размеры назначаем средние статистические без учета погрешностей базирования, пользуясь справочными данными работы [4]. К ним прибавляем проектированные отклонения измерительной (технологической) базы.

$$
\mathbf{T}_i = \omega \cdot \rho_u, \quad (2.1)
$$

где Т - операционный допуск і-го размера;

 $\omega$  -среднее статистическое отклонение по данным работы [4];

 $\rho_u$ -пространственное отклонение.

 $\rho_u = \Delta_k + B$  (2.2)

где  $\Delta_k$ -удельная кривизна

В-операционный размер

Допуски указанны на эскизах плана обработки

6. Определяем минимальные припуски, снимаемые с обрабатываемых поверхностей.

$$
Z_{\min} = h + R_z, \quad (2.3)
$$

где Rz и h соответственно высоты неровностей и глубина дефектного слоя. полученные на предшествующей операции

$$
Z_{10\text{min}}^{06} = Z_{07\text{min}}^{07} = Z_{01\text{min}}^{08} = 0,4
$$
 *MM*. (Предшествующая операция – горячая

штамповка)

 $Z^{20}_{9 \text{min}} = Z^{11}_{9 \text{min}} = Z^{08}_{9 \text{min}} = Z^{20}_{9 \text{min}} = Z^{08}_{10 \text{min}} = Z^{20}_{10 \text{min}} = 0.1$ . (Предшествующая операция -

черновое точение)

 $Z^{30}_{07\text{min}}$  = 0,06*мм* (Предшествующая операция -получистовое точение)

7. Вычерчиваем размерную схему продольных размеров (см. рабочий чертеж) 8. Выявляем размерные контуры и записываем уравнения размерных цепей.

- 1.  $\mathbf{5} + A^{20} + Y_{\text{max}}^{30} = 0$ 2.  $\boxed{1 + Y^{30} - A_{uck}^{20}} = 0$
- 3.  $\mathbf{P} \overline{+} A^{20} + \partial_{u c \kappa}^{50} = 0$

4. 
$$
Z_{10}^{20} + A^{20} - A_{ucx}^{11} = 0
$$
  
\n5. 
$$
[I \pm V^{30} + A^{11} - I^{08} = 0
$$
  
\n6. 
$$
I_{10}^{08} + I^{08} - I_{ucx}^{06} = 0
$$
  
\n7. 
$$
[B \pm A^{20} + A^{11} - I^{08} + I^{06} - B_{ucx}^{06} = 0
$$
  
\n8. 
$$
I_{07}^{30} \pm A^{20} + V^{30} + B_{ucx}^{06} = 0
$$
  
\n9. 
$$
I_{07}^{20} \pm A^{20} - A^{11} - B^{20} + B_{ucx}^{08} = 0
$$
  
\n10. 
$$
I_{10}^{06} \pm B^{06} - B_{ucx}^{00} = 0
$$
  
\n11. 
$$
I_{07}^{08} \pm I^{08} - I^{06} - B^{08} + B_{ucx}^{07} = 0
$$
  
\n12. 
$$
I_{07}^{07} \pm B^{06} - B^{07} - B^{00} + B_{ucx}^{00} = 0
$$
  
\n13. 
$$
I_{01}^{11} \pm A^{11} - A_{ucx}^{10} = 0
$$
  
\n14. 
$$
I_{01}^{10} \pm A^{10} - I^{08} + I^{06} - B^{06} + B^{00} - A_{ucx}^{00} = 0
$$
  
\n15. 
$$
I_{09}^{20} \pm A^{20} - A^{11} - J^{20} + J_{ucx}^{09} = 0
$$

9.Произвести расчет размерных цепей

## **2.2 Размерный анализ диаметральных размеров**

1.Выполняем преобразование чертежа детали детали (рис. 10) и заготовки (рис. 11) для диаметральных размеров.

0

На детали поверхности 11, 12, 13 и их оси 51, 51, 53. На заготовке поверхности 1100, 1200, 1300, и их оси 5100, 5200, 5300. На детали радиальные размеры R11, R12, R13. На заготовке -  $R_{11}^{20}$ ,  $R_{12}^{20}$ ,  $R_{13}^{20}$ .

Соосности поверхностей на детали заданы относительно относительно внутренней цилиндрической 12 и обозначены  $E_1$  и  $E_2$ , на заготовке-  $E_1^{00}$ ,  $E_2^{00}$ .

2.Назначаем допуски на размеры заготовки пользуясь данными работы [3 табл.23].

3.Составляем подробный план обработки для получения диаметральных размеров, который представляем на рис 12, 13. Диаметральные размеры получаются на операции 05 Автоматной токарной (позиции IV, VI, III, V) операции 20 Токарной с ЧПУ, операции 25

Автоматной токарной, операции 30 Токарно-винторезной, операции 35 Круглошлифовальной.

На позиции IV (условно операции 07) в результате обработки появляются поверхности 1207 и 1307 и их оси 5207 и 5307.

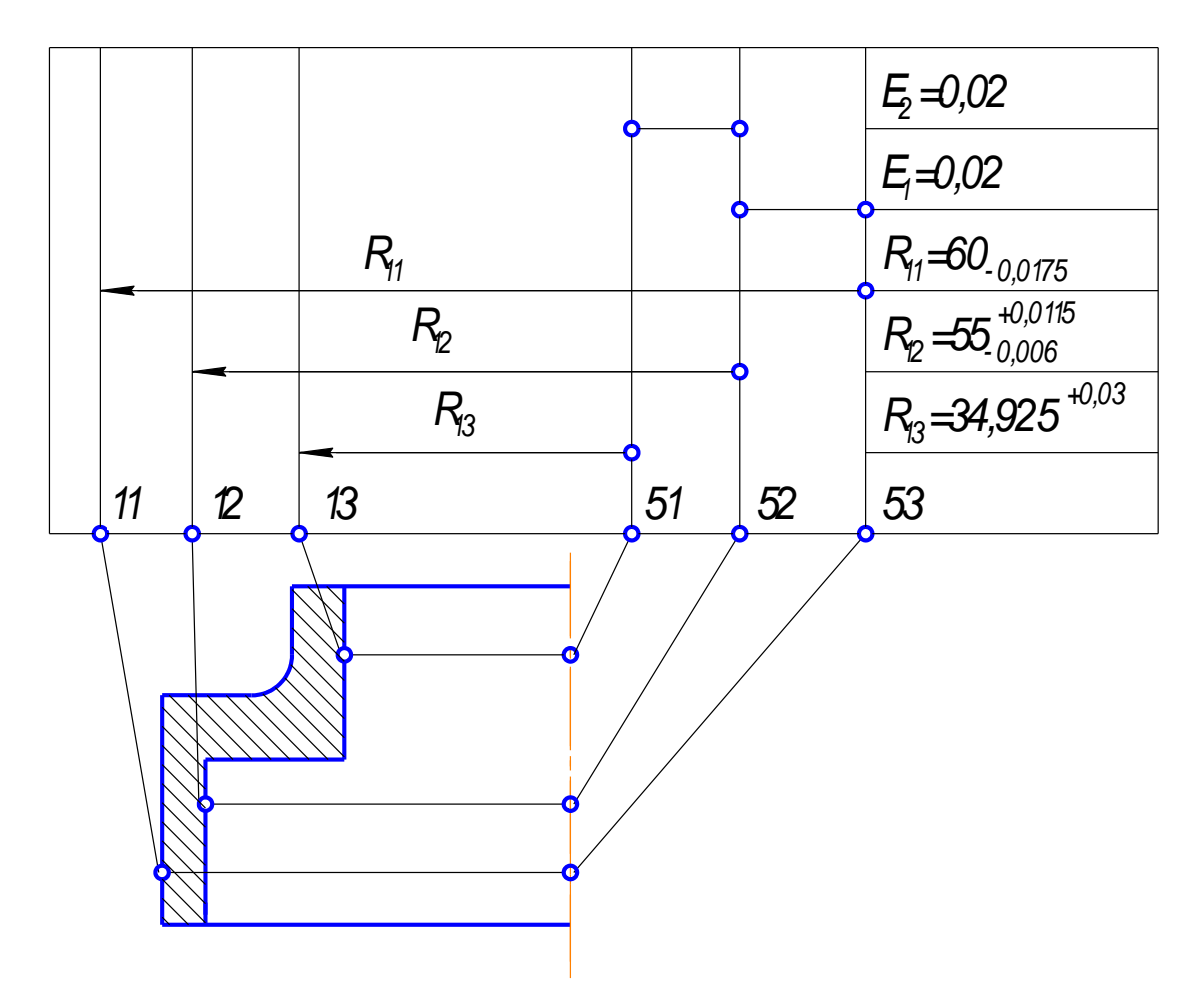

Рис. 10. Преобразование чертежа детали (диаметральные размеры)

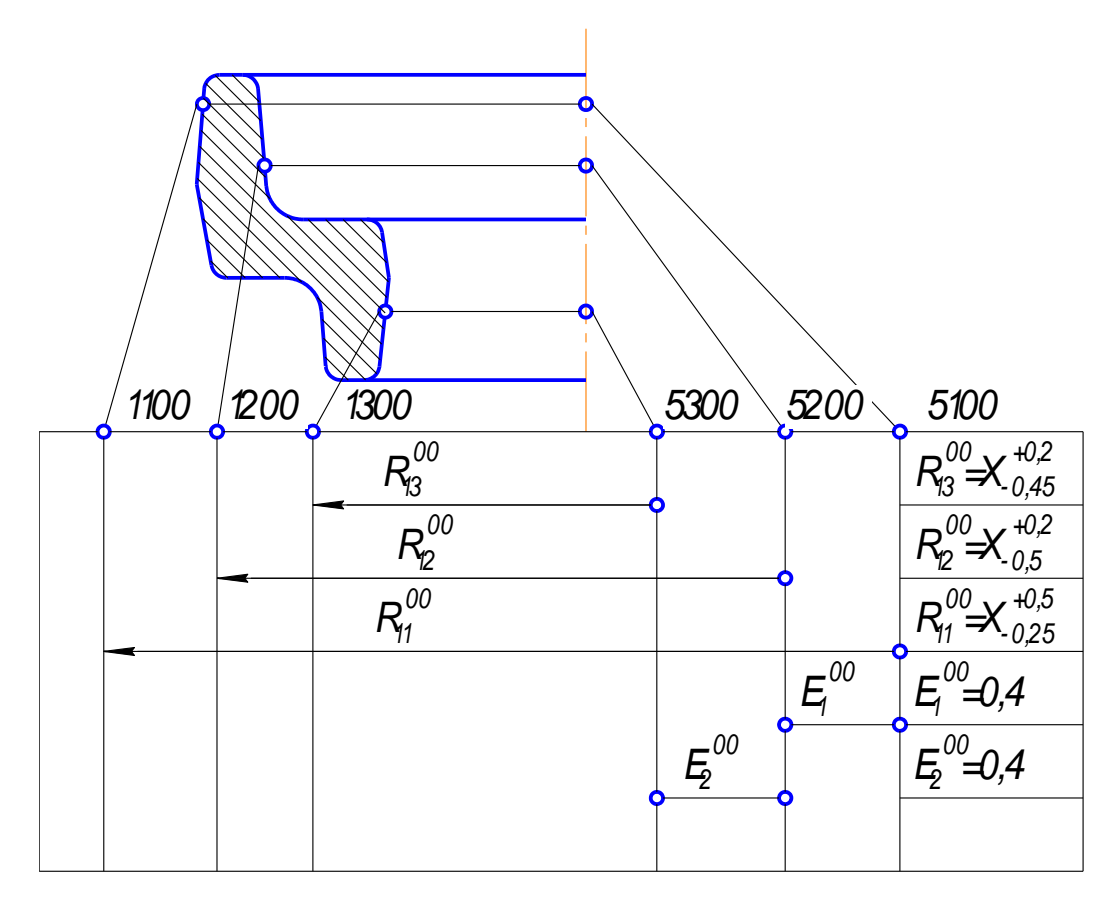

*Рисунок 11 Преобразование чертежа заготовки (диаметральные размеры)*

*Операция 05 Автоматная токарная Позиция IV (условно операция 07)*

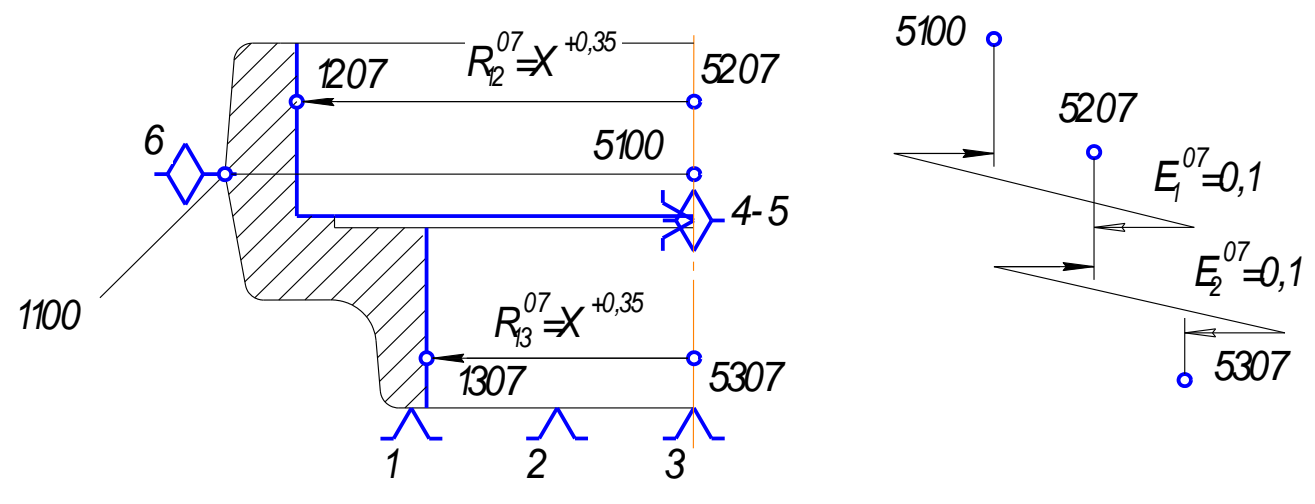

*Рисунок12 План обработки (диаметральные размеры)*

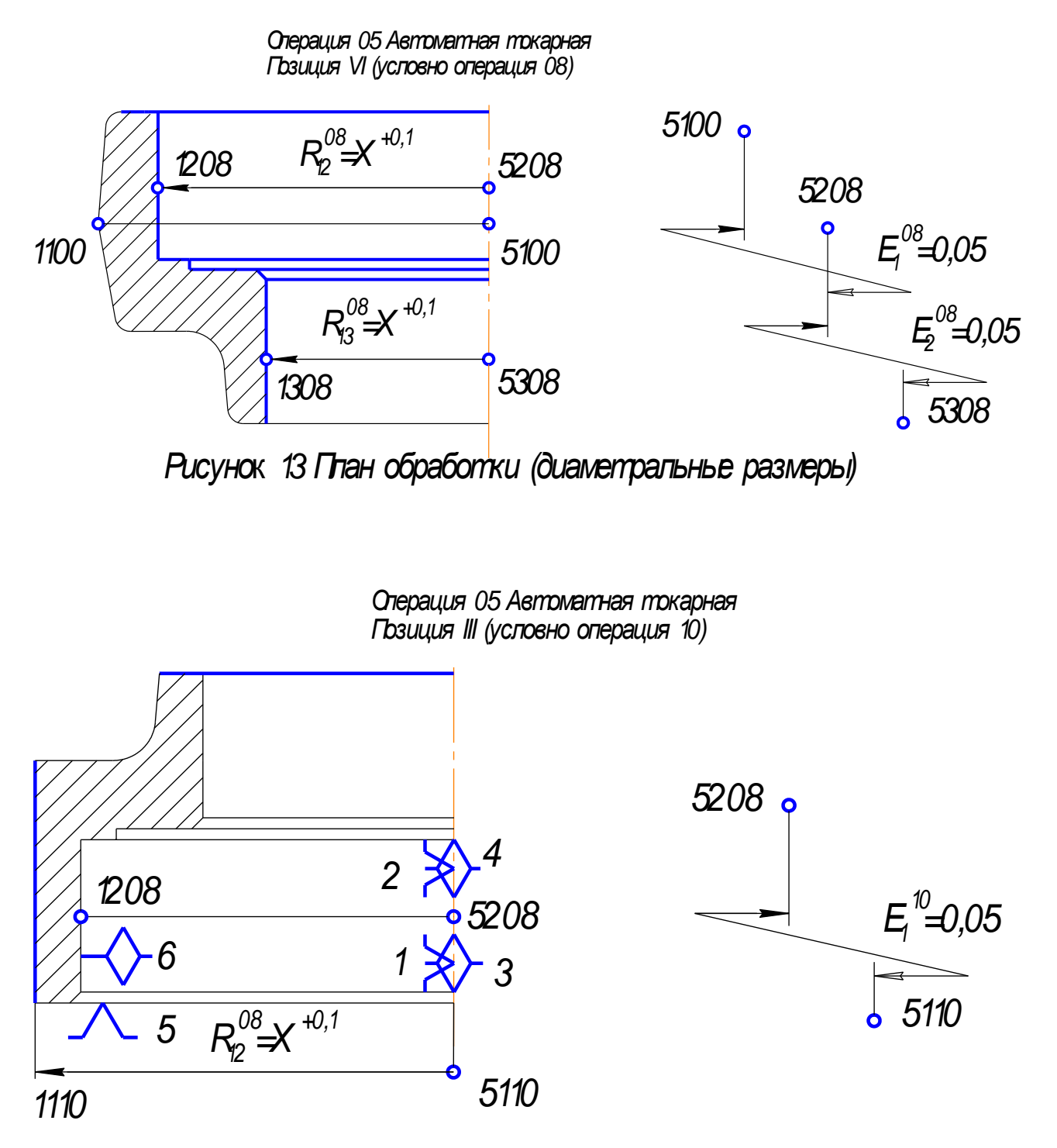

*Рисунок 14 План обработки (диаметральные размеры)*

*Операция 05 Автоматная токарная Позиция V (условно операция 11)*

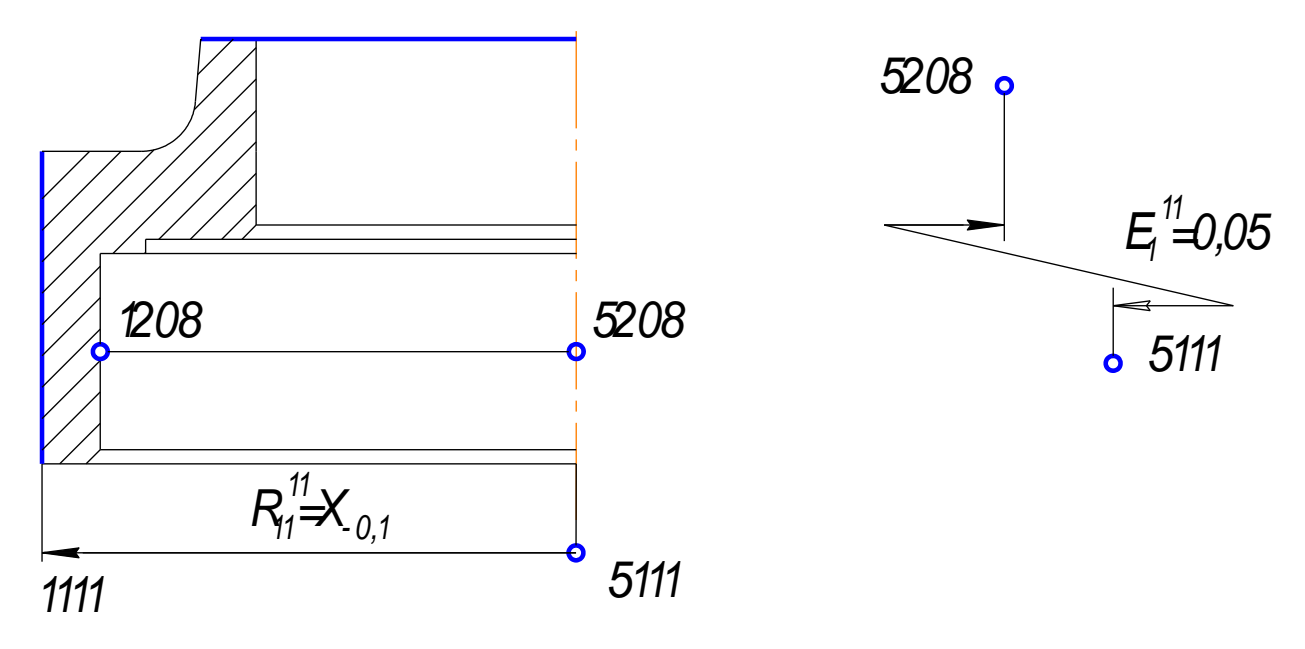

# *Рисунок 15 План обработки (диаметральные размеры)*

*Операция 20 Токарная с ЧПУ*

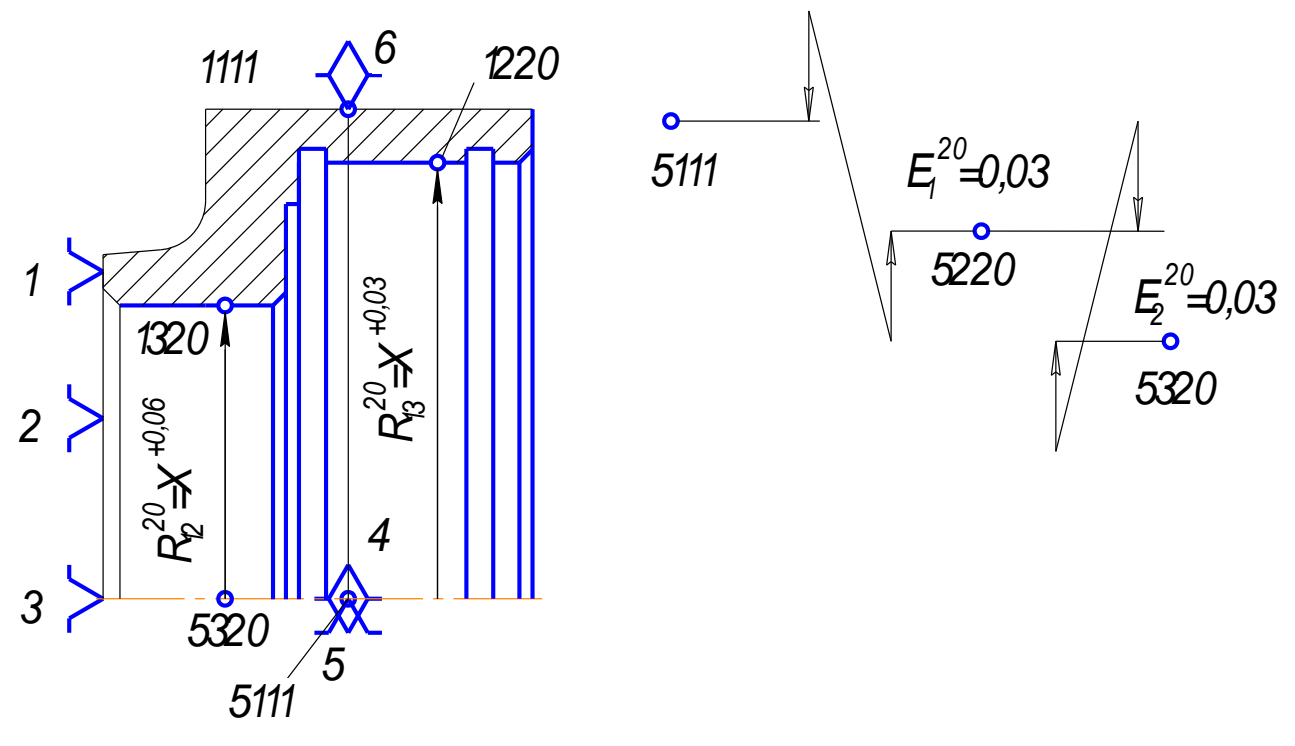

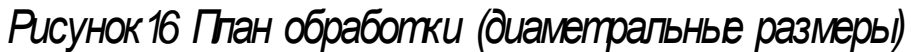

*Операция 25 Автоматная токарная*

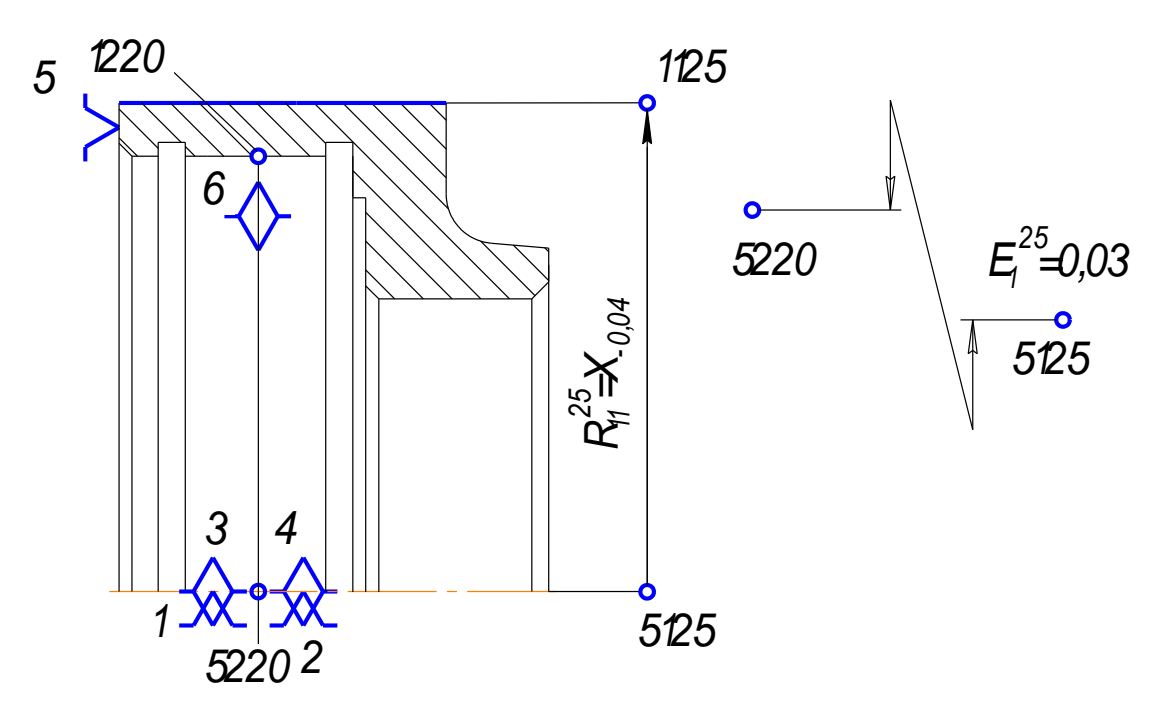

## *Рис.17. План обработки (диаметральные размеры)*

*Операция 30 Автоматно-винторезная*

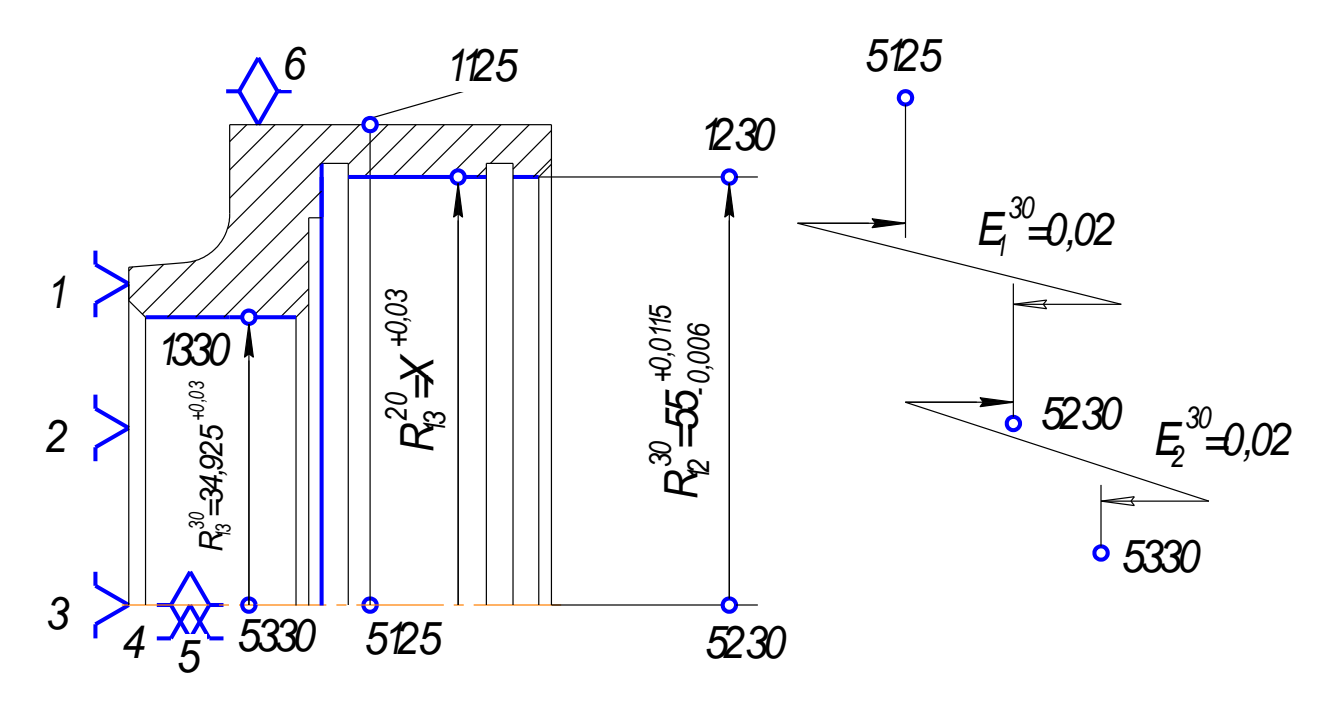

*Рис.18. План обработки (диаметральные размеры)*

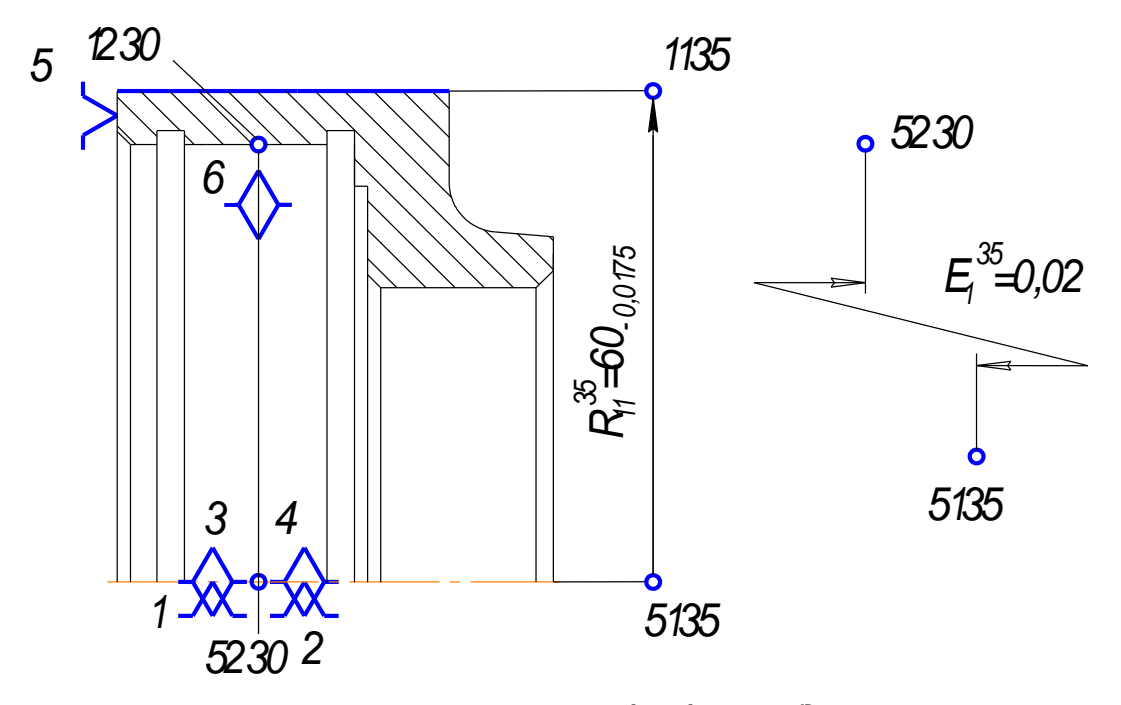

Рисунок 18 Глан обработки (диаметральные размеры)

Выдерживаются радиальные размеры  $R_{12}^{07}$ и  $R_{13}^{07}$  и технические требования по соосности  $E_1^{07} = 0,1$ мм и  $E_2^{07} = 0,1$ мм (Рис. 12). На позиции VI (условно операции 08) появляются поверхности 1208 и 1308 и их оси 5208 и 5308.

Выдерживаются радиальные размеры  $R_{12}^{08}$ и  $R_{13}^{08}$  и технические требования по соосности  $E_1^{08} = 0.05$ мм и  $E_2^{08} = 0.05$ мм (Рис. 13). На позиции III (условно операции 10) появляется поверхность 1110 и ее ось 5110. Выдерживается размер  $R_{11}^{10}$ и техническое требование по соосности  $E_2^{10} = 0.05$ мм (Рис. 14). На позиции V (условно операции 11) появляется поверхность 1111 и её ось 5111. Выдерживается размер R<sub>11</sub> и технические требования по соосности  $E_1^{11} = 0.05$ мм (Рис. 15). На операции 20 Токарная с ЧПУ в результате обработки появляется поверхности 1220 и 1320 и их оси 5220 и 5320. Выдерживаются размеры  $R_{12}^{20}$  и  $R_{13}^{20}$  и технические требования по соосности  $E_1^{20} = 0.03$ мм и  $E_1^{20} = 0.03$ мм (Рис. 16). На операции 25 Автоматной токарной появляются поверхности 1125 и ее ось 5125. Выдерживается размер

 $R_{11}^{25}$  и технические требования по соосности  $E_1^{25} = 0.03$ *мм* (Рис. 17). На операции 30 Токарно-винторезной в результате обработки появляются поверхности 1230 и 1330 и их оси 5230 и 5330. Выдерживаются радиальные размеры (окончательные чертежные) 0,0115  $R_{12}^{30} = 55^{+0.0115}_{-0.006}$ ,  $R_{13}^{30} = 34,925^{+0.03}$ и технические требования по соосности  $E_1^{30} = 0.02$ *мм* и  $E_2^{30} = 0.02$ *мм* (Рис. 18). На операции 35 Круглошлифовальной появляется поверхность 1135 и еѐ ось 5135. Выдерживается радиальный размер ( окончательный чертежный)  $R_{11}^{35} = 60 - 0.0175$  и технические требования по соосности  $E_1^{35} = 0.02$ *мм* (Рис. 19).

4. Назначаем допуски на радиальные операционные размеры и допуски соосностей снять с обрабатываемых поверхностей, пользуясь справочными данными работы [4].

5. Определяем минимальные припуски, которые необходимо снять с обрабатываемых поверхностей, пользуясь справочными данными работы [1  $c.64...65$ ]

 $Z_{12min}^{07} = Z_{13min}^{07} = Z_{11min}^{10} = 0,4$ *MM*  $10$ .1 o<br>1 1min 07 ...<br>13min 07  $12_{\text{min}}^{07} = \sum_{13 \text{min}}^{07} = \sum_{11 \text{min}}^{10} = 0,4 \text{ and }$  (Предшествующая операция- горячая штамповка)

 $Z_{12min}^{08} = Z_{13min}^{08} = Z_{11min}^{11} = 0,1$ *MM* 1 1 '''<br>1 lmin 08 .00<br>1 3 min 0 8  $\frac{108}{12 \text{min}} = \frac{Z_{13\text{min}}^{08}}{Z_{11\text{min}}^{11}} = 0.1 \text{ and } \frac{1}{2}$  (Предшествующая операция- черновое

точение)

 $Z_{12min}^{20} = Z_{13min}^{20} = Z_{11min}^{25} = 0,06$ *мм* 25 .25<br>1 lmin <sup>20</sup>  $\frac{20}{13}$ min <sup>20</sup>  $\frac{120}{12 \text{min}} = \frac{120}{21 \text{ min}} = 0.06$ мм (Предшествующая операция- получистовое

точение)

 $Z_{11\text{min}}^{35} = Z_{12\text{min}}^{07} = Z_{13\text{min}}^{30} = 0,003$ *мм* 3 0 .50<br>13min 07 .07<br>1 2 min 35  $\frac{1}{1 \text{ min}} = \frac{1}{2}$   $\frac{1}{12 \text{ min}} = \frac{1}{2}$  = 0,003 *мм* (Предшествующая операция- токарное точение)

6. Выдерживаем размерную схему диаметральных размеров (см. рабочий чертеж)

7. Выявляем размерные контуры и записываем уравнение размерных цепей

1. 
$$
E_{11}^{35} + R_{11}^{20} - E_{1}^{35} + E_{1}^{25} - R_{1\text{ lucx}}^{25} = 0
$$
  
2. 
$$
E_{11}^{25} + R_{11}^{25} - E_{1}^{25} + E_{1}^{20} - R_{1\text{ lucx}}^{11} = 0
$$
  
3. 
$$
E_{11}^{11} + R_{11}^{11} - E_{1}^{11} + E_{1}^{10} - R_{1\text{ lucx}}^{10} = 0
$$

4. 
$$
R_{11}^{10} + R_{11}^{10} - E_{1}^{10} + E_{1}^{08} - R_{11\text{ucx}}^{00} = 0
$$
  
\n5. 
$$
R_{12}^{30} - R_{12}^{30} - E_{1}^{30} + E_{1}^{35} + R_{12\text{ucx}}^{20} = 0
$$
  
\n6. 
$$
R_{12}^{20} - R_{12}^{08} - E_{1}^{08} + E_{1}^{07} + R_{12\text{ucx}}^{07} = 0
$$
  
\n7. 
$$
R_{12}^{08} - R_{12}^{08} - E_{1}^{08} + E_{1}^{07} + R_{12\text{ucx}}^{07} = 0
$$
  
\n8. 
$$
R_{12}^{07} - R_{12}^{07} - E_{1}^{07} + E_{1}^{00} + R_{12\text{ucx}}^{00} = 0
$$
  
\n9. 
$$
R_{13}^{30} - R_{13}^{30} - E_{2}^{30} - E_{1}^{30} + E_{1}^{35} + E_{2}^{20} + R_{13\text{ucx}}^{20} = 0
$$
  
\n10. 
$$
R_{13}^{20} - R_{2}^{20} - E_{1}^{20} + E_{1}^{11} + E_{2}^{08} + R_{13\text{ucx}}^{08} = 0
$$
  
\n11. 
$$
R_{13}^{08} - R_{13}^{08} - E_{2}^{08} - E_{1}^{08} + E_{1}^{07} + E_{2}^{07} + R_{13\text{ucx}}^{07} = 0
$$
  
\n12. 
$$
R_{13}^{07} - R_{13}^{07} - E_{2}^{07} - E_{1}^{07} + E_{1}^{00} + E_{2}^{00} + R_{13\text{ucx}}^{00} = 0
$$

## 8. Производим последовательно расчет размерных цепей.

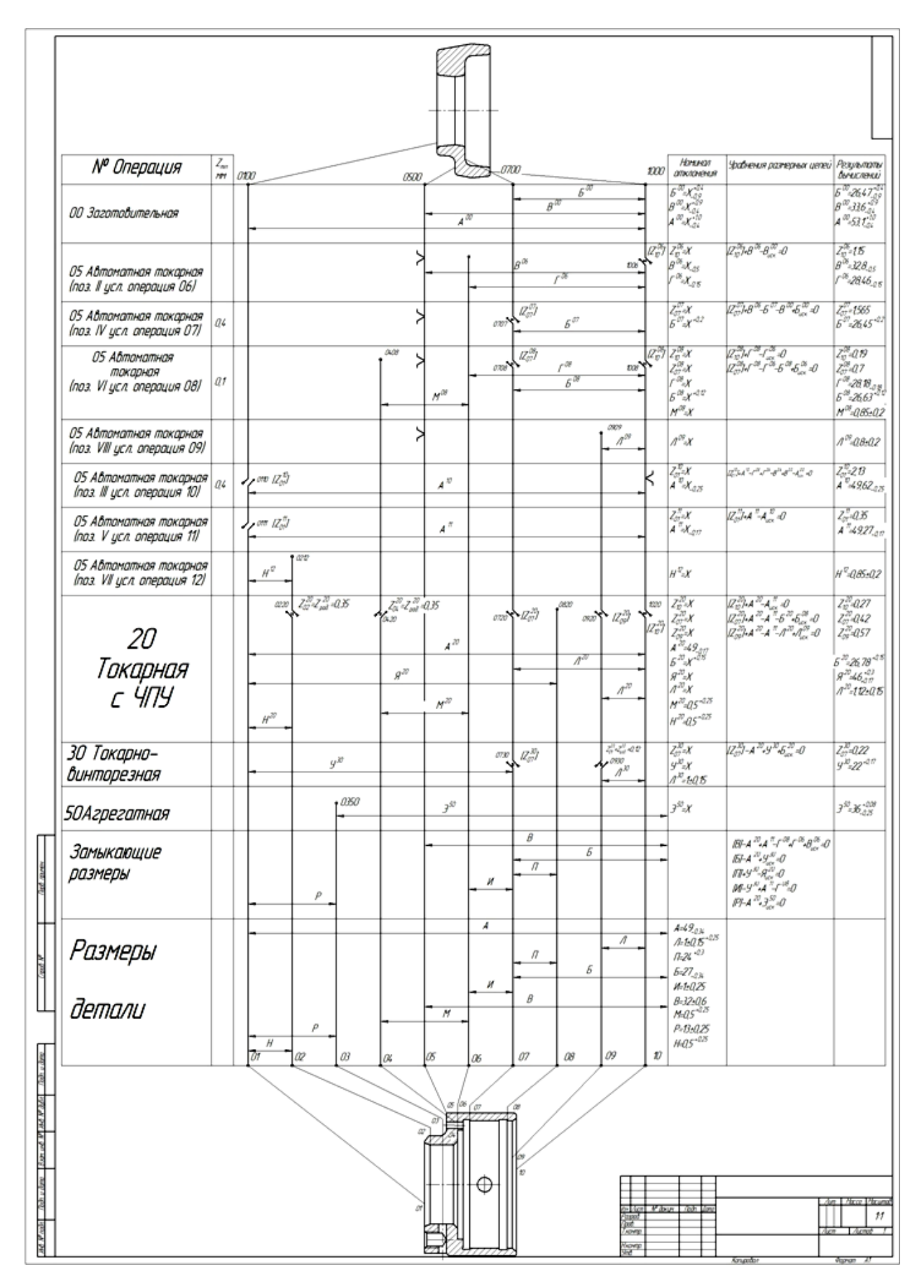

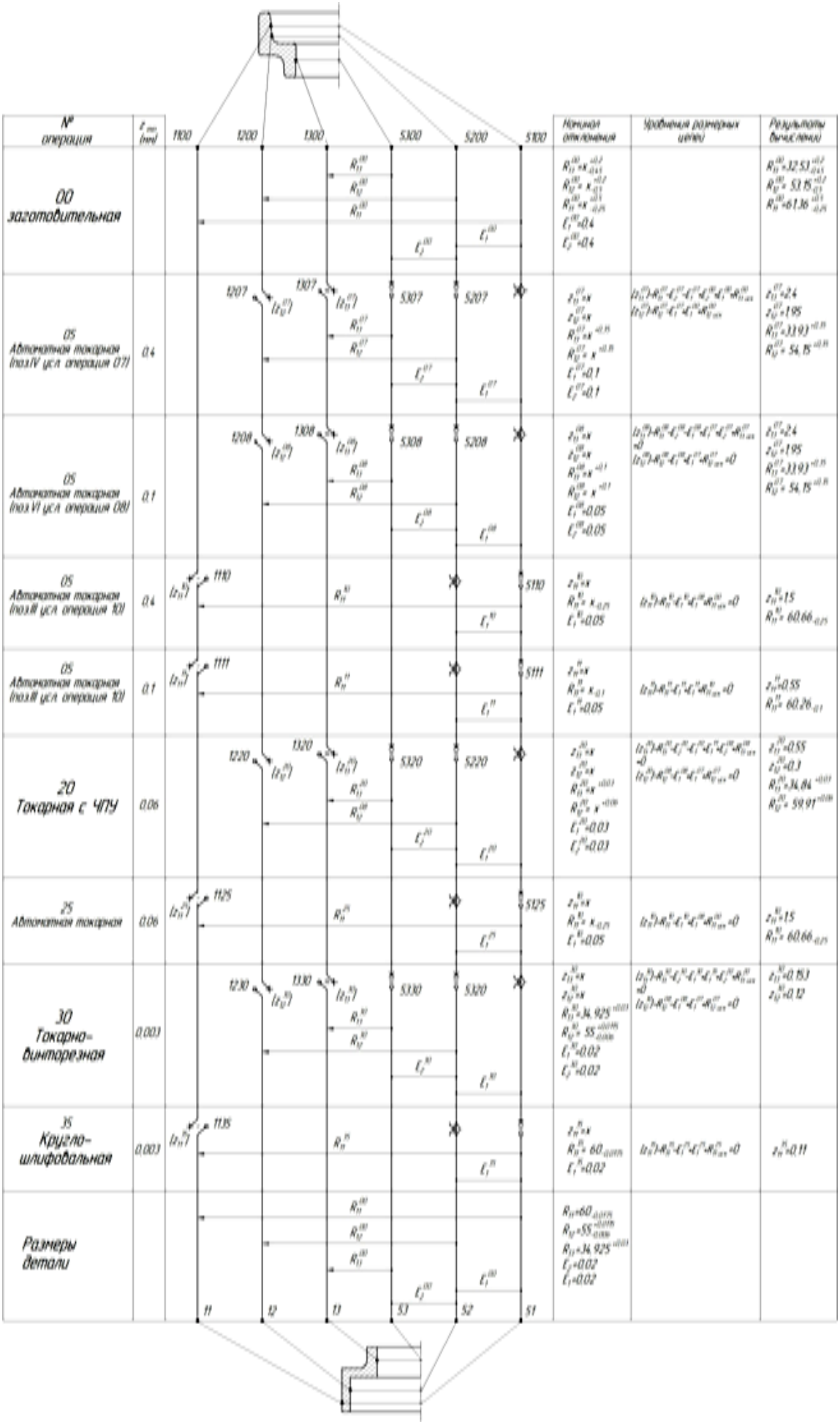